# **Universidad de las Ciencias Informáticas**

**Facultad 5**

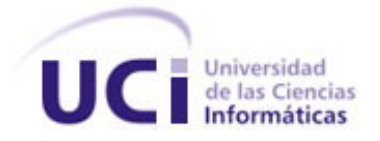

# **Título: Módulo de cuestionarios estáticos para prácticas de laboratorios virtuales en aplicaciones Web.**

Trabajo de Diploma para optar por el título de Ingeniero en Ciencias Informáticas

**Autora:** Ivonne Mayo Guevara **Tutor:** Lic. Luis Gabriel Viciedo Caraballoso **Consultante (s):** Ing. Ariel Viera Díaz Ing. Maikel Pérez Javier **Asesor:** MSc. Pedro Carlos Pérez Martinto

Julio, 2007

*"Tu mayor competidor es lo que quieres llegar a ser"* 

## *Declaración de Autoría*

Declaro ser autora de la presente tesis y reconozco a la Universidad de las Ciencias Informáticas los derechos patrimoniales de la misma, con carácter exclusivo.

Para que así conste firmo la presente a los \_\_\_\_ días del mes de \_\_\_\_\_\_\_ del año \_\_\_\_\_\_\_.

 $\overline{\phantom{a}}$  , and the contract of the contract of the contract of the contract of the contract of the contract of the contract of the contract of the contract of the contract of the contract of the contract of the contrac

Ivonne Mayo Guevara **Lic.** Luis Gabriel Viciedo Caraballoso

Firma del Autor Firma del Tutor

## *Datos de Contacto*

Lic. Luis Gabriel Viciedo Caraballoso

Graduado de Licenciatura en Educación en la especialidad de Física en el Instituto Superior Pedagógico de la Ciudad de Camagüey. Realizó estudios de Postgrado en la Escuela de Física de la Universidad de La Habana, en la Universidad de Oriente y en Instituto Superior Politécnico José Antonio Echeverría. Profesor Auxiliar desde 1998.Impartió clases de Matemática Superior, Física y Computación en el Instituto Superior Agrícola de Ciego de Ávila. Graduado en Inglés, Francés, Ruso y Portugués. Ha presentado trabajos en eventos nacionales e internacionales relativos al uso de radiaciones ionizantes con fines mutagénicos, Dosimetría de Altas Dosis y uso de nuevas tecnologías con fines educativos. Realizó estudios de postgrado en el Centro de Referencia para la Educación de Avanzada de la CUJAE, sobre el empleo de laboratorios virtuales en las carreras de ingeniería. Imparte docencia en el Departamento de la Especialidad en las disciplinas de Programación y Sistemas Digitales.

Correo electrónico: [viciedo@uci.cu](mailto:viciedo@uci.cu) 

Teléfono: 835-8757

### *Resumen*

La evolución de los Entornos Virtuales de Aprendizaje y el continuo perfeccionamiento de las ramas de la Tecnología Educativa en el mundo, facilitan la adopción de novedosas formas de abordar el eterno problema educativo relativo a la interacción alumno-profesor y a cómo controlar el desempeño de los estudiantes cuando son enfrentados a interrogantes en un proceso de aprendizaje soportado sobre Tecnologías. El trabajo colaborativo impone la necesidad de la interacción alumno-profesor y alumnoalumno y la tecnología debe adaptarse a las necesidades educativas crecientes de este paradigma educativo.

En las prácticas de laboratorio el profesor necesita valorar continuamente el desempeño del equipo de trabajo, realizando preguntas y analizando las respuestas y las anotaciones que los estudiantes intercambian entre si, por lo que debemos estar disponibles a dar una respuesta tecnológica a estas maneras de interactuar entre los sujetos del proceso.

Este trabajo propone la primera versión de la solución informática de una de las funcionalidades requeridas en la aplicación Web del Proyecto Laboratorios Virtuales, que permite al profesor diseñar un grupo de cuestionarios dirigidos al cumplimiento de los objetivos durante una práctica de laboratorio virtual, como parte de una secuencia lógica de tareas modeladas.

La autora explora conceptos, tecnologías y plantillas, definiendo los requerimientos funcionales para el desarrollo de un modulo que se insertara posteriormente como parte del Entorno Virtual de Aprendizaje de la aplicación Web del proyecto.

**Palabras Claves:** Entornos Virtuales, E-learning, Laboratorios Virtuales, Cuestionarios.

# **Índice**

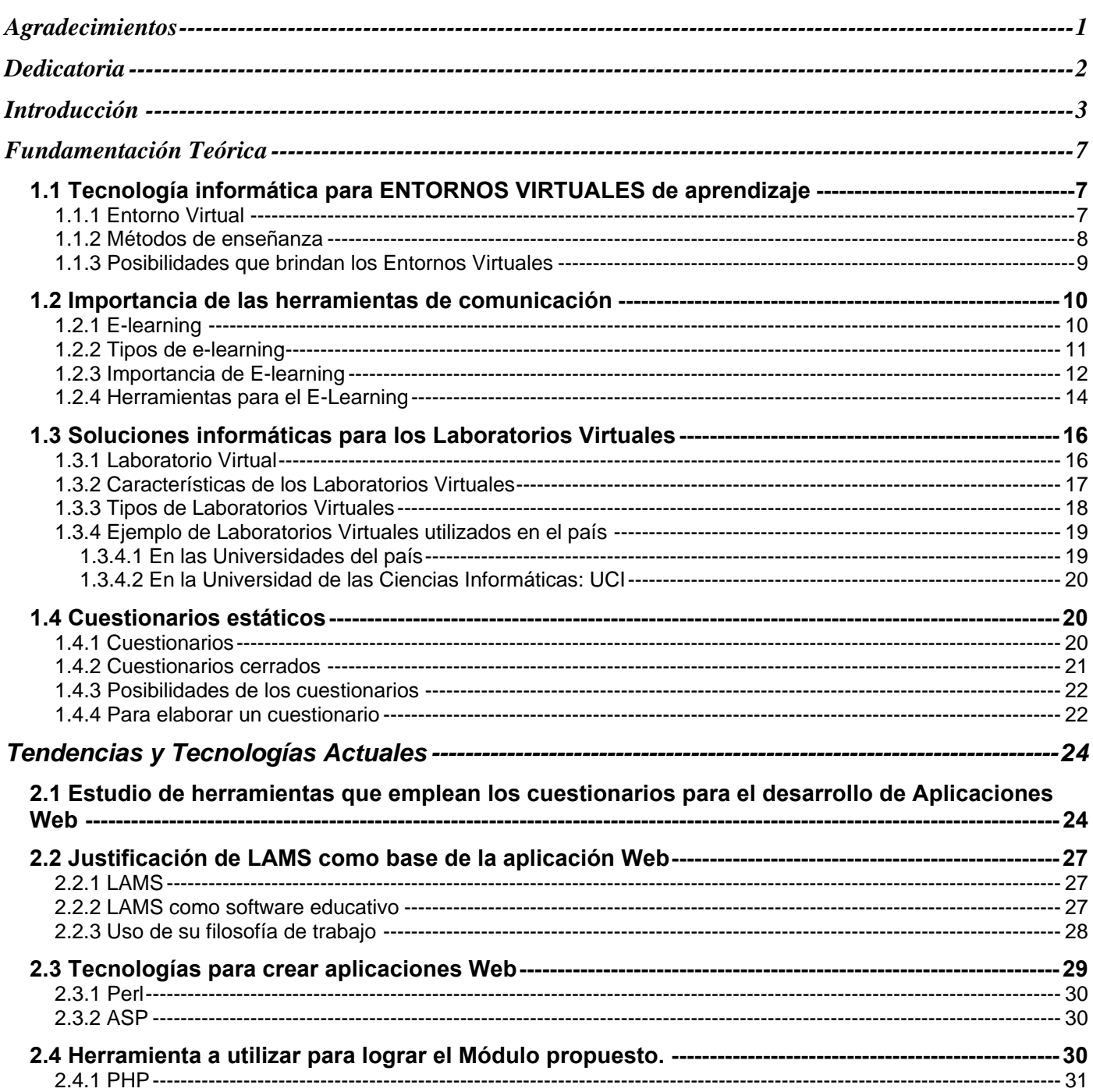

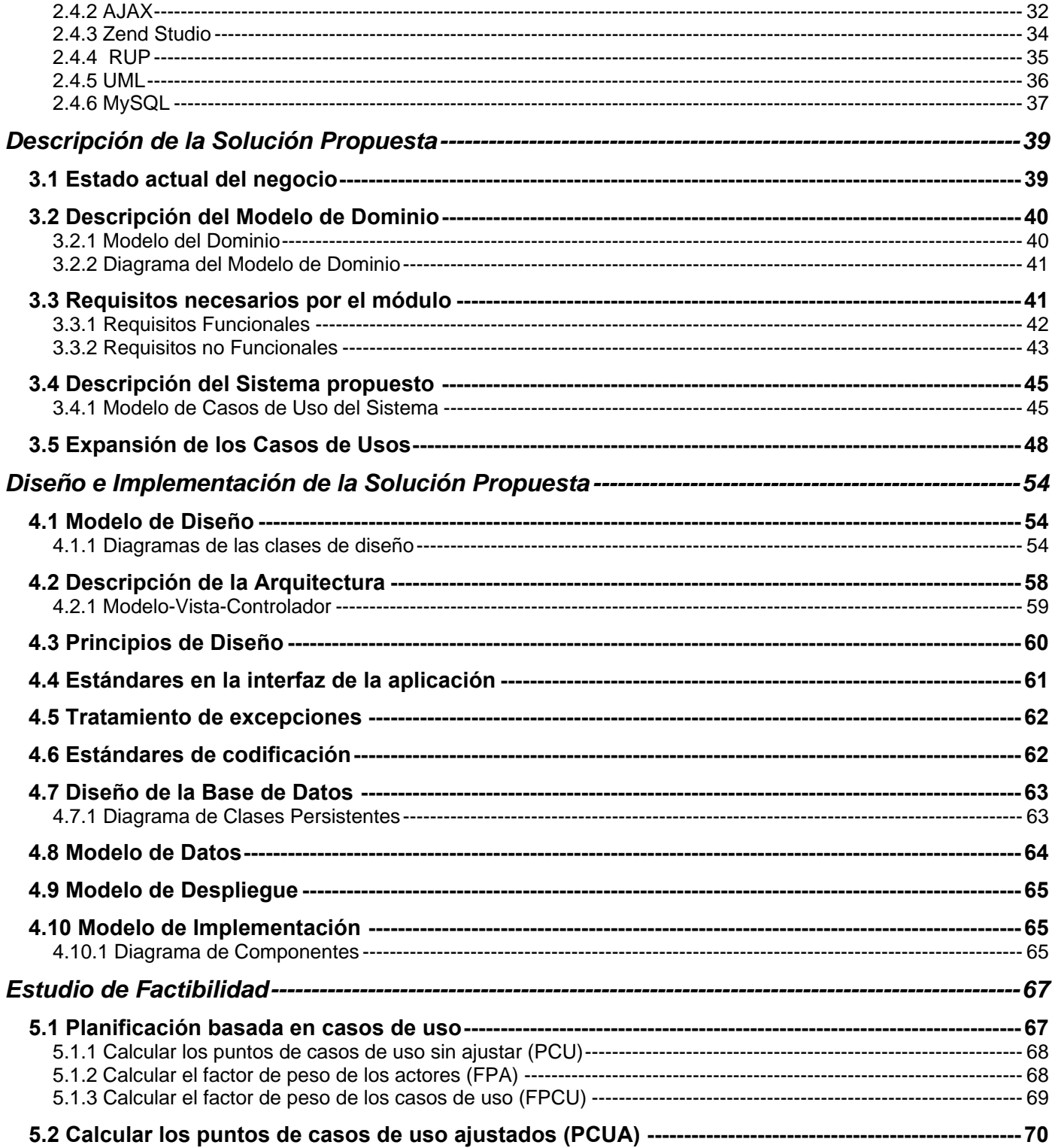

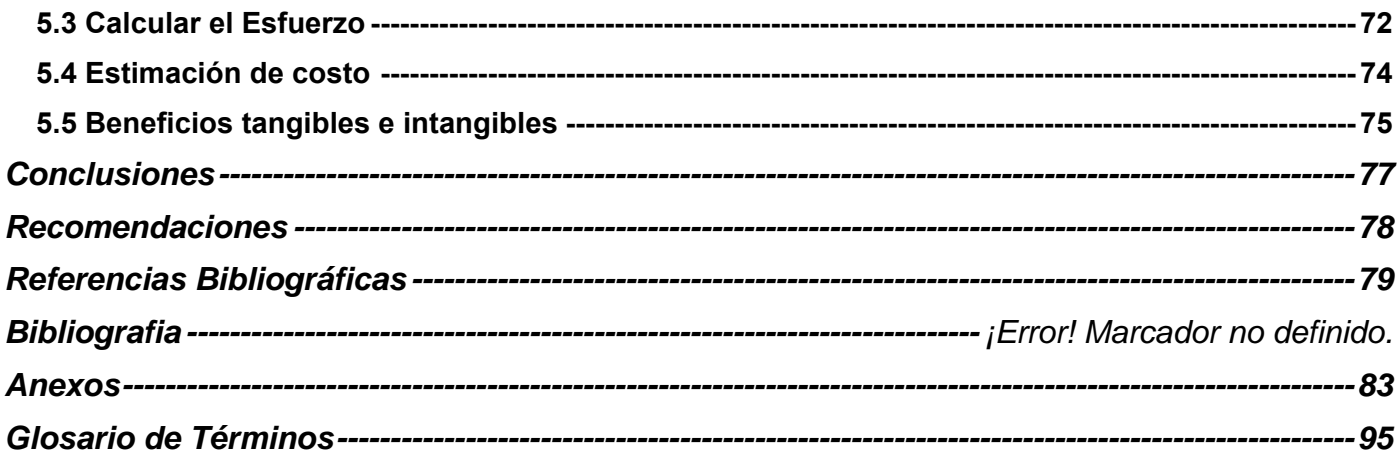

## *Agradecimientos*

<span id="page-8-0"></span>A mi **Mami**, por su amor incomparable, por guiarme para hacerme una profesional y por apoyarme siempre; gracias por recordarme que: **PUEDES PORQUE CREES QUE PUEDES.** A mi **papá Rubén** por darme todo el amor y apoyo del mundo aún sin ser tu fruto genético. A mis **hermanos** por malcriarme y preocuparse por mí en todo momento.

A **Irina** por ocuparte de mis estudios como si fueran suyos, te debo parte de la carrera: Te gradúas doble. A mi novio **Albe,** mi corazón gracias por sobrellevarme en estos momentos y correr conmigo. A mis tres mejores amigos y hermanos, por compartir juntos todos los momentos en estos 5 años: mi negro (**Lechón**), my brother (**Rogert**) y mi tati (**Robe**). A **Nany** por ser mi azabache, **Diana** por compartir esta locura hasta el final, las quiero. A **Dayi** por las largas horas de trabajo de mesa que compartimos y por tu cariño. A mis padres UCI: **Zenaida**, **Scull,** en especial a **Julián**: tu lucha y amor no ha sido en vano. A todos mis **abuelos** bellos, por su amor y por malcriarme mucho!!!

A mi Equipo de Trabajo: **Lenna**, **Juank**, **Minardo**, **Pedry**, y en especial a **Joan** y a **Jesús**: entre sus locuras e inteligencia me ayudaron tanto y tantas veces, gracias a todos por su ayuda incondicional.

A mis consultantes por excelencia: **Maikel** y **Ariel**, por su profesionalidad y dedicarle tiempo a mi tesis. A mis **profes** por contribuir a mi formación como profesional de esta nueva Universidad.

A mis **amistades de la panadería**, gracias por ayudarme en todo lo que pudieron. A mis padrinos UCI: **Fide** y **Doris,** les estaré siempre agradecida por cuidarme.

A **Villar**, llegaste hace tan poco y te has ganado tanto, gracias por defenderme y darme aliento para terminar. A mi **tutor**, si algo aprendí bien es a trabajar sola y a ser más independiente.

Agradecimiento especial a la **Revolución**, que me ha dado la oportunidad de llegar a graduarme, y a nuestro **Comandante en Jefe**, me enorgullece ser una cubana de estos tiempos.

Y a **ustedes**, las amistades en general, a esos amigos sin nombres, a otros no tan amigos, a aquellos que se preocupan por mi, muchas gracias a todos, de corazón: Ivonne

## *Dedicatoria*

A mi lucero del Alba: mi **Mamá.**

Al mejor padre del mundo: **Rubén.**

<span id="page-9-0"></span>A mi otro géminis: mi **hermano menor**.

A mi otra madre, donde quiera que estés

ahí te van mis logros: **Mary**.

## *Introducción*

<span id="page-10-0"></span>Históricamente el hombre ha sentido la **necesidad** de estudiar su medio y aprender de él, para lo que ha buscado las vías factibles y cada vez más novedosas para ello. Con el paso del tiempo y el desarrollo tecnológico, aprender se torna cada vez más necesario y en muchas ocasiones imprescindible.

En la sociedad de hoy, para muchos *llegar a ser* es una creciente problemática y por tanto estudiar ha sido la solución; sin embargo para otros es el punto de partida para todo un trabajo de búsqueda de caminos, formas, maneras y representaciones de lograr que esta mayoría logre su principal objetivo: *superarse*.

El avance de las Tecnologías de la Información y las Comunicaciones (TIC) ha favorecido esta tarea, cada vez más se hace necesario acceder a información y el autoaprendizaje se pone a la vanguardia; Internet ha sido la precursora y el vía más utilizada para concebirlo; de manera que las personas desde todas partes del planeta pueden acceder a documentos, cursos o Sitios Web sin que la distancia o las barreras del idioma se impongan (Educación a Distancia).

Estos grandes avances han propiciado el surgimiento de nuevas líneas y perspectivas de aprendizaje, que en términos informáticos vendrían siendo ambientes virtuales de estudio y trabajo, entre los que podemos citar los Sitios Web. Aunque por otro lado para lograr esto son necesarias otros soportes tecnológicos; como redes de computadoras con suficientes ancho de banda que posibiliten la conexión a Internet.

EL centro de estudios universitario más grande de nuestro país, Universidad de las Ciencias Informáticas (UCI) es muestra de las transformaciones que surgen en cuanto a estudio se refiere. Desde sus comienzos ha trabajado en aras de lograr sus principales objetivos **estudio-trabajo** y por sobre todo acaparar cuanta forma de conocimiento sea posible, para su desarrollo y remodelación del sistema educacional del país.

Los **Entornos Virtuales de Aprendizaje** son el eslabón principal para la enseñanza del alumnado y de los profesores que la componen; esta es una manera que aunque atípica a lo que estamos acostumbrados a ver, ya puede dar muestras de los avances que se logran en los miles de estudiantes que forman parte de esta novedosa vía de integrarse a la sociedad del conocimiento. La UCI tiene como primordial actividad promover la producción de software para diversas ramas de la ciencia, salud, comercio, educación; en general producir software para el país y el exterior; y en esta tarea sus estudiantes son la fuerza esencial para lograrlo.

Moodle es uno de estos entornos de aprendizaje con que cuenta la UCI y muchas otras instituciones en el mundo y aunque brinda grandes posibilidades para el aprendizaje no nos resulta satisfactorio para el desarrollo de prácticas de laboratorio virtuales. Nuestra visión estuvo centrada en otro entorno virtual de aprendizaje denominado **LAMS (L**earning **A**ctivities **M**anagement **S**ystem) que es un software concebido para que el profesor pueda modelar secuencias lógicas de tareas y propiciar el trabajo colaborativo en equipos. Puede definirse como una herramienta de diseño de secuencias de aprendizaje, inspirada en Learning Design. Este software nos permite construir rutas a través de las cuales los alumnos pueden avanzar en función de sus logros. Es importante señalar que este software puede integrarse a Moodle con un módulo especialmente concebido en PHP.

En principio, la concepción de LAMS resulta interesante, en vez de centrarse en presentar contenidos a un solo estudiante; el sistema está pensado para que los educadores puedan diseñar actividades de aprendizaje colaborativas dirigidas a todo un grupo o a equipos de trabajo; es decir, se pueden utilizar distintas secuencias con diferentes niveles para todo el grupo de estudiantes al que estén dirigidas. Las secuencias están más acordes al nivel de aprendizaje del estudiante, permitiendo una atención bien específica y en ocasiones individual. De hecho, no es muy diferente a planificar una clase de manera convencional: sólo que ahora el estudio necesita ser interactivo y las computadoras son las páginas, los cuadernos y los textos de los sujetos involucrados en el proceso de enseñanza-aprendizaje. Todo ello implica que esta aplicación sea cada vez más utilizada y su popularidad se acreciente por día, dado por la óptica en que está desarrollado, su interactividad, interfaz gráfica y facilidades de trabajo.

Tomando como base el software analizado, el proyecto Laboratorios Virtuales diseña un entorno virtual de aprendizaje concebido específicamente para el desarrollo de prácticas de laboratorios donde la interactividad del software y la interacción entre los sujetos involucrados resulta esencial. Es evidente la necesidad de que el transcurso de la práctica virtual se realicen preguntas dirigidas al equipo de estudiantes para controlar el grado de cumplimiento de los objetivos trazados y que sus respuestas sean seguidas por el profesor como parte del proceso de aprendizaje. Al mismo tiempo, el estudiante contesta y realiza anotaciones para si mismo o para otros integrantes del equipo, las que deben quedar registradas como parte del proceso, por lo que resulta necesario realizar un estudio que ofrezca al proyecto las tecnologías necesarias para que estas actividades sean exitosas.

Por tanto el **problema científico** propuesto a resolver es:

¿Cómo garantizar tecnológicamente el desarrollo de cuestionarios estáticos sobre un entorno Web en el transcurso de prácticas de laboratorios virtuales que permita la personalización del aprendizaje y una posterior evaluación por parte del profesor?

#### **Objeto de estudio**

Tecnologías y Herramientas de comunicación para el desarrollo de prácticas de laboratorios virtuales sobre Web.

#### **Campo de acción**

Tecnologías informáticas para el diseño e implementación de **cuestionarios** en el desarrollo de prácticas de laboratorio virtuales sobre web.

Para dar respuesta a este problema se trazó el siguiente **objetivo:**

Implementar una solución informática que permita realizar cuestionarios para una aplicación Web durante el proceso de prácticas de laboratorios virtuales.

Para cumplir este objetivo se trazaron las siguientes **tareas**:

- Estudio de las tendencias, teorías y fundamentos sobre la utilización e implementación de laboratorios virtuales.
- Realizar una consulta y selección de la bibliografía referente a los temas a tratar en el trabajo.
- Análisis sobre las estructuras de construcción de cuestionarios y agendas.
- **Identificar las necesidades del cliente y objeto de automatización.**
- Realizar una buena selección y justificación de las herramientas para llevar a cabo el desarrollo de la aplicación.
- Diseño e implementación del Módulo de Cuestionarios Estáticos.

Alcanzar que se cumpla el objetivo depende en gran medida de la selección de las herramientas a emplear, y del aporte que puedan propiciar cada una de ellas. Para esta primera versión del producto se ha seleccionado PHP y AJAX.

En el caso del lenguaje de programación PHP, específicamente PHP5 que es Orientado a Objeto, radica en la posibilidad que brinda de obtener un software netamente libre y con la facilidad de que hoy es aplicable mundialmente. El empleo de AJAX es necesario dado que propicia rapidez en cuanto a la velocidad de ejecución en las aplicaciones Web.

De AJAX es preciso explicar que se constituye por un conjunto de tecnologías que se basan en Javascript y que el objeto con el que trabaja es XMLHTTPRequest por tanto, este será utilizado también.

El trabajo consta de introducción, 5 capítulos, conclusiones, recomendaciones, referencias bibliográficas, glosario de términos y anexos:

**Capítulo 1:** Fundamentación Teórica.

**Capitulo 2:** Tendencias y Tecnologías actuales.

**Capítulo 3:** Descripción de la Solución Propuesta.

**Capítulo 4:** Diseño e Implementación de la Solución Propuesta.

**Capítulo 5:** Estudio de Factibilidad.

# *Capítulo 1*

## *Fundamentación Teórica*

<span id="page-14-0"></span>En el presente Capítulo se presentan aspectos relacionados con los Entornos Virtuales y conceptos que se derivan de los mismos para poder estudiarlos y caracterizarlos. Se describe la importancia de las herramientas de comunicación existentes y las posibilidades que éstas brindan para el aprendizaje virtual de la sociedad actual.

Además se conceptualiza que es un Cuestionario y las posibilidades que brindan el uso de los mismos en las Aplicaciones Web.

### **1.1 Tecnología informática para ENTORNOS VIRTUALES de aprendizaje**

#### **1.1.1 Entorno Virtual**

Según expertos los laboratorios virtuales se definen como: *Un espacio electrónico de trabajo concebido para la colaboración y la experimentación a distancia con objeto de investigar o realizar otras actividades creativas, elaborar y difundir resultados mediante tecnologías difundidas de información y comunicación.* (Hernán., 2004)

De manera que un Entorno Virtual es un área o sitio diseñado para el intercambio de conocimientos y formación de las personas, mediante la utilización de medios audiovisuales que lo propicien ampliamente, como son: videos, multimedia, documentaciones digitales, herramientas y software desarrollados para ello, entre otros. Por tanto, su principal objetivo es propiciar el intercambio entre las personas que accedan a algún Entorno Virtual, de manera que puedan aprender sobre alguna temática en especial.

<span id="page-15-0"></span>Los Entornos Virtuales pueden ser muy diversos. Las *Bibliotecas Virtuales* que en su mayoría poseen multimedia de apoyo a difundir la cultura y lograr que quienes la consulten se instruyan. Las *Simulaciones Virtuales* creadas para representar de fenómenos existentes o para ayudar a las personas a establecer previos conocimientos para luego desarrollar ciertas funciones. Se encuentran además y muy ligados las *Aulas Virtuales* y los *Laboratorios Virtuales*, pues son eslabón importante para la creación y difusión de material docente; mediante los cuales los estudiantes se eduquen y perfeccionen profesionalmente.

#### **1.1.2 Métodos de enseñanza**

#### **Enseñanza Presencial.**

Como su nombre lo indica requiere la presencia tanto del educador del como del educando, para lograr una estrecha interrelación de manera que la materia que se esté tratando quede bien impartida y asimilada por sus correspondientes usuarios. Es decir, se saldan dudas y se consultan los materiales de apoyo a la clase en ese preciso momento.

Enseñanza personalizada no significa solamente una adaptación formal del sistema a las necesidades coyunturales especificas del alumno, supone sobre todo la voluntad de establecer una relación pedagógica con él. La medida o intensidad de esa relación la pone el propio interesado.

#### **Enseñanza a Distancia.**

Requiere las computadoras entre los usuarios: profesor y alumno, para permitir que las actividades, materiales y otros medios a apoyo a la enseñanza puedan ser utilizados. Aunque los mismos no se interrelacionan presencialmente, las dudas que puedan surgir, se consultan o aminoran mediante la utilización de otros medios de comunicación: Chat, Internet, foros de debate, etc.

Curiosamente aún en vista del uso y avance de los sitios Web, software y modalidades de la enseñanza a distancia, la enseñanza presencial sigue ocupando un lugar de relieve en el proceso educativo.

La siguiente tabla muestra algunas de las diferencias que existen entre estas vías de enseñanza:

<span id="page-16-0"></span>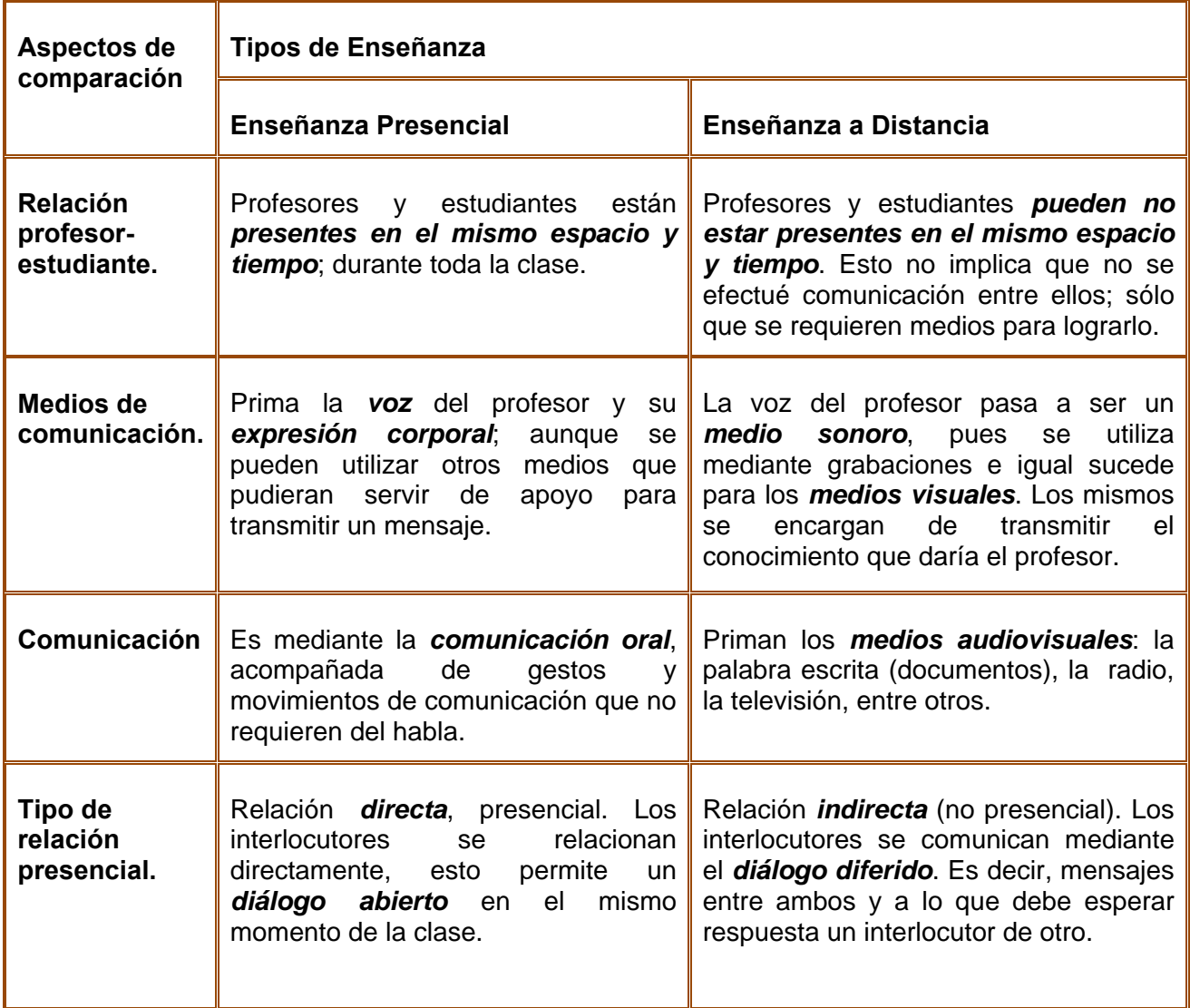

 **Tabla 1.1:** Comparación entre la Enseñanza Presencial y la Enseñanza a Distancia.

#### **1.1.3 Posibilidades que brindan los Entornos Virtuales**

Actualmente las variantes y posibilidades que aportan son muchas dado que los entornos virtuales se han convertido en la principal vía de transmisión de información a las personas.

En este trabajo se definen y centralizan algunas de las que priman y sustentan el aprendizaje de hoy día.

Los usuarios pueden acceder desde cualquier lugar a través de Internet.

- <span id="page-17-0"></span>Ofrecen documentación sobre muchos temas y vínculos a otros sitios de apoyo.
- Permiten realizar las actividades de aprendizaje de múltiples formas (recreando al usuario al mismo tiempo que aprende).
- Posibilidad de descarga de programas, documentos, software, entre otros materiales de interés.
- Son adaptativos al nivel del usuario e incorporan métodos para lograr elevar sus conocimientos.
- Lograr la integración del usuario al sitio de manera que pueda ser autor y partícipe de las actividades que en el entorno se realicen.

Los Entornos Virtuales hoy día tiene a su cargo la tarea de enseñar a las personas que a él acceden de la mejor manera posible, por lo que han de trabajar pensando de que manera el usuario se sentirá mejor y lograría mejores resultados en su aprendizaje. De esta forma permiten que las posibilidades a ofrecer se tornen en requerimientos indispensables para lograr su principal objetivo: ofrecer al usuario atención especializada y un buen aprendizaje de la información que se disponga.

Cuando se logra integrar toda la información de manera fácil, pero a la vez dinámica, se propicia que el usuario al acceder a ella comprenda lo que se quiere transmitir y permite que llegue al mismo de manera rápida, y produce que se logre con efectividad.

#### **1.2 Importancia de las herramientas de comunicación**

#### **1.2.1 E-learning**

Las nuevas formas de aprendizaje forman parte esencial de este continuo intercambio, de ahí que surjan nuevas modalidades y diferentes conceptos relacionados con esta sociedad de información. Tal es así el auge de las plataformas E-learning. A continuación se exponen algunas definiciones que han servido a la autor para conformar su definición.

E-Learning es un almacén de contenido (content repository) que se mantiene, actualiza y expande de forma constante. (Lawrence, 2005)

<span id="page-18-0"></span>El concepto de E-learning abarca el conjunto de metodologías y estrategias de aprendizaje que emplean tecnología digital o informática para producir, transmitir, distribuir y organizar conocimiento entre individuos, comunidades y organizaciones. El E-learning incluye una amplia gama de aplicaciones y procesos tales como aprendizaje basado en la red, en el ordenador, aulas virtuales, cooperación digital, etc. (Ferran Prados, 2006)

El E-Learning es el suministro de programas educacionales y sistemas de aprendizaje a través de medios electrónicos. (Autores, 2003)

De manera que: *El E-learning es para la educación y formación profesional de estudiantes de manera virtual: desarrolla habilidades y conocimientos, haciendo uso de medios electrónicos de nueva tecnología; uso de Internet e intranet, software de enseñanza. Todo para lograr que la interacción entre los estudiantes en el proceso de aprendizaje sea la excelente.* 

Por tanto, se pudiera asemejar a una gran aula moderna y virtual, a la que las personas acceden para integrar e intercambiar conocimientos entre sí y lograr que su educación sea más completa.

#### **1.2.2 Tipos de e-learning**

Existen diversas formas de diferenciar el aprendizaje mediante el proceso E-learning, pero entre los más difundidos se encuentran el síncrono y asíncrono, dada la relación que se desarrolla entre el profesor y el alumno. A pesar de que sostienen diferencias entre ellos persiguen un objetivo en común: llevar a cabo un proceso de enseñanza de manera fácil.

En el *E-learning sincrónico* la interacción se realiza en tiempo real, o sea, que la misma se implementa como en una clase presencial. Contando con video de alta calidad, en el profesor, interacción a través de voz con y entre los alumnos, pizarra electrónica para realizar gráficos o resaltar parte del contenido, evaluaciones en línea, y un proyector que permite compartir aplicaciones. El profesor también cuenta con herramientas de gestión de alumnos como, listado de los mismos, estadísticas, e-mail, messenger, bloqueo de las PCs de los alumnos etc. (Co, 2002)

<span id="page-19-0"></span>Imita a un aula real, y por tanto el aprendizaje marcha al mismo tiempo en que el profesor está propiciando él mismo mediante la utilización de materiales audiovisuales. De esta manera el profesor al terminar la clase tiene una visión del avance alcanzado por sus estudiantes durante la actividad realizada.

En el *E-learning asíncrono* el contenido se encuentra depositado y el alumno accede a él a su propio ritmo. Esto permite la autonomía total del estudiante, permitiéndole ingresar desde su hogar, trabajo o lugar de descanso, en el horario que él decida. Se encuadra muy bien para contenidos auto administrados, donde el docente sea un guía o coordinador. (…) podemos contar con videoconferencia de baja o media resolución en el docente, interacción a través de chat con y entre los alumnos, evaluaciones fuera de línea, y aplicaciones programadas para mostrar procesos, esquemas, gráficos, etc. El profesor también cuenta con informes de gestión de alumnos como, listado de los mismos, estadísticas, e-mail, etc. sólo que todo se realiza fuera de línea, o sea, no en tiempo real. (Co, 2002)

De esta manera el profesor modifica su rol y pasa a ser un orientador docente; los contenidos y las condiciones de aprendizaje están a disposición del estudiante para que acceda a ellos en su tiempo libre y desde el lugar que desee. No por ello la tarea principal de enseñar, pierde en importancia, sino que el estudio se vuelve más flexible, a la vez que cuenta con mayor cantidad de medios audiovisuales que le garanticen al máximo un buen aprendizaje.

Los medios informáticos son los principales encargados de lograr que el aprendizaje sea de una u otra manera. Dicho brevemente, si se desea que el aprendizaje sea sincrónico los medios utilizados deben además de propiciar un mensaje lograr que el estudiante envié otro de respuesta: debate sobre un video visto, respuesta a un Chat que se ha emitido, siempre mediante el uso de las tecnologías. Con el aprendizaje asincrónico, sucede de manera diferente, pero implica también una respuesta de lo aprendido aunque la misma puede ser dada de acuerdo a como se ha trabajando, no implica una respuesta automáticamente que se trabajando.

#### **1.2.3 Importancia de E-learning**

Aunque muchas de sus características a simple vista resulten ser grandes inconvenientes, que lejos de aportarle a E-learning le resten importancia constituyen su principal por qué.

#### **Separación física entre profesor y alumno:**

En la enseñanza a distancia, el profesor está generalmente separado físicamente de sus alumnos, los cuales recurren generalmente a las enseñanzas de sus profesores gracias a material impreso, audiovisual, informático etc. y, algunas veces mediante un contacto físico. Aunque paradójicamente existe un acercamiento virtual y la comunicación se establece de manera bidireccional entre Alumno-Tutor-Alumno, de modo que la atención sea personalizada dado el nivel del estudiante.

#### El alumno como centro de la formación:

A diferencia de la enseñanza presencial, en este tipo de formación es el alumno el que tiene que saber gestionar su tiempo y decidir su ritmo de aprendizaje. Recae mayor responsabilidad en él, al mismo tiempo que le proporciona mayor flexibilidad al aprendizaje. Del avance que obtenga a medida que trabaje sobre la plataforma E-learning dependerá su futura evaluación tanto por parte del profesor como por sí mismo.

El alumno puede autoformarse dónde y cuándo lo necesite, sólo debe seguir las pautas, orientaciones y sugerencias señaladas para lograr el objetivo final del curso al que se encuentre suscrito.

#### Tutorización:

Esta es una *característica imprescindible* en la educación virtual, pues de no llevarse a cabo se cae en el peligro de sólo colocar contenido para ser leído y no se consigue el óptimo aprovechamiento de los mismos. El profesor debe estar al tanto del desenvolvimiento del estudiante para así saber la atención asistida que necesita.

#### Uso masivo de medios técnicos:

El E-learning toma como herramientas básicas las que le proporcionan las últimas tecnologías, llámense Internet, contenidos interactivos y realidad virtual, videoconferencias, cuestionarios, chat, foros, correo electrónico, etc. Estas permiten superar las barreras surgidas por la distancia y el tiempo.

En el siguiente epígrafe se amplia sobre las herramientas que se utilizan para el aprendizaje virtual.

#### <span id="page-21-0"></span>**1.2.4 Herramientas para el E-Learning**

En los últimos años han aparecido plataformas de desarrollo como los CMS (Sistemas de Gestión de Contenido), LMS (Sistemas de Gestión de Aprendizaje) y los LCMS *(Sistemas de Gestión de Contenido de Aprendizaje)*. También existe otro término LAMS, utilizado en este trabajo, es un software para realizar secuencias de tareas de aprendizaje. A continuación se explican cuáles son las principales características de estos sistemas mediante sus definiciones.

#### CMS o Content Management Systems (Sistema para la Gestión de Contenido):

Sistema que facilita la gestión de contenidos en todos sus aspectos: creación, mantenimiento, publicación y presentación. También se conoce como *Web Content Management* (WCM) sistema de gestión de contenido de webs. (Alfonso, 2004)

Consiste en una interfaz que controla una o varias bases de datos donde se aloja el contenido del sitio. El sistema permite manejar por separados el contenido y el diseño.

Por tanto facilita la crear, manipular, mantener, publicar y/o presentar contenido de un determinado tema, ya sea, para gestionar una página, o sitio Web.

#### LMS o Learning Management Systems (Sistemas de Gestión de Aprendizaje):

Se denomina Plataforma Tecnológica, en inglés *Learning Management System* (LMS), al software que se usa para la creación, gestión y distribución de actividades formativas a través de la Web. Son aplicaciones que facilitan la creación de entornos de enseñanza-aprendizaje, integrando materiales didácticos y herramientas de comunicación, colaboración y gestión educativa. (Pardo, 2006)

Además mejoran las habilidades de los usuarios para la creación de sus cursos y la comunicación entre ellos, también permiten la distribución de cursos, recursos, noticias y contenidos relacionados con la formación en general.

#### LCMS o Learning Content Management Systems (Sistemas de Gestión de Contenido de Aprendizaje):

Un Sistema de Gestión de Contenidos de Aprendizaje, en inglés *Learning Content Management System* (LCMS), es un sistema que gestiona y administra los contenidos de aprendizaje. Una vez que los contenidos están en este sistema ya pueden ser combinados, asignados a distintos cursos. Puede ser independiente o estar integrado con el LMS. (Pardo, 2006)

Por tanto, es un sistema independiente o integrado que gestiona y administra los contenidos de aprendizaje que pueden ser cursos o módulos de estos. Una vez que los contenidos están en este sistema ya pueden ser combinados, asignados a distintos cursos, descargados desde el archivador electrónico, etc. Este representa la integración de los CMS y los LMS, garantiza el control del proceso de aprendizaje, debe facilitar la creación, almacenamiento y reparto de los contenidos para la educación.

#### LAMS o Learning Management Activities System (Sistema de Control de Actividades de Aprendizaje)

LAMS (…) se utiliza para diseñar, manejar y desarrollar actividades de aprendizaje online en colaboración. Se efectúa por medio de un entorno visual para crear secuencias de actividades de aprendizaje. Estas actividades pueden incluir un rango de tareas individuales, pequeño grupo de trabajo y actividades de todos los alumnos basadas en ambos conceptos: contenido y colaboración. (MoodleDocs, 2006)

Es una herramienta para diseñar, gestionar y distribuir en línea actividades de aprendizaje colaborativas, de manera que el profesor elabore sus clase lo más parecido a los métodos convencionales, pero a la vez logrando una atención personalizada en cada uno de sus alumnos y de manera virtual. Estas actividades pueden incluir un rango de tareas individuales (secuencia de actividades), de acuerdo al nivel del alumnado con que se trabaje.

#### <span id="page-23-0"></span>**1.3 Soluciones informáticas para los Laboratorios Virtuales**

#### **1.3.1 Laboratorio Virtual**

Es un espacio electrónico de trabajo concebido para la colaboración y la experimentación a distancia con objeto de investigar o realizar otras actividades creativas, elaborar y difundir resultados mediante tecnologías difundidas de información y comunicación. (Organización de las Naciones Unidas para la Educación, 2000)

La definición de un laboratorio virtual (…) se refiere a la infraestructura, la metodología y las herramientas especiales distribuidas en diferentes partes que permitan a estudiantes e investigadores trabajar en proyectos e investigaciones que les sean comunes. (Rudomin, 2004)

Se define entonces a un laboratorio virtual al laboratorio moderno que incluye nuevas funcionalidades y herramientas, para lograr el aprendizaje del estudiante de manera flexible pero llegando al estudiante lo mejor posible. Se sustenta en el uso de las nuevas tecnologías de la información: computadoras, uso de Internet e intranet.

Todo ello lo hace ser diferente de un laboratorio tradicional aunque no implica que lo sustituya, sino que ahora contamos con una variante de laboratorio, extendiendo sus servicios: más moderno y en línea directa con el mundo a través de la red, y con un coste asequible.

Este concepto encierra otros que explicados detalladamente muestran los objetivos que persiguen los laboratorios virtuales:

#### Colaborativo

Permite que los usuarios puedan investigar sin tener en cuenta su situación geográfica, de manera que la interacción con sus colegas se hace de manera *online*, teniendo acceso a instrumentos, compartiendo los datos y los recursos informáticos (bibliotecas electrónicas).

De forma sintética: este entorno posibilita el uso de programas informáticos que permiten trabajar en colaboración y simultáneamente a diversas personas desde distintos sitios.

#### <span id="page-24-0"></span>**Grupo de Trabajo Virtual**

Se conforman por grupos pequeños o grandes de personas que trabajan en un mismo proyecto o en temas relacionados, que les permiten realizar o completar tareas todos juntos, pero a la vez separados, mediante el trabajo virtual.

#### **Empresa Virtual**

Instituciones dedicadas a un trabajo determinado, que lo realizan de manera virtual y bajo un conjunto de normas o reglas que defienden para su empresa. Ejemplo: las empresas de venta por Internet.

#### Grupo colaboración a Distancia

Grupo de profesores, expertos en materia de enseñanza o instructores de alguna materia que trabajan de manera conjunto, pero utilizando los servicios de atención y guía que brindan los entornos virtuales de aprendizaje. Mediante el intercambio de información, los miembros del grupo pueden colaborar realizando aportaciones, combinar opiniones y generar documentación de forma conjunta.

#### **1.3.2 Características de los Laboratorios Virtuales**

Generalmente los laboratorios virtuales son creados con objetivos muy parecidos, y por ende sus funcionalidades están basadas en las mismas actividades. Aunque de cualquier forma los laboratorios virtuales se diferencian mucho dado la cantidad de opciones o perfiles que pudieran requerir las facilidades que brindan.

- Centrados en proyectos concretos o actividades específicas.
- La distribución geográfica de sus participantes o alumnados no tiene que ser la misma; pueden estar en distintas partes del planeta.
- Permite compartir conocimientos e informaciones acerca del marco de trabajo y/o estudio en que se encuentren.

<span id="page-25-0"></span>En resumen: están diseñados para el aprendizaje de materias, temas y/o consulta de información necesaria para elevar el nivel del ser humano moderno.

En el país, con el avance de la tecnología y el uso de la misma para lograr un aprendizaje diferente en sus estudiantes universitarios se ha logrado integrar a los Laboratorios Virtuales como parte del plan de estudio.

Ello se referencia en diversas asignaturas a estudiar: medicina, carreras de Física, ingenierías (telecomunicaciones, informática) e incluso en el estudio de otros idiomas; en todas ellas con el objetivo de ayudar a afianzar conocimientos y lograr que el aprendizaje de una materia sea diferente y ameno.

#### **1.3.3 Tipos de Laboratorios Virtuales**

Los Laboratorios Virtuales están clasificados en tres tipos principalmente: de software, para Web y remotos.

#### **Laboratorios virtuales software:**

Son aquellos que son desarrollados como un programa de software independiente destinado a ejecutarse en la máquina del usuario, y cuyo servicio no requiere de un servidor Web.

Es el caso de programas con instalación propia, que pueden estar destinados a plataformas Unix, Linux, M.S. Windows, etc. e incluso necesitar que otros componentes de software estén instalados previamente, pero que no necesitan los recursos de un servidor determinado (como bases de datos o Propuesta de Portales de Laboratorios Virtuales y Remotos).

También determinados laboratorios virtuales pensados inicialmente como aplicaciones Java accesibles a través de un servidor Web se pueden considerar de este tipo si funcionan localmente y no necesitan recursos de un servidor en concreto.

#### <span id="page-26-0"></span>**Laboratorios virtuales Web:**

Estos se basan en un software que depende de los recursos de un servidor determinado. Esos recursos pueden ser bases de datos, software que requiere ejecutarse en su servidor la exigencia de determinado hardware para ejecutarse, etc.

Estos no son programas que un usuario pueda descargar en su equipo para ejecutar de forma independiente.

#### **Laboratorios remotos:**

Los laboratorios remotos permiten operar como la palabra indica, remotamente con cierto equipamiento, bien sea, didáctico como maquetas específicas, o industrial, además de poder ofrecer capacidades de laboratorio virtual.

En general, estos laboratorios requieren de equipos servidores específicos que les den acceso a las máquinas a operar de forma remota, y no pueden ofrecer su funcionalidad ejecutándose de forma local.

Otro motivo que hace dependientes estos laboratorios de sus servidores es la habitual gestión de usuarios en el servidor. Estos *se* basan en instrumentos reales (tarjetas de adquisición de datos, instrumentos de medida, conexiones en interfaces diversas, comunicación de datos).

Tienen como ventaja proporcionar un alto nivel de interactividad, en el que el alumno entra en contacto con equipamiento real, en vez de utilizar un equipamiento simulado. Son muy utilizados en la Educación, por ello, es de primer orden tener en cuanta el diseño con que sean implementados.

#### **1.3.4 Ejemplo de Laboratorios Virtuales utilizados en el país**

#### **1.3.4.1 En las Universidades del país**

 **Laboratorio Virtual de Química General,** de la Universidad de La Habana con el cual se puede aprender Química desde su investigación hasta realizando prácticas virtuales.

- <span id="page-27-0"></span> **Laboratorio Virtual de Química,** en a Universidad de Villa Clara "Martha Abreu", el cual a medida que el estudiante va trabajando y avanzando le muestra los conocimientos que ha ido alcanzando.
- **Laboratorio virtual en Anestesiología,** utilizado en Hospital General Docente "Aleida Fernández Chardiet" en Güines, La Habana donde sirve de apoyo al aprendizaje y la investigación de técnicos y profesionales en el campo de las Ciencias Médicas del territorio.
- **SIDEF (Sistema Interactivo Didáctico de Enseñanza de la Física), utilizado en el Departamento** de Física de la Facultad de Matemática, Física y Computación de la Universidad Central "Marta Abreu" de Las Villas.

#### **1.3.4.2 En la Universidad de las Ciencias Informáticas: UCI**

En la Universidad de las Ciencias Informáticas por sus características de nuevo tipo de universidad, capaz de revolucionar al Sistema Educacional y forjar a los jóvenes universitarios cubanos, se trabaja en la asignatura de Física I con experimentos virtuales sustentados sobre Aplicaciones de Laboratorios Virtuales desde el curso 2004-2005.

El entorno virtual de Física consta con 8 prácticas de LV para el estudio de algunos temas de Física I.

#### **1.4 Cuestionarios estáticos**

#### **1.4.1 Cuestionarios**

Técnica estructurada para recopilar datos, que consiste en series de preguntas, escritas y/u orales, que debe responder un entrevistado. Por lo regular, el cuestionario es sólo un elemento de un paquete de recopilación de datos que permite ofrecer una información necesaria sobre algo o alguien. Viéndolo desde el punto de vista educacional permite al alumno adquirir o demostrar conocimientos sobre alguna materia específica; y para los profesores brinda información de cuánto ha avanzado el estudiante en una asignatura dada.(Rivera, 2007)

<span id="page-28-0"></span>Existen varios tipos de cuestionarios: abiertos, cerrados y mixtos.

#### **Cuestionarios Cerrados:**

Plantean preguntas que deben contestarse, por ejemplo, con un sí o con un no, de manera que se señala uno de los apartados que se ofrece como opción.

#### **Cuestionarios Abiertos:**

Plantean las preguntas sin sugerir ningún tipo predeterminado de respuesta, sino que dejan espacio para que se exprese todo lo que se considere oportuno.

**Cuestionarios Mixtos:** 

Están integrados por preguntas de ambos tipos, abiertas y cerradas. (Turrel, 2002)

#### **1.4.2 Cuestionarios cerrados**

Los cuestionarios cerrados se dividen en: opción múltiple, completar, relacionar parejas, tachar,matrices, *única opción y verdadero/falso*. Estos dos últimos son los seleccionados a tratar en este trabajo.

**Verdadero o Falso:** 

Con este tipo de cuestionarios se pretende que el estudiante logre identificar la respuesta correcta de una serie de preguntas. Se elaboran muchas preguntas con ideas reales y erróneas, y de acuerdo a los conocimientos del estudiante ira identificando la respuesta que a su juicio corresponda.

Única opción:

Consiste en lograr que el estudiante seleccione sólo una respuesta como correcta dentro de las n posibles respuestas que le son ofrecidas acerca de un tema determinado. Se parece al tipo de cuestionario anterior.

A estas dos tipos de cuestionarios se les ha denominado *cuestionarios estáticos*, dado que la respuesta que se ofrece está predeterminada y el estudiante se ajustará a realizar una simple señalización en la

<span id="page-29-0"></span>respuesta que considere correcta. Es decir, el profesor inserta las posibles respuestas y el estudiante sólo podrá aportar su selección de acuerdo a sus conocimientos acerca de la información ofrecida, no podrá hacer cambios en las preguntas para dar alguna opinión adicional.

#### **1.4.3 Posibilidades de los cuestionarios**

Ventajas

Una de las principales ventajas que proporcionan el uso de cuestionarios cerrados radica en que son fáciles de aplicar y corregir, pues basta sólo con elaborar bien las preguntas para obtener las respuestas correctas, además de permitirte cambiar la respuesta seleccionada instantáneamente. Lo cual hace que la aplicación sea bien rápida.

Si se implementa de manera correcta permitirán validar las respuestas entradas sin errores, y esto contribuye a la fiabilidad con que debe contar cada cuestionario que se cree.

Todo lo anterior expuesto recae en el bajo costo que implica hacer cuestionarios para la recopilación de la información deseada.

**Inconvenientes** 

No por ello quiere decir que las inconvenientes no estén presentes a la hora de realizar un cuestionario; pues el tiempo de elaboración del mismo se torna bastante extenso.

Para lograr que el cuestionario a formular quede con calidad y lo más completo posible, es necesario emplear el tiempo que sea necesario en la recopilación de toda la información que pudiera ser significativa o relevante. Luego con todo lo investigado se determinaría el grado de conocimiento adquirido por los asistentes y de ahí adoptar el tipo de preguntas a realizar.

#### **1.4.4 Para elaborar un cuestionario**

La elaboración de un cuestionario no sólo depende del tiempo que se emplee en la búsqueda de información, existen otros aspectos a tener en cuenta:

Todas las preguntas tienen que ser relevantes y significativas.

Es decir, se debe definir que se quiere preguntar*, a quién va dirigido y qué se quiere lograr* con el mismo, de ahí dependen las siguientes cuestiones:

- La construcción de las preguntas y respuestas deben ser simples, claras y precisas. Evitar las preguntas ambiguas.
- El lenguaje empleado en la redacción debe estar adaptado a los formatos.
- Los tipos de preguntas pueden variar a lo largo del cuestionario: verdadero/falso, elección múltiple, rellenar espacios en blanco, única opción, etc.
- Los ítems del cuestionario no deben ser meras repeticiones de frases incluidas en los manuales de formación, ya que esto únicamente estaría midiendo la memoria de los formatos y no la comprensión de los contenidos de la formación.
- Las respuestas correctas deben estar distribuidas al azar.
- Cada pregunta debe ser independiente de las restantes, por ejemplo, no incluir ítems que den pistas sobre las respuestas de otros.

Evitar las preguntas con "truco", ya que se puede estar favoreciendo a personas con experiencia en la contestación de este tipo de cuestiones.

# *Capitulo 2*

# *Tendencias y Tecnologías Actuales*

<span id="page-31-0"></span>En este capitulo se hace un análisis de cómo se encuentran a nivel internacional las tecnologías, software y aplicaciones que pudieran ser adecuadas para llevar a cabo el sistema que se pretende desarrollar. Se hace una selección de las herramientas y el prototipo de software para implementar para el producto final.

Además se describen los principales conceptos asociados al dominio del problema y que son necesarios para entender la propuesta de solución que se ofrece.

## **2.1 Estudio de herramientas que emplean los cuestionarios para el desarrollo de Aplicaciones Web**

En muchas aplicaciones Web de hoy día se emplean los cuestionarios como una vía para lograr que el estudiante aprenda y el profesor a la vez pueda obtener que tanto el estudiante ha sido capas de asimilar, como las dudas que han quedado o materias que no ha logra vencer.

El aprendizaje virtual y las prácticas son la manera más utilizada para impartir y medir conocimientos en los estudiantes, desde tempranas edades hasta sus estudios universitarios.

Como ejemplos de sistemas informáticos que emplean cuestionarios, podemos citar entre muchos los siguientes:

#### **ARDORA**

Es una aplicación informática que permite, a todas y todos los docentes, crear sus propias actividades, en formato HTML, para sus alumnos y alumnas de una forma muy sencilla.

Con Ardora se pueden crear más de 30 tipos distintos de actividades, crucigramas, sopas de letras, completar, paneles gráficos, relojes, etc. El profesor o profesora sólo debe centrar su esfuerzo en los elementos de la actividad, no en su tratamiento informático.

Una vez introducidos los elementos de la actividad, mediante formularios muy sencillos, Ardora creará la página Web y el archivo (normalmente, applet de Java) que contiene la actividad. (Ardora, 2007)

#### **JCLIC**

JClic es un entorno para la creación, realización y evaluación de actividades educativas multimedia, desarrollado en la plataforma Java: rompecabezas, asociaciones, ejercicios de texto, palabras cruzadas.

JClic es una herramienta de autor que permite al profesorado crear con facilidad recursos educativos digitales. (…) JClic permite crear mayor variedad de actividades, cuenta con nuevas funcionalidades y permite crear recursos cuya visualización no está restringida a ningún sistema operativo en particular.

Es una aplicación de software libre basada en estándares abiertos que funciona en diversos entornos operativos: Linux, Mac OS X, Windows y Solaris. (Averroes, 2005)

#### **[MARKIN](http://www.e-novalia.com/Markin/041Present.htm)**

Es un software perteneciente a una empresa española: **Novalia.** Este software es para corregir y anotar trabajos y exámenes tipo ensayo en entornos de enseñanza a través de ordenador. En este sentido Novalia no es un proveedor de contenidos o de tecnología: es un integrador de estos recursos en función de las necesidades de sus clientes.

Los servicios de gestión de la formación a través de plataforma E-learning que Novalia personaliza para sus clientes comprenden: gestión de contenidos formativos, inserción de contenidos, mantenimiento de contenidos, gestión de herramientas de comunicación, gestión de recursos de evaluación, gestión de los

participantes en las acciones formativas, elaboración de guías de usuario y formación de tutores y participantes, establecimiento de servicios de ayuda técnica *hotline,* y otros servicios complementarios. (Novalia, 2004)

#### **EDILIM**

Entorno para la creación y edición de material educativo. EdiLim es el editor integrado que permite crear páginas de forma sencilla para dicho sistema.

Entre sus características principales se encuentran: entorno agradable, basado en la función de "arrastrar y soltar", incluye editor de imágenes, prepara los libros para su publicación en Internet o para su distribución.

Está creado con Tecnología Macromedia Flash, por lo que requiere tener instalado el plug-in de Flash. Su última versión contiene: nuevos tipos de páginas (medidas y series), (...) añadidas dos nuevas modalidades (seleccionar y enlace), acceso a libros almacenados en una base de datos, acceso directo a una página y galería de imágenes es también galería de videos.(Macías, 2007)

#### **[MALTED](http://malted.cnice.mec.es/)**

Es una herramienta informática de autor para la creación y ejecución de unidades didácticas multimedia e interactivas para ser utilizadas por el alumnado como prácticas de aprendizaje en aulas dotadas tecnológicamente. Esta herramienta ha sido desarrollada en particular para la enseñanza de idiomas, si bien su uso se puede extender a otras materias del currículo escolar. El sistema está integrado por tres subprogramas o entornos de trabajo, llamados respectivamente Editor MALTED (DVE)**,** Navegador MALTED (RTS) y Depurador MALTED (RTE)**.** (Malted, 2006)

#### **RESPONDUS**

Respondus es una herramienta para la creación de exámenes para su posterior publicación en Aula Virtual, eCollege, WebCT y otros sistemas E-learning. Los exámenes son creados utilizando un entorno de ventanas sencillo y pueden ser movidos de un sistema de E-learning a otro. Respondus también apoya el IMS QTI (la Pregunta y la Interoperabilidad De prueba), que permite importar o exportar preguntas a

<span id="page-34-0"></span>otros programas QTI. Utiliza varios tipos cuestionarios para la realización de dichos exámenes: de única respuesta, opciones múltiples, verdadero falso, entre otras. (Autores, 2007)

#### **2.2 Justificación de LAMS como base de la aplicación Web**

#### **2.2.1 LAMS**

Significa Sistema de Control de Actividades de Aprendizaje (*Learning Activity Managment System*) inspirada en la especificación IMS Learning Design, se utiliza para diseñar, manejar y desarrollar actividades de aprendizaje online en colaboración. Se efectúa por medio de un entorno visual para crear secuencias de actividades de aprendizaje. Estas actividades pueden incluir un rango de tareas individuales, pequeño grupo de trabajo y actividades de todos los alumnos basadas en ambos conceptos: contenido y colaboración.(LAMS, 2006)

La especificación *Learning Design* en la que se basa LAMS pretende organizar los materiales según las actividades en las que se emplean (comentario de un texto, desarrollo de un debate, etc.) y definir dichas actividades mediante vocabularios estandarizados. Con ello, es posible empaquetar y reutilizar secuencias completas de aprendizaje, no sólo los contenidos.

#### **2.2.2 LAMS como software educativo**

Este un nuevo instrumento revolucionario para el diseño, la dirección y la entrega de actividades de estudio en línea de colaboración permite al profesor y alumno interactuar de una mejor manera. Propicia que en la interrelación entre ellos se logre saldar todas las dudas y/o necesidades de aprendizaje; dicho más explícitamente: el profesor dado la atención diferenciada que puede transmitirle a cada uno de sus estudiantes va logrando un avance de éstos en sus estudios.

Esto provee de profesores de un ambiente sumamente intuitivo visual para crear las secuencias de actividades de aprendizaje que se requieran dado un objetivo y un estudiante determinado. Estas actividades pueden incluir una gama de tareas individuales, el pequeño trabajo de grupo y actividades de clase enteras, basadas tanto en el contenido como en la colaboración.

<span id="page-35-0"></span>Tomando como punto de partida la definición de software educativo y centrándose en por qué se ha diseñado LAMS y las facilidades de trabajo que permite; se logra argumentar y comprender fácilmente por qué categorizarlo de esta manera.

Software educativo es una solución tecnológica que interviene como factor dinámico y sistémico del proceso educativo e instruccional.

*Dinámico* porque da soporte a la simulación de ambientes y actividades, a las habilidades y destrezas, a la construcción y apropiación del conocimiento.

*Sistémico* porque Integra el contenido (teorías, reglas, escenarios) como su representación (Medios), Soporte Pedagógico y Acciones (Eventos, Navegaciones) como un conjunto de componentes relacionados que trabajan juntos para alcanzar un fin común. (Reyes, 2006)

#### **2.2.3 Uso de su filosofía de trabajo**

Por todo lo anterior expuesto es que se ha decidido tomar como punto de referencia a LAMS para la creación de un nuevo producto informático que permita el control, evaluación y seguimiento del aprendizaje de estudiantes de manera on-line.

- Basado en el paradigma educativo histórico social, que es con el que se identifica la educación cubana. Los estudiantes son tratados como seres sociales con necesidades de aprender durante toda su vida escolar; por tanto son el centro de esta actividad, y centrado en que el profesor es tratado como la persona encargada de transmitir conocimientos al estudiante utilizando métodos que permitan la creación y construcción de las tareas (medios audiovisuales y vías para lograrlo), así como lograr que los conocimientos que transmita no sean solamente de la materia a impartir (insertar en sus clase enseñanza de educación formal y cultural).
- Cada diseño realizado por un profesor permite a LAMS lucir como un software totalmente independiente de los demás, ello está en la manera en que el profesor tiene la libertad de ajustar sus clases al estilo convencional (su propio estilo), pero haciendo uso de una herramienta informática.
- El estudiante puede realizar sus tareas o actividades de aprendizaje de manera libre, es decir; las realiza de acuerdo a su nivel de aprendizaje ante una tarea específica, puede realizarlas en conjunto o individuales de acuerdo a como se la hallan planteado y al nivel de complejidad da las mismas. Esto hace que fluya el intercambio de opiniones entre los estudiantes suscritos a la aplicación, así como ayuda a reducir las dudas sin tener que llegar al profesor.
- Las actividades creadas pueden ser modificadas, de acuerdo a los cambios que se requieran, de manera que tanto el profesor como el estudiante están sujetos al cambio. Ello implica que las actividades no sean siempre las mismas y que se le pueda dar una atención personalizada al estudiante en cuestión.
- Contando además con la necesidad de este tipo de producto para las universidades, dado que muchos de los softwares existentes para ello se dedican a las atenciones primarias y secundarias principalmente.

# **2.3 Tecnologías para crear aplicaciones Web**

Las prácticas de laboratorios virtuales deben permitir que la interacción entre el usuario y la aplicación sea total, de manera que logre personalizar la información que se quiere ofrecer. Los lenguajes de programación son los encargados de obtener que las peticiones del cliente sean funcionalidades de la aplicación creada.

Ellos se clasifican en dos, los que reconocen la propia arquitectura Cliente/Servidor que son: los lenguajes del lado del *Servidor*, y los lenguajes del lado del *Cliente*.

De los lenguajes que existen del lado del Servidor, se destacan: ASP, PERL, Java y PHP. Del lado del cliente se encuentran principalmente: JavaScript (JScript) y el Visual Basic Script (VBScript), que son los encargados de aportar dinamismo a la aplicación en los navegadores.

#### **2.3.1 Perl**

Perl "Practical Extraction and Report Language" es un lenguaje que permite manipular de una manera muy flexible cualquier archivo de texto que exista en un sistema, y considerando que Unix esta basado primordialmente en archivos de texto lo hace una herramienta complementaria perfecta. (Cozens, 2005)

Es un lenguaje interpretado optimizado para la lectura y extracción de información de archivos de texto, generando reportes basados en la información proporcionada por ellos.

Perl como lenguaje de programación, contiene características de C (estilo de bloques) y es un lenguaje de bajo nivel de programación con respecto a otros. No presenta las limitaciones de otros lenguajes de script.

PHP es más seguro que PERL ya que los scripts de este último tienden a tener más agujeros de seguridad. Además PHP es más fácil de aprender en comparación con Perl, el estilo de programación de Perl es único y no es aplicable universalmente o desde otros lenguajes de programación.

#### **2.3.2 ASP**

Active Server Page. Una página asp es una página HTML que incluye en su código un script que es procesado por el IIS de Microsoft antes de enviar la página al navegador. Las páginas ASP se pueden escribir en VBScript, Jscript. (AIChile, 2005)

Esta tecnología se utiliza para crear páginas dinámicas del lado del servidor mediante el uso de HTML, script y componentes de ActiveX que son reutilizables. El código ASP primero se ejecuta del lado del servidor y luego se le envía los resultados en forma HTML al cliente.

La tecnología **ASP** fue desarrollada por Microsoft, y por lo tanto se ejecutan en servidores con Windows.

# **2.4 Herramienta a utilizar para lograr el Módulo propuesto.**

Se ha realizado una selección de las herramientas necesarias para implementar el producto para la Aplicación Web, basado en PHP y AJAX, conjuntamente con otras herramientas que integradas permitirán obtener la primera versión del Módulo de Cuestionarios Estáticos.

#### **2.4.1 PHP**

PHP (Hypertext Preprocessor) es un lenguaje script (no se compila para conseguir códigos máquina si no que existe un intérprete que lee el código y se encarga de ejecutar las instrucciones que contiene éste código), para el desarrollo de páginas web dinámicas del lado del servidor, cuyos fragmentos de código se intercalan fácilmente en páginas HTML, debido a esto, y a que es de Open Source (código abierto), es el más popular y extendido en la web. (Ciberaula, 2006)

Este es un lenguaje de programación clásico: con variables, sentencias condicionales, bucles, funciones, etc. Además de ser gratuito, trabaja del lado del servidor y permite interactuar con muchos gestores de Bases de Datos.

#### **Justificación de su uso**

- Dado que PHP es un **lenguaje multiplataforma** se ha tomado para programar el módulo correspondiente, pues permite utilizar el mismo código fuente, pudiendo ser compilado y ejecutado en las diferentes versiones de Unix, Windows (95,98, NT, ME, 2000, XP, etc) y Macs.
- Además puede utilizar la mayoría de los gestores de Base de Datos que se utilizan en la actualidad: MS SQL, Oracle, Informix, PostgreSQL, y por supuesto **MySQL**.
- Es **Open Source**, por tanto, el usuario no necesita pertenecer a una compañía para poder hacer los arreglos que crea pertinente en funciones que no trabajen bien, ni requiere de pagos por las actualizaciones de cada versión.
- Es muy **sencillo** de aprender y similar en sintáxis a C y a PERL.
- Utiliza gran cantidades extensiones que le permiten expandir su potencial y así igual sucede con las librerías, cuando fácilmente podrá crear una API para ésta. Algunas ya vienen implementadas y permiten el manejo de gráficos, archivos PDF, Flash, Cybercash, calendarios, XML, IMAP, POP, etc.
- Leer y manipular datos desde diversas fuentes, incluyendo datos que pueden ingresar los usuarios desde formularios HTML.
- Es muy rápido y generalmente es utilizado como módulo de **Apache**, lo que lo hace extremadamente veloz.
- Permite las técnicas de Programación Orientada a Objetos (POO).
- La sintáxis de PHP es similar a la del C, por esto cualquiera con experiencia en lenguajes del estilo C podrá entender rápidamente PHP. Entre los lenguajes del tipo C incluimos al Java y Javascript, de hecho mucha de la funcionalidad del PHP se la debe al C en funciones como fread() o srtlen(), así que muchos programadores se sentirán como en casa.

#### **2.4.2 AJAX**

Se puede definir AJAX como acrónimo de Asynchronous JavaScript And XML (en ingles, <<JavaScript y XML asíncronos). Técnica de desarrollo Web para crear aplicaciones mediante la combinación de tres tecnologías ya existentes (…) AJAX, no es una tecnología, es realmente muchas tecnologías, cada una floreciendo por su propio mérito, y uniéndose en nuevas páginas Web con poderosas y recientes formas. (León; Castro, 2005)

Dicho de otra manera AJAX es un conjunto de tecnologías, que incluye [HTML](http://developer.mozilla.org/es/docs/HTML) o [XHTML](http://developer.mozilla.org/es/docs/XHTML), [CSS](http://developer.mozilla.org/es/docs/CSS), [JavaScript,](http://developer.mozilla.org/es/docs/JavaScript) [DOM](http://developer.mozilla.org/es/docs/DOM), [XML](http://developer.mozilla.org/es/docs/XML), [XSLT,](http://developer.mozilla.org/es/docs/XSLT) y el objeto [XMLHttpRequest.](http://developer.mozilla.org/es/docs/XMLHttpRequest)

Por tanto, los principales objetivos de AJAX son posibilitar hacer peticiones al servidor sin tener que cargar toda la página que se necesite, además de permitir analizar y trabajar con documentos XML; lográndose así que las páginas sean mucho más rápidas al dar una respuesta solicitada por el usuario.

#### **Objeto [XMLHttpRequest](http://developer.mozilla.org/es/docs/XMLHttpRequest).**

Un objeto XMLHttpRequest es una instancia de una API que nos permite la transferencia de datos en formato XML desde los script del navegador (JavaScript, JScrip, VBScript) a los del servidor (PHP, Perl, ASp, Java) e inversamente. (Eloi, 2006)

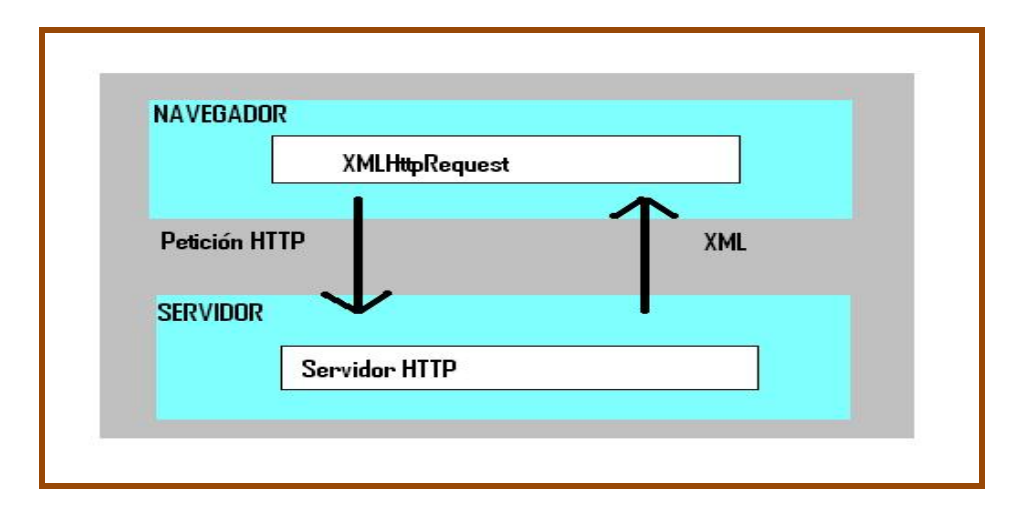

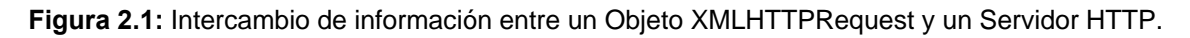

El objeto sirve para intercambiar datos asincrónicamente con el servidor web. En algunos frameworks y en algunas situaciones concretas, se usa un objeto iframe en lugar del XMLHttpRequest para realizar dichos intercambios.

#### **Justificación de su uso**

Se ha decidido utilizar AJAX gracias a que permite ciertas condiciones requeridas para lograr una buena aplicación Web, como son:

#### Por su interactividad y accesibilidad:

- Reduce el tiempo que el usuario debe invertir en realizar una tarea, por ejemplo, cuando queremos una respuesta más rápida, con gran facilidad visual. Todas estas aplicaciones que reúne AJAX son buenas para estos fines.
- Se puede utilizar para múltiples tareas: devolver peticiones de búsqueda, actualizar o eliminar registros, formularios Web, entre otras; sin tener que recargar toda la página en la que se esté trabajando.

#### Por su portabilidad:

Fácil de estandarizar dado que está basada en HTML, en realidad en XHTML.

- Se puede utilizar por muchos navegadores: Microsoft Internet Explorer (en Windows), Mozilla, Mozilla Firefox, SeaMonkey(todos estos en Gecko), Konqueror y Apple Safari (API KHTML), Opera Mobile Browser (en Opera), entre otros.
- Se ha decidido utilizar las librerías RICO y PROTOTYPE de AJAX para la implementación del módulo. Dado que estas tienen un diseño novedoso: asemejando la forma de acordeón. Cuando uno de los pliegues (ventanas) del acordeón está siendo utilizado aparece maximizado y los restantes minimizados, así mismo suceda cuando se desea cambiar hacia otro de los pliegues o ventanas dentro de la aplicación.

#### **2.4.3 Zend Studio**

Zend Studio 5 es el soporte en desarrollos y pruebas PHP con el set más completo de herramientas para la creación de aplicaciones altamente fiables como lo requiere la empresa. Asegura el desarrollo de software mediante la combinación del IDE líder para PHP con el entorno de prueba que agiliza la seguridad de la calidad, integración y las etapas del proceso. (Zend, 2007)

#### **Justificación de su uso**

- **Integración del uso y completamiento de código personalizado de Zend Framework y vista de la** lista de funciones del framework desde la Visualización de de Funciones de PHP.
- Aumenta la productividad con PHP5 completo, carpeta de código, Analizar y Editor de código, Depurador de gráficos y asistentes.
- Permite conectarse directamente a las Bases de Datos profesionales más utilizadas, como : Oracle, MySQL, PostgreSQL, Microsoft SQL Server entre otras.
- Visualiza las estructuras de la Base de Datos y administrar el contenido con el explorador SQL de Zend.

#### **2.4.4 RUP**

RUP es un proceso de desarrollo de software para la ingeniería de software orientada a objetos. Proporciona un enfoque disciplinado para asignar tareas y responsabilidades dentro de una organización de desarrollo de software.

RUP define para cada disciplina: el flujo de trabajo, los trabajadores que intervienen, las actividades que realizan y los artefactos que se necesitan o producen.

RUP utiliza el Unified Modeling Language (UML), para especificar, visualizar, construir y documentar componentes de sistemas de software, si bien también permite especificar modelos de negocios y otros sistemas. (Pamela; Contreras, 2004)

El RUP no es un sistema con pasos firmemente establecidos, sino un *conjunto de metodologías adaptables al contexto y necesidades de cada organización*.

Asignar tareas y responsabilidades, es el encargado de decir **quién** hace **qué**, **cuándo** y **cómo** en un proyecto o empresa. Su principal objetivo es lograr que el software que se produzca se termine con calidad y en el tiempo requerido, y con los presupuestos que se han dispuesto para ello.

Tiene como características distintivas estar **Dirigido por Casos de Uso**, **Centrado en Arquitectura** y ser **Iterativo e Incremental**.

#### **Dirigido por Casos de Uso.**

Los Casos de Uso son los encargados de dirigir el proceso de software, ellos representan pedazos de funcionalidades que en conjunto le dan vida al producto final, capturan los requisitos necesarios permitiendo que cliente y programadores lleguen a un acuerdo para definir la realización del producto. Los Casos de Uso enlazan cada una de las partes que conforman el producto a realizar.

#### **Centrado en Arquitectura.**

La Arquitectura en el software es importante para tomar decisiones como: organización que tendrá el software, los elementos estructurales, el comportamiento y estilo que guiará la organización prevista. Con una Arquitectura bien definida se puede comprender mejor el sistema que se pretenda conformar, organizar su desarrollo, qué evoluciones podría tener en una próxima versión, así como, permitir reutilización de código existente.

#### **Interativo e Incremental.**

Esta característica se refiere a que el proyecto completo se subdivide en mini-proyectos (iterativo) y que al ir avanzando se van haciendo varias versiones que incorporan cambios y arreglos (incremental).

RUP cuenta con cuatro fases y varios flujos de trabajos que hacen del trabajo más fácil, permitiendo definir cada término y tarea a desarrollar.

#### **2.4.5 UML**

Es un lenguaje de modelado visual que se usa para especificar, visualizar, construir y documentar artefactos de un sistema de software. Se usa para entender, diseñar, configurar, mantener y controlar la información sobre los sistemas a construir. UML capta la información sobre la estructura estática y el comportamiento dinámico de un sistema. Un sistema se modela como una colección de objetos discretos que interactúan para realizar un trabajo que finalmente beneficia a un usuario externo. (Wesley, 2000)

Sirve para modelar distintos tipos de sistemas: sistemas de software, sistemas de hardware, y organizaciones del mundo real mediante el uso de conjunto de notaciones y diagramas. UML se utiliza además para detallar los artefactos en el sistema; para documentar y construir el lenguaje en el que está descrito el modelo. Se puede emplear en una gran variedad de formas para soportar una metodología de desarrollo de software (tal como el Proceso Unificado de Rational); pero no especifica en sí mismo qué metodología o proceso usar.

#### **Justificación de su uso**

Las características de RUP encabezan la justificación de su uso, pues permiten facilidad de trabajo y comprensión del módulo:

- Permite definir bien las tareas, iteraciones y funcionalidades de la Aplicación que se esté realizando.
- Cada flujo de trabajo se encarga de tareas específicas y para pasar al próximo flujo de trabajo estas deben haber quedado terminadas, por tanto permite organizarse y saber donde están los posibles fallos o problemas del producto.
- Es una manera de explicar al cliente mediante diagramas lo que él mismo quiere o lo que se pretende hacer para lograr sus expectativas.

#### **2.4.6 MySQL**

MySQL es un gestor de bases de datos SQL en una implementación Cliente-Servidor que consta de un servidor y diferentes clientes (programas/librerías). Podemos agregar, acceder, y procesar datos grabados en una base de datos. Actualmente el gestor de base de datos juega un rol central en la informática, como única utilidad, o como parte de otra aplicación. (Arroyo, 2004)

De manera que las siglas de MySQL son Structured Query Language: Lenguaje de Consulta Estructurado. MySQL al ser una implementación Cliente-Servidor consta de un servidor y diferentes clientes (programas/librerías). Podemos agregar, acceder, y procesar datos grabados en una base de datos. Actualmente los gestores de base de datos juegan un rol central en la informática, como única utilidad, o como parte de la aplicación.

#### **Justificación de su uso**

- Veloz en la accesibilidad a los datos introducidos en las distintas tablas independientes que forman las bases de datos de este lenguaje.
- Es muy rápido, confiable, robusto y fácil de usar tanto para volúmenes de datos grandes como pequeños (siempre, claro está, comparada con las de su categoría).
- Además tiene un conjunto muy práctico de características desarrolladas en cooperación muy cercana con los usuarios.
- Es software libre, por tanto, se puede obtener y trabajar sin preocupaciones, utiliza la licencia GPL para definir que se puede o no hacer.
- Es muy utilizado para el desarrollo de aplicaciones y páginas Web.
- Corre tanto en PCs con Sistema Operativo Windows o Linux.

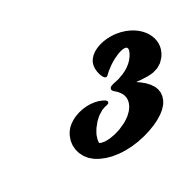

 *Capitulo* 

# *Descripción de la Solución Propuesta*

En este capítulo se describen los diferentes pasos de la metodología de RUP para el desarrollo de la aplicación. Se presenta el modelo del dominio, los requerimientos funcionales y no funcionales; la definición de Actores, el Diagrama de Caso de Uso y las descripciones textuales de los mismos.

# **3.1 Estado actual del negocio**

En la Universidad de las Ciencias Informáticas se han utilizado un conjunto de vías con el objetivo de automatizar los procesos de aprendizaje de los estudiantes, para ello se han valido de plataformas, software y aplicaciones Web con perfiles educacionales que propicien en gran medida saldar esta problemática y a la vez lograr que los estudiantes obtengan mejores resultados académicos.

La Facultad 5 está encargada de todos los proyectos referidos a Multimedia y Realidad Virtual, así como todos los que de alguna manera se deriven de su perfil de trabajo. El Proyecto Productivo PROLAVI tiene a su cargo trabajar en los temas relacionados con los Laboratorios Virtuales, de ahí surge la necesidad de crea una Aplicación Web que permita realizar Prácticas de laboratorios Virtuales desde la Web Universitaria y al estilo propio del profesor que le esté diseñando sus secuencias de actividades dentro de la aplicación propuesta.

Sin embargo, ello no se implementará en su totalidad, para la fecha que ocupa este trabajo. Pues cuenta con dos fases de trabajo y varias versiones a su cargo.

Para esta primera fase y versión 1.0 se ha decidido realizar los Módulos que conformarán la Aplicación por separados, así como implementar las primeras funcionalidades de cada que estarán en este producto beta. El Módulo propuesto es Cuestionarios Estáticos.

# **3.2 Descripción del Modelo de Dominio**

#### **3.2.1 Modelo del Dominio**

En el Modelo de Dominio se capturan los objetos más importantes para conformar el sistema, que representa las acciones y eventos que suceden en dicho sistema. Además, posee un bajo nivel de estructuración del negocio y está centrado en tecnologías informáticas.

Por ello es, que se ha decidido realizar este modelo, él mismo permite mostrar los principales conceptos que se manejan para lograr un correcto sistema que el usuario y los desarrolladores sean capaces de comprender.

A continuación se describen los conceptos que se han identificado y que se utilizan en el diagrama:

Profesor: Tipo de Usuario, con determinados permisos dentro del Módulo: permisos de Administración.

Estudiante: Tipo de Usuario con ciertas limitaciones y tareas a cumplir dentro del módulo: permisos restringidos.

Cuestionario: Consta de *Secciones de Preguntas* diseñadas por le Profesor a responder por el Estudiante.

Sección Preguntas: Incluye conjunto de *Preguntas* definidas por el tema a tratar, de manera que cada sección es diferente de las demás.

Pregunta: Esta dada por un *Cuestionario* de preguntas y su correspondiente *Agenda de Apuntes*.

Agenda Apuntes: Está incluida en *Pregunta*. En ella el profesor hará especificaciones de la *Secuencia de Actividad Asignada* un estudiante o grupo de estudiantes.

Pregunta Verdadero o Falso: Es un tipo de pregunta que puede tener el Cuestionario, aquí se ofrecen dos posibles respuestas, donde una será verdadera y la otra falsa, se deberá marcar una de las dos repuestas.

Pregunta Única Opción: Es el otro tipo de pregunta que puede tener el Cuestionario, aquí se ofrecen cinco posibles respuestas, donde se deberá marcar la respuesta que se crea correcta de entre las opciones que se brindan.

Respuesta: Guara la respuesta insertada por el profesor; esta respuesta es visualizada al estudiante para que seleccione la correcta.

#### **3.2.2 Diagrama del Modelo de Dominio**

El modelo del dominio se describe mediante diagramas UML, específicamente con un diagrama clases conceptuales significativas en el dominio del problema.

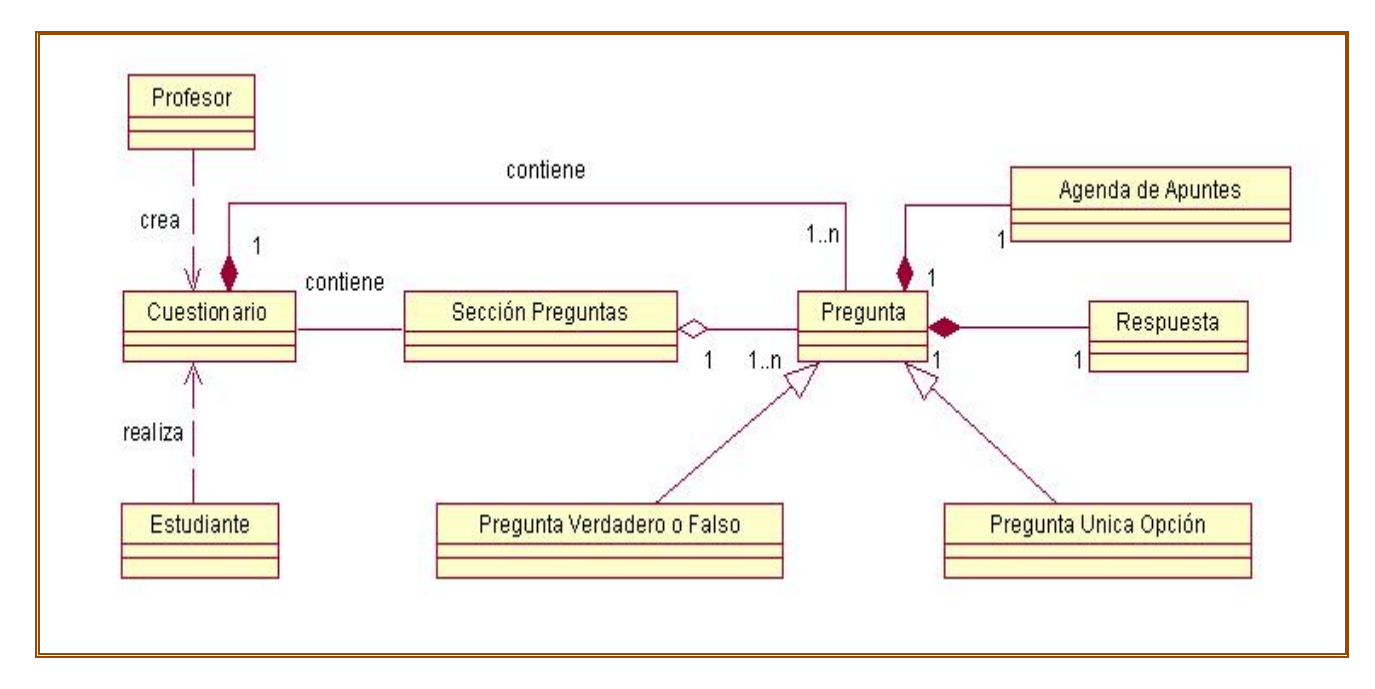

 **Figura 3.1:** Modelo Dominio del Módulo Cuestionarios Estáticos.

# **3.3 Requisitos necesarios por el módulo**

#### **3.3.1 Requisitos Funcionales**

Los requerimientos funcionales son capacidades o condiciones que el sistema debe cumplir, por tanto debe analizar: ¿Qué debe hacer el módulo para que se cumplan el objetivo planteados al inicio del trabajo?, por lo que a continuación se enumeran los requisitos necesarios.

El sistema debe ser capaz de permitir ciertos requisitos para el profesor y el estudiante de manera que:

Los mismos están divididos en dos bloques: los referentes a la plantilla de Estudiantes y los de la plantilla del Profesor.

#### **Plantilla Profesor**

**RF 1-** El sistema debe posibilitar la selección de las opciones que son necesarias para Gestionar un Cuestionario:

**RF 1.1** Crear Cuestionario donde el profesor defina el nombre, las secciones y preguntas a realizar.

**RF 1.2** Eliminar Cuestionario dado un listado de cuestionarios existente.

**RF 1.3** Modificar Cuestionario dado un listado de cuestionarios existente.

**RF 1.4** Cerrar Cuestionario en caso de no querer hacer ninguna modificación.

**RF 1.5** Crear Sección de Pregunta.

**RF 1.6** Crear Pregunta (con Agenda de Apuntes).

**RF 1.7** Mostrar un Listado de los Cuestionarios creados.

**RF 2-** El sistema debe permitir la validación de los datos del Cuestionario (nombre cuestionario, nombre secciones, nombre preguntas, respuesta):

**RF 2.1** Mostrar un mensaje de alerta en caso de quedar algún campo sin llenar.

**RF 3-** El sistema debe validar que los nombres de los cuestionarios no coincidan.

**RF 4-** El sistema debe validar que el cuestionario contenga al menos una pregunta para posteriormente ser guardado.

**RF 5-** El sistema debe permitir salvar los cuestionarios que han sido confeccionados.

#### **Plantilla Estudiante**

**RF 6-** El sistema debe posibilitar al usuario la selección de las opciones que son necesarias para Realizar un Cuestionario:

**RF 6.1** Al Realizar un Cuestionario que muestre los datos y contenido del cuestionario (nombre, las secciones y preguntas a realizar).

**RF 6.2** Cerrar Cuestionario en caso de no querer responderlo.

**RF 6.3** Cerrar Sección de Pregunta

**RF 6.4** Mostrar Listado de Cuestionarios asignados.

**RF 7-** El sistema debe permitir mostrar y seleccionar un cuestionario solicitado.

**RF 8-** El sistema debe permitir la validación de las respuestas del Cuestionario:

**RF 8.1** Mostrar un mensaje de alerta en caso de quedar algún de responder alguna pregunta.

**RF 9-** El sistema debe permitir salvar los cuestionarios a los que se les ha dado alguna respuesta.

#### **3.3.2 Requisitos no Funcionales**

Los requerimientos no funcionales son propiedades o cualidades que el producto debe tener. Debe pensarse en estas propiedades como las características que hacen al producto fácil de usar, seguro e interactivo.

#### **RNF 1- Requerimiento de Apariencia o interfaz externa:**

**RNF 1.1** Se debe garantizar que los colores de la interfaz de la aplicación sean azul claro, azul oscuro, gris y blanco.

**RNF 1.2** La interfaz debe ser de fácil comprensión en su funcionamiento permitiendo la utilización del sistema sin mucho entrenamiento.

#### **RNF 2- Usabilidad:**

**RNF2.1-** El sistema podrá ser usado por cualquier persona que posea conocimientos básicos en el manejo de la computadora y de un ambiente Web en sentido general.

#### **RNF 3- Rendimiento:**

**RNF3.1-** Tiempos de respuestas no mayor de 2 segundos, al igual que la velocidad de procesamiento de la información.

#### **RNF 4- Soporte:**

**RNF 4.1**- Se requiere un servidor de bases de datos.

#### **RNF 5- Portabilidad:**

**RNF 5.1**Necesidad de que el sistema sea multiplataforma.

#### **RNF 6- Confiabilidad:**

**RNF 6.1-** La aplicación tiene soporte para recuperación ante fallos y errores.

#### **RNF 7- Funcionalidad:**

 **RNF 7.1-** Reducir al mínimo el tiempo en que carga el sistema.

 **RNF 7.2-** Guardar en caché páginas de contenido para agilizar la navegación del módulo.

 **RNF 7.3-** Capacidad de búsqueda rápida (menor de 2 seg)

#### **RNF 8- Software:**

**RNF 8.1-** Navegador compatible o superior con Internet Explorer 4, o NetsCape Navegator.

**RNF 8.2-** Zend Studio 5.1 o Macromedia Dreamweaver MX 2004.

**RNF 8.3-** Apache 2.0.x

**RNF 8.4-** PHP 5.0.x

**RNF 8.5-** MySQL 4.0 o cualquier otra versión superior.

#### **RNF9- Hardware**

**RNF 9.1-** Pentium 600 MHz o superior.

**RNF 9.2-** 128 MB de memoria RAM.

**RNF 9.3-** 20 GB de disco duro.

# **3.4 Descripción del Sistema propuesto**

Para dar cumplimiento al objetivo propuesto al inicio del trabajo, y teniendo en cuenta todos los requerimientos planteados, el sistema que se propone debe tener dos plantillas debidamente realizadas: la *Plantilla del Profesor* y la *Plantilla del Estudiante*.

Cada una con las funcionalidades previstas, aunque a la vez tendrán funcionalidades en común.

Para utilizar todas las funcionalidades del sistema, se considera la existencia de estos dos roles; o sea, un usuario será: Profesor o Estudiante. Para esta primera versión no existirá una autentificación previa, sino que al profesor se le dará directo el acceso a su plantilla y con ellas sus funcionalidades y permisos; de igual forma ocurrirá con el Estudiante.

En la base de datos se llevará el control de todos esos cambios, y de los cuestionarios que se hayan creado y agregado a la misma.

El Profesor tiene a su disposición ambas plantillas del Cuestionario, de manera que puede Crear, Modificar, Eliminar y/o Responder un Cuestionario, esta ultima funcionalidad.

Los Cuestionario estarán compuestos por preguntas o secciones de preguntas, que a su vez tendrán cada una Agenda de Apuntes, lo cual hace que la pregunta sea más completa y atípica a lo acostumbrado a trabajar. Las secciones solo separan

En resumen, con este Módulo de Cuestionarios Estáticos se pretende lograr una parte de la aplicación o producto final, para realizar las prácticas de laboratorio dentro del proyecto PROLAVI.

#### **3.4.1 Modelo de Casos de Uso del Sistema**

El Modelo de Casos de Uso del Sistema es aquel en el que se representan los actores del Sistema, los Casos de Uso y sus relaciones.

Haciendo uso de las facilidades que brinda UML, se puede proceder a la captura de los requisitos funcionales del sistema y determinar cómo será utilizado desde el punto de vista del actor, para así construirlo sobre la base de sus necesidades.

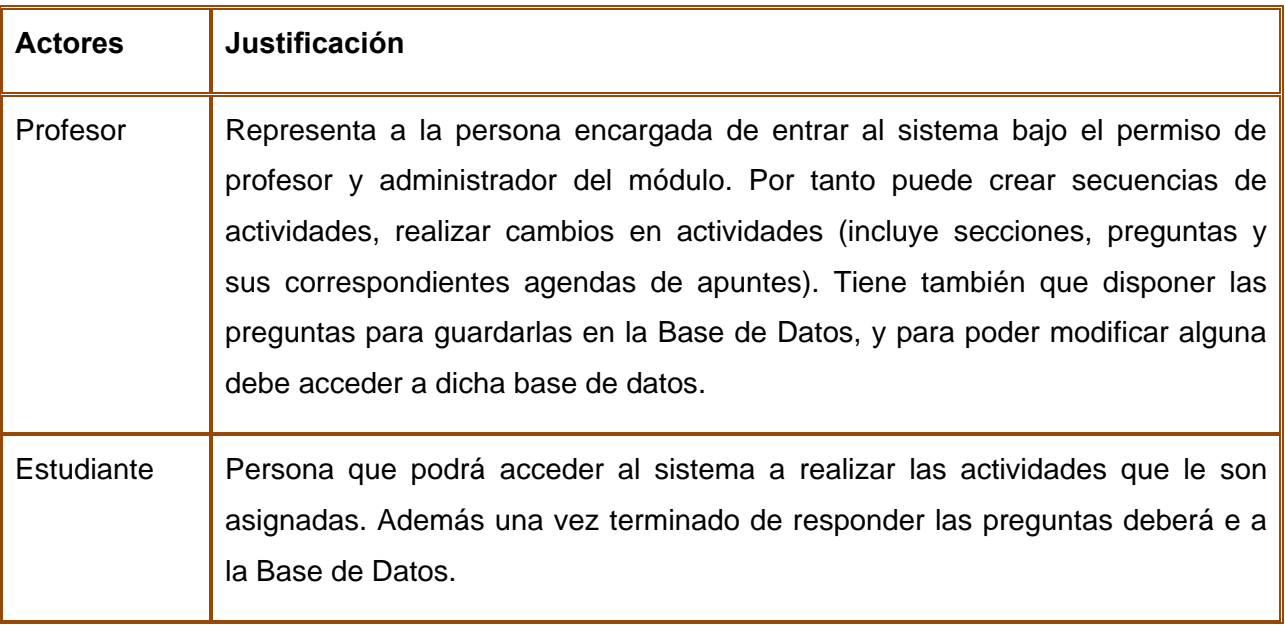

A continuación se presentan los casos de uso del módulo:

# Para la plantilla el profesor:

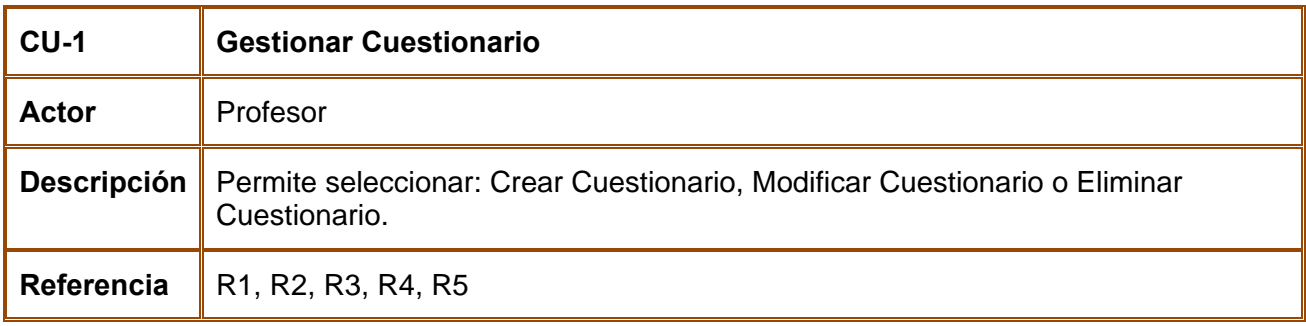

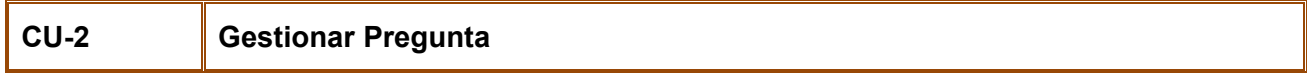

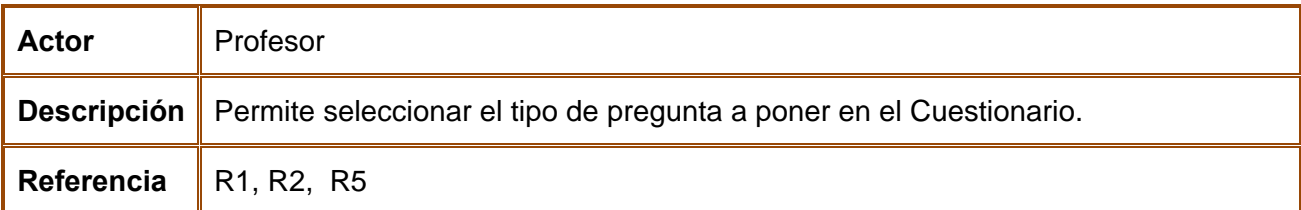

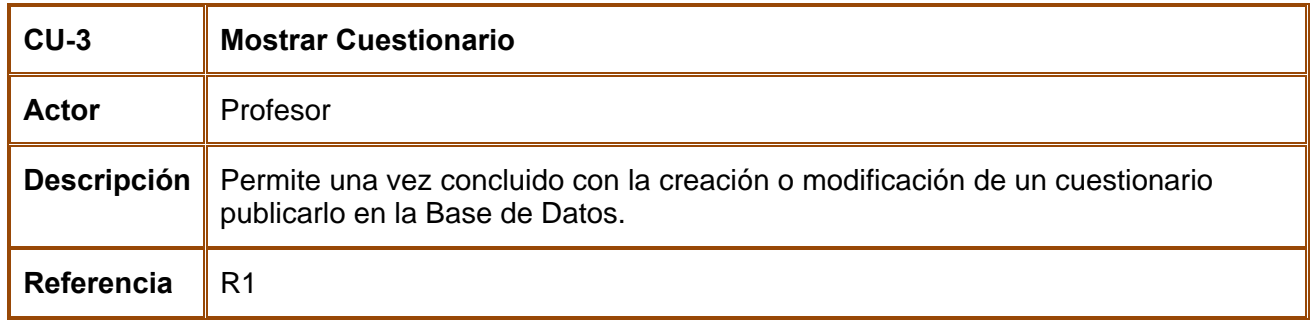

#### Para la plantilla del Estudiante:

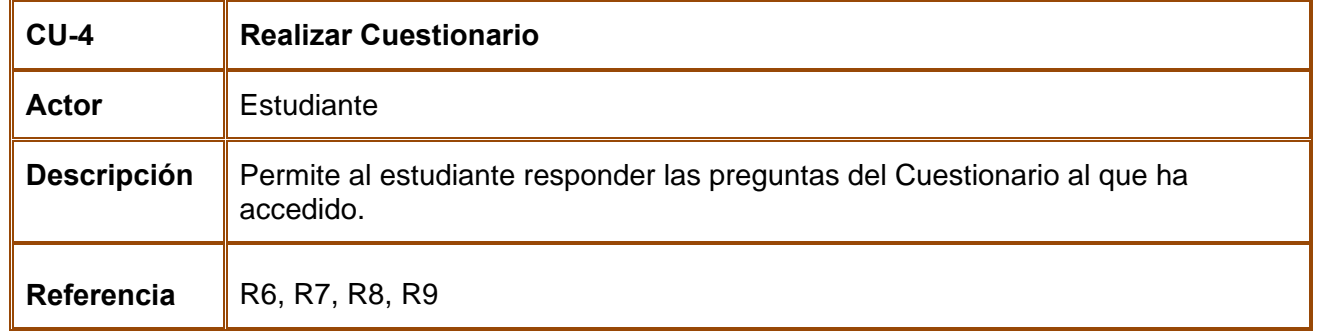

La figura siguiente muestra el diagrama de Casos de Uso del Sistema de donde se representan las relaciones existentes entre los actores y los casos de uso:

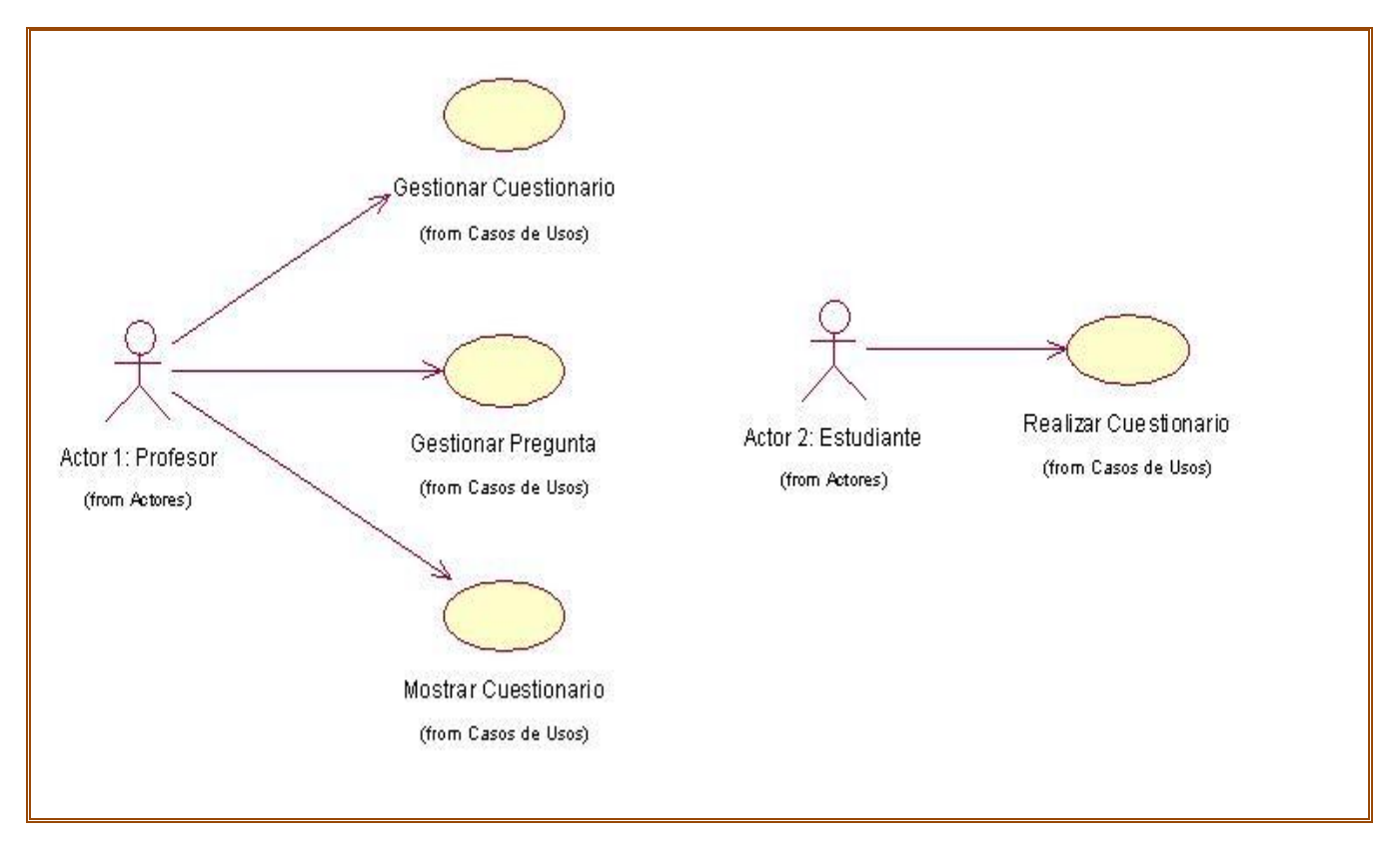

 **Tabla 3.2:** Diagrama de Caso del Sistema.

# **3.5 Expansión de los Casos de Usos**

Mediante los casos de uso expandidos se describe paso a paso la secuencia de eventos que los actores utilizan para completar un proceso a través del sistema. Este sería el último paso en el análisis, para pasar a la construcción de la solución propuesta.

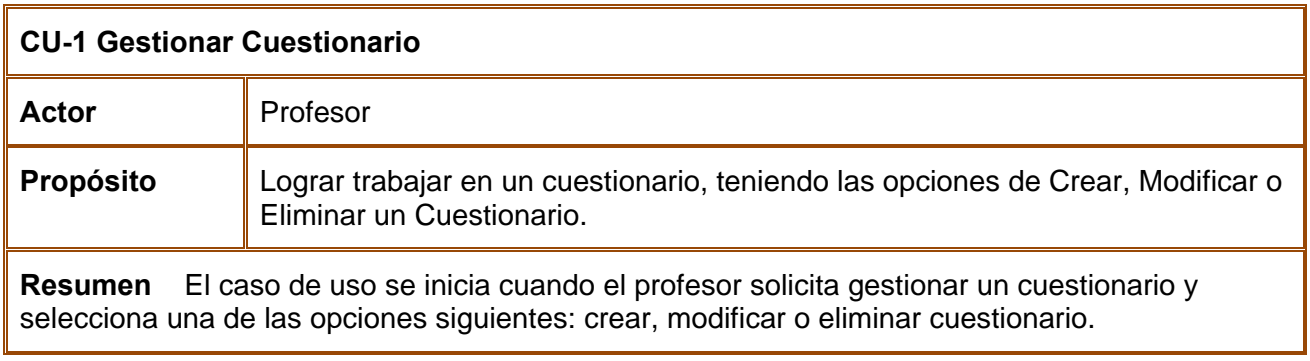

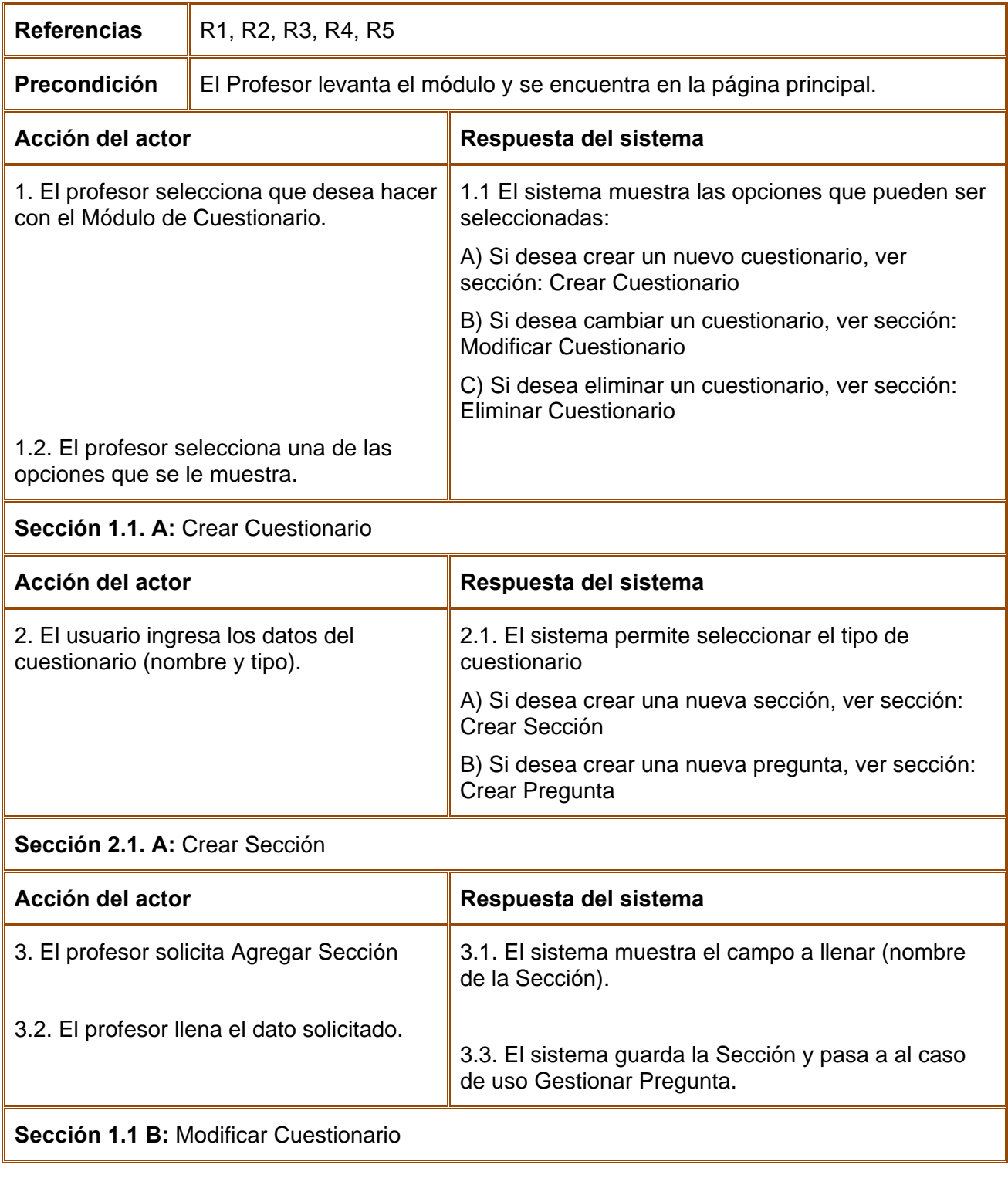

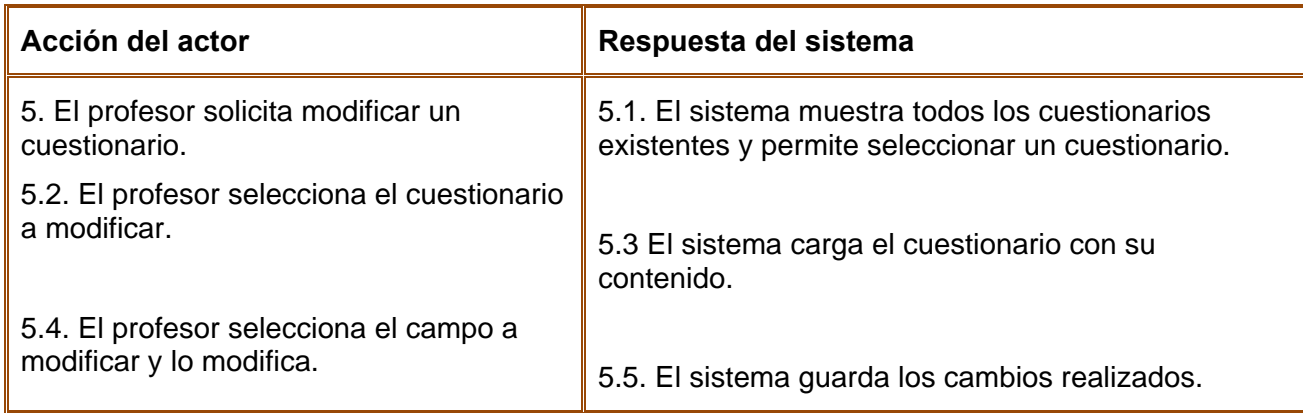

# **Sección 1.1 C:** Eliminar Cuestionario

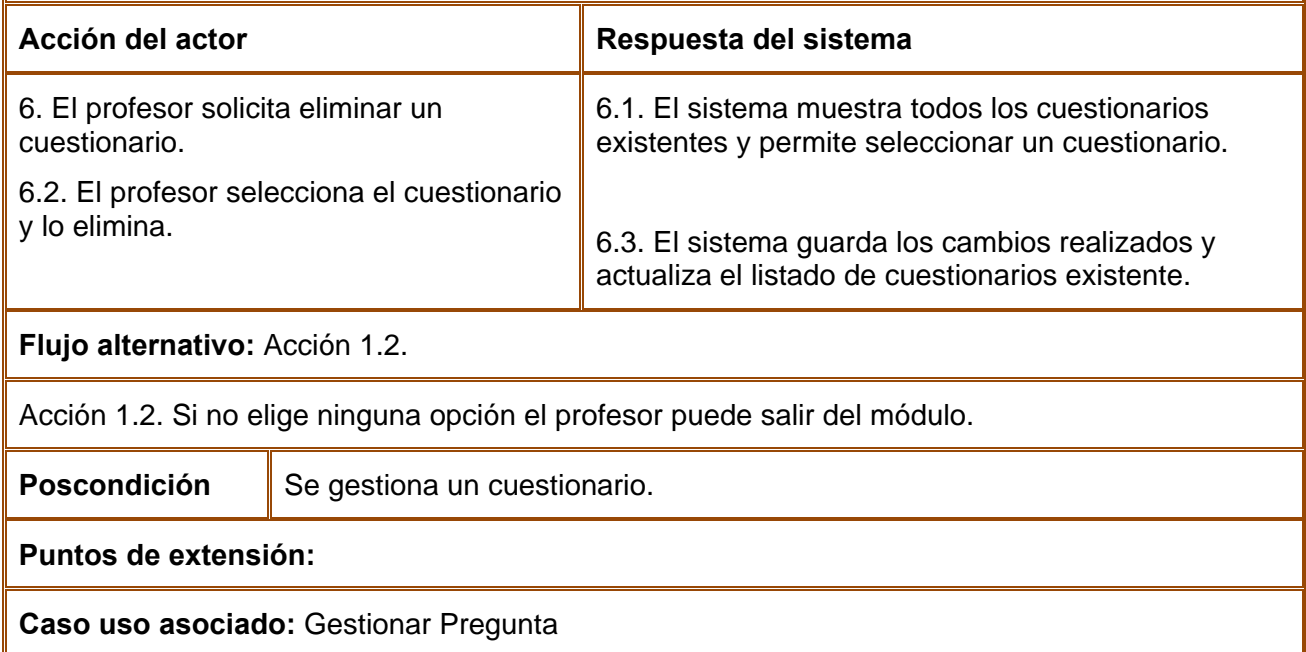

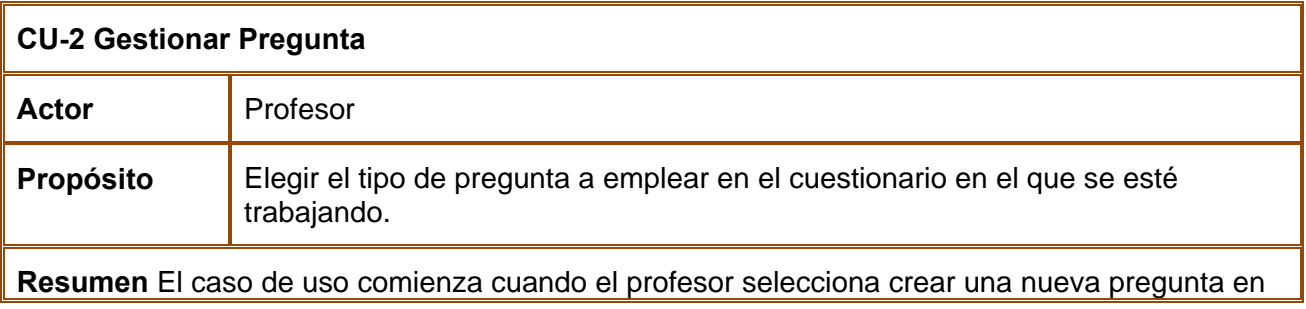

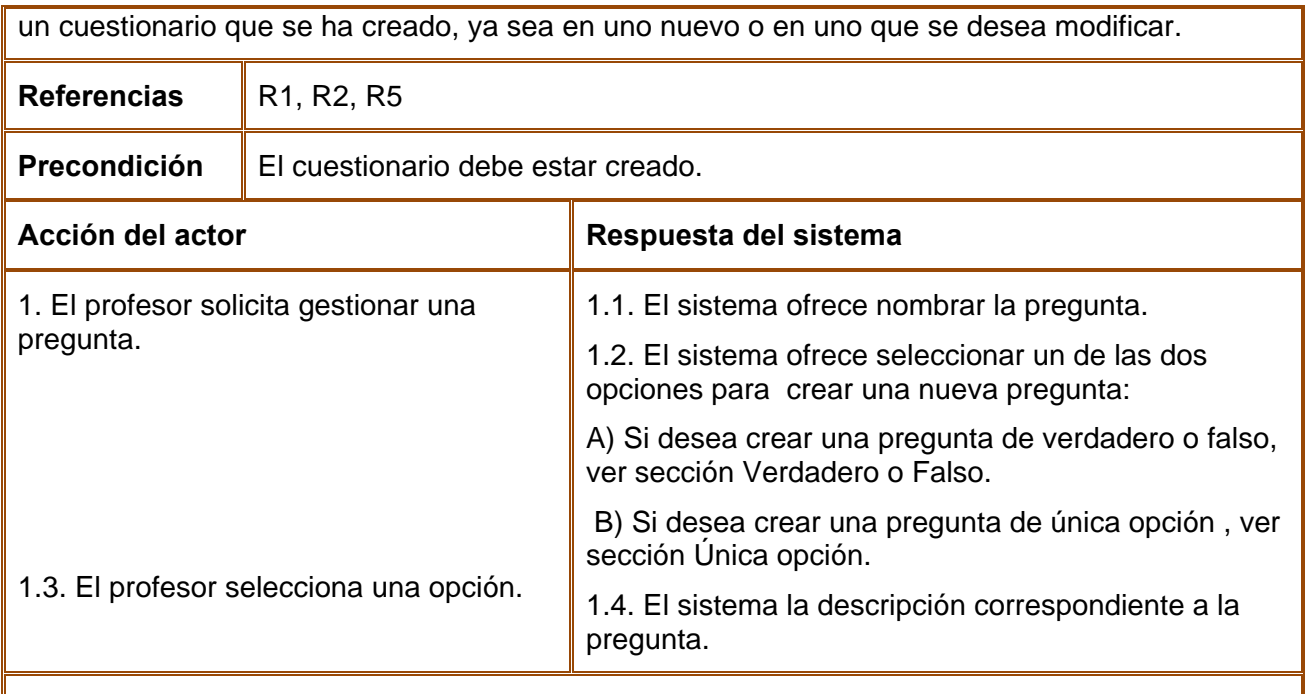

# **Sección 1.1.A:** Verdadero o Falso

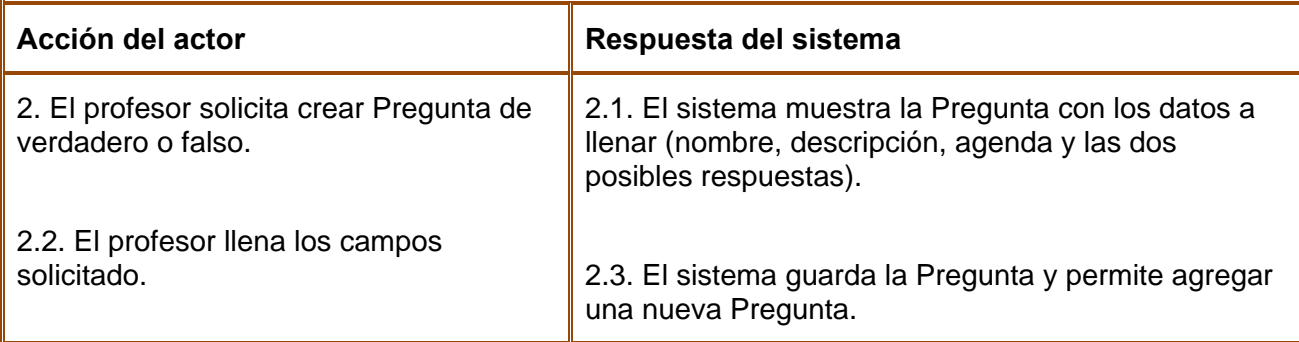

# **Sección 1.1.B:** Única Opción

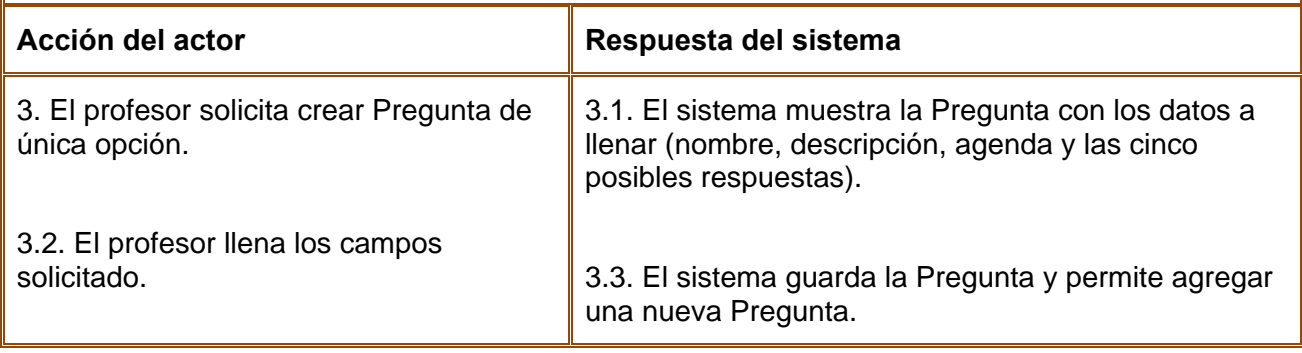

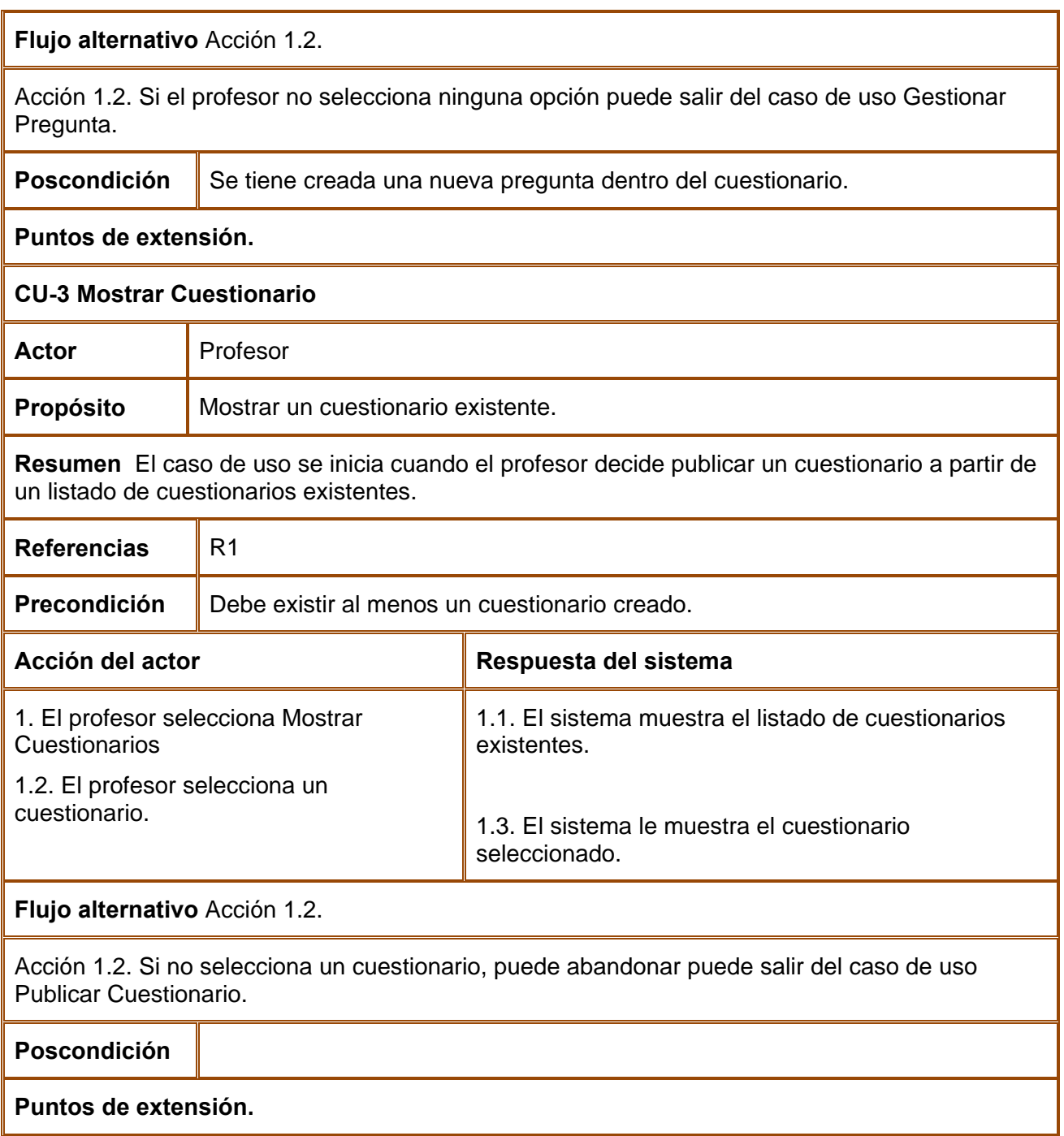

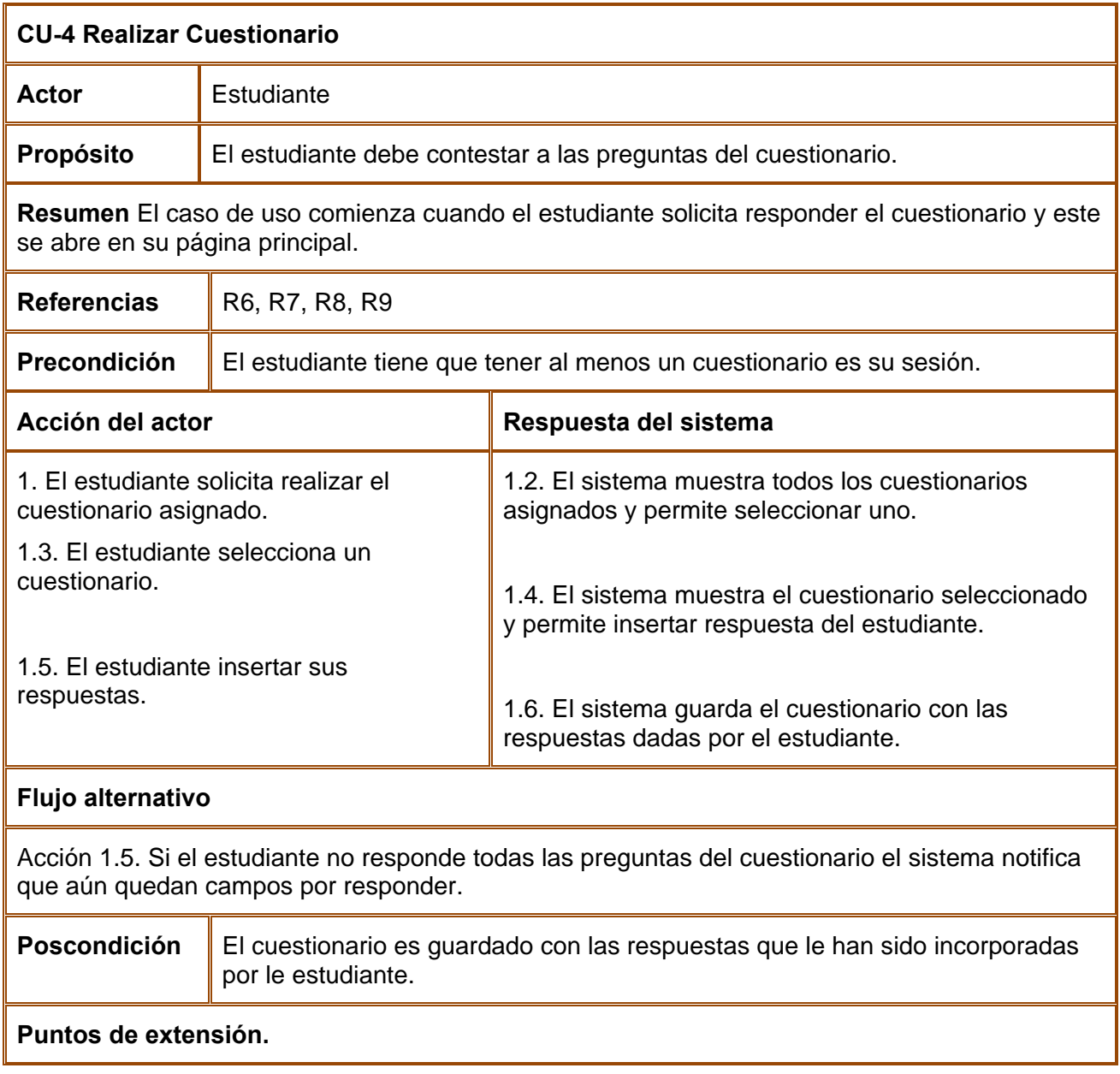

# *4*

#### *Capitulo*

# *Diseño e Implementación de la Solución Propuesta*

El presente capítulo expone la construcción de la solución propuesta, a través de los flujos de trabajo de diseño e implementación. Primeramente se presenta el modelo de diseño, donde son expuestas las realizaciones de los casos de uso definidos en el capítulo anterior, mediante diagramas de clases del diseño. Aparecen además descritos los principios de diseño que se siguen, referentes a estándares de interfaz, tratamiento de excepciones y estándares de codificación. Además se presenta el diagrama de clases persistentes, así como el modelo de datos obtenido a partir de éste y el diagrama de despliegue que se constituyen la aplicación.

### **4.1 Modelo de Diseño**

El modelo de diseño es un modelo de objetos que describe la realización física de los casos de uso, centrándose en cómo los requisitos funcionales y no funcionales, junto con otras restricciones relacionadas con el entorno de implementación, tienen impacto en el sistema a considerar, constituyendo una entrada principal en la actividad de implementación.(I. Jaconbson, 2000)

#### **4.1.1 Diagramas de las clases de diseño**

En este modelo, los casos de uso son realizados por las clases del diseño y sus objetos, lo cual se denota por la realización de casos de uso del diseño que describe cómo se realizan estos en particular.

A continuación se muestran los diagramas de clases del diseño y diagramas de interacción para la realización de los casos de usos descritos en el capítulo anterior.

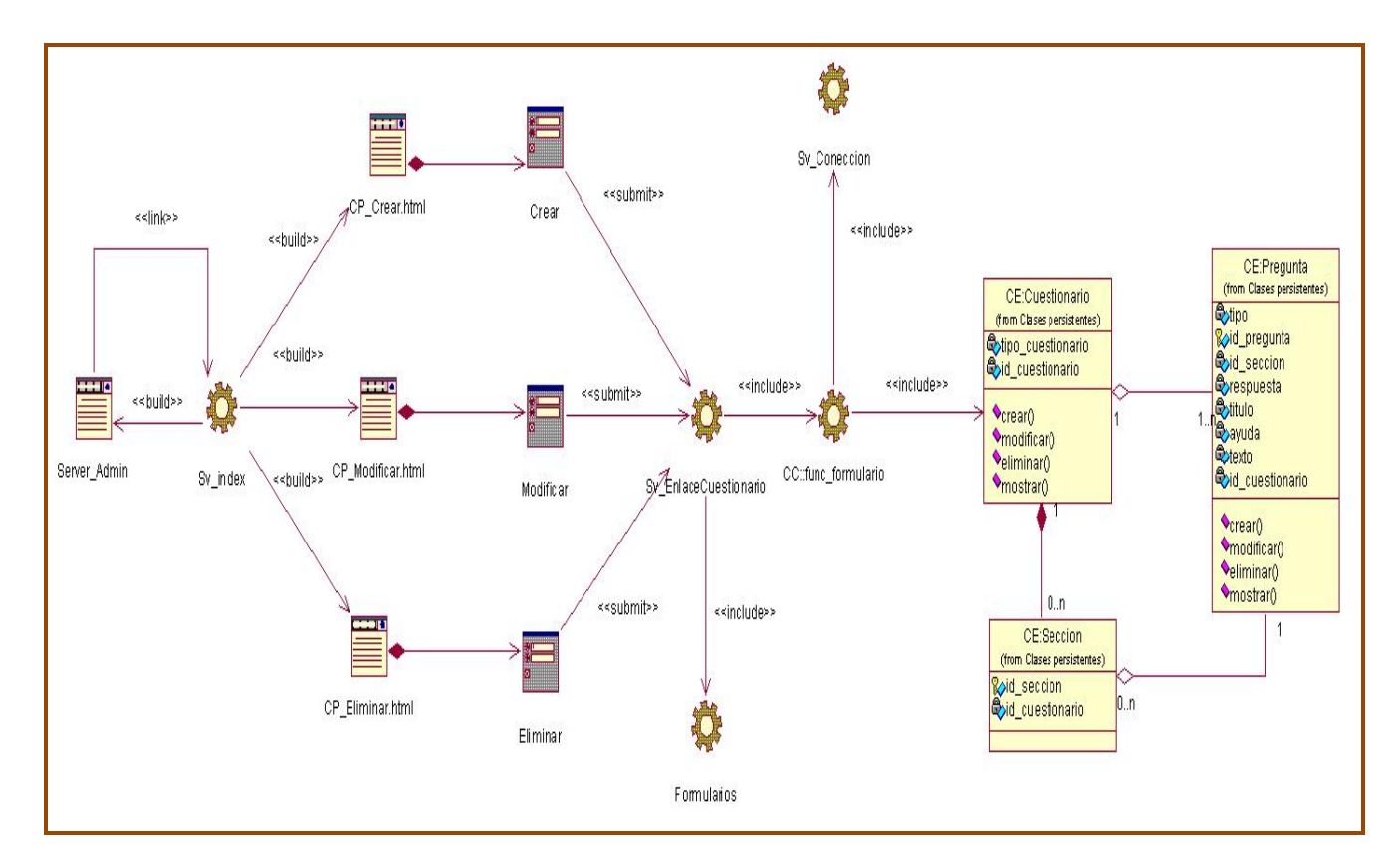

**Figura 4.1:** Diagrama de Clases de Gestionar Cuestionario.

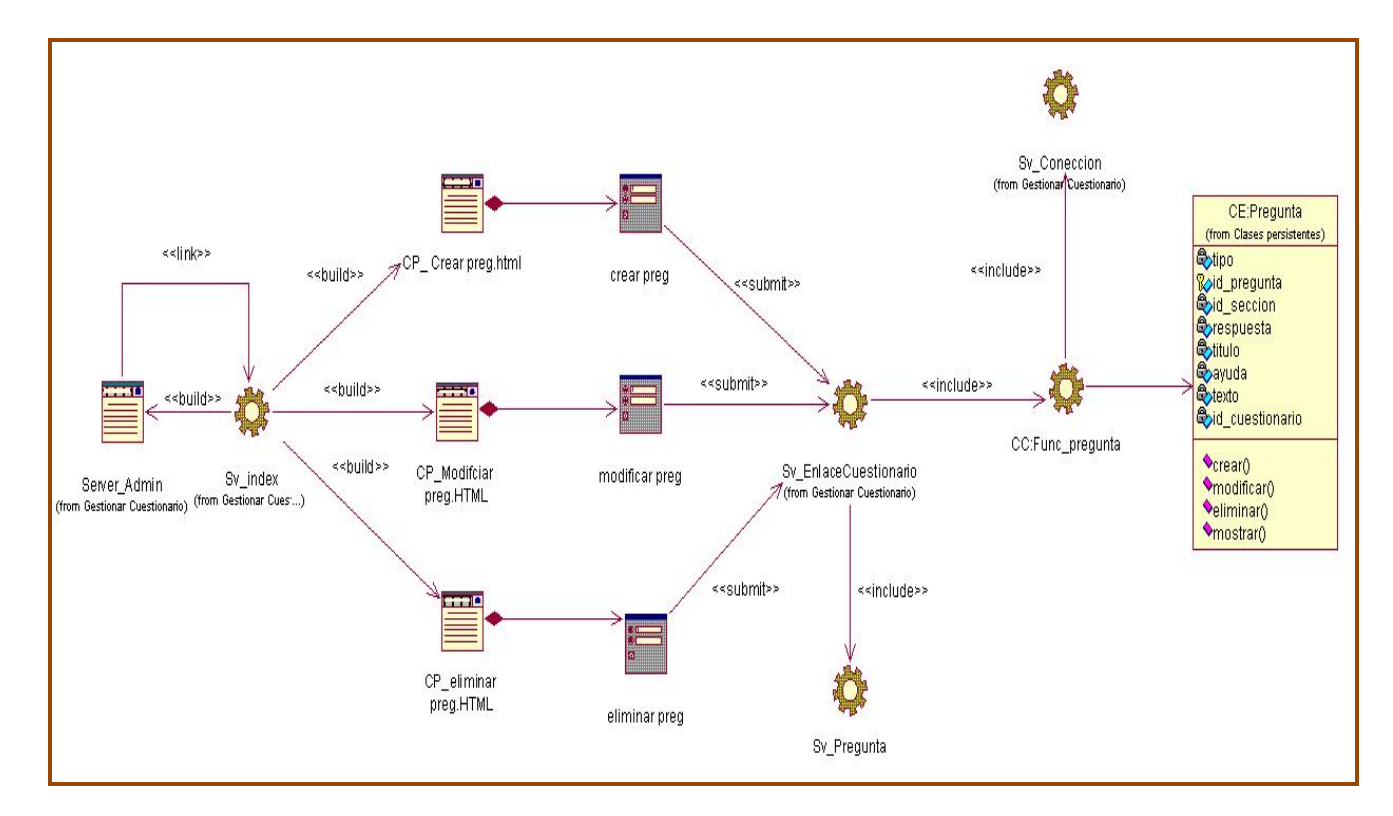

**Figura 4.2:** Diagrama de Clases de Gestionar Pregunta.

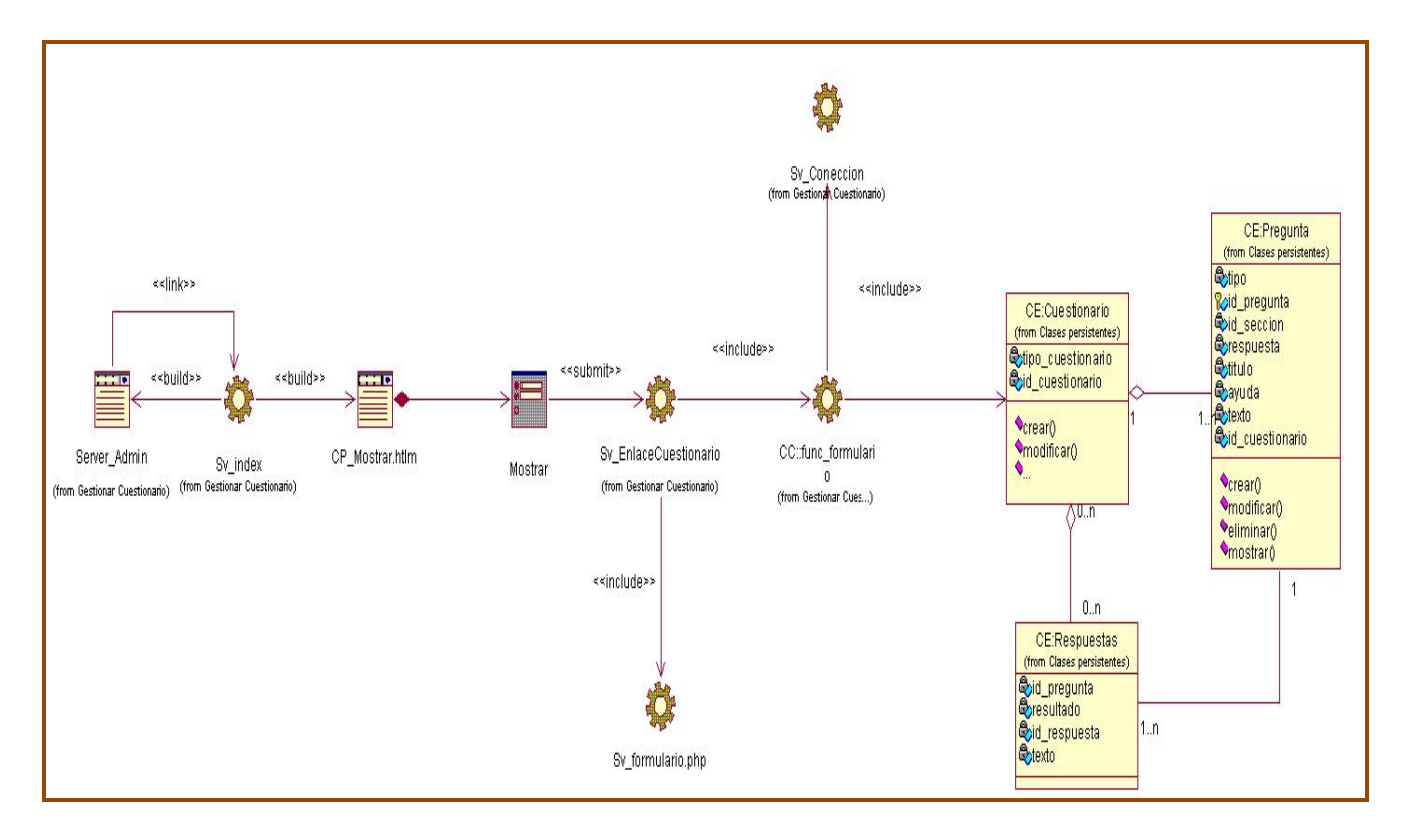

#### **Figura 4.3:** Diagrama de Clases de Mostrar Cuestionario.

Diagrama de Secuencia de Gestionar Cuestionario: Crear [Ver Anexo 1] Diagrama de Secuencia de Gestionar Cuestionario: Modificar [Ver Anexo 2] Diagrama de Secuencia de Gestionar Cuestionario: Eliminar [Ver Anexo 3] Diagrama de Secuencia de Mostar Cuestionario [Ver Anexo 4] Diagrama de Secuencia de Gestionar Pregunta: Crear [Ver Anexo 5] Diagrama de Secuencia de Gestionar Pregunta: Modificar [Ver Anexo 6] Diagrama de Secuencia de Gestionar Pregunta: Eliminar [Ver Anexo 7]

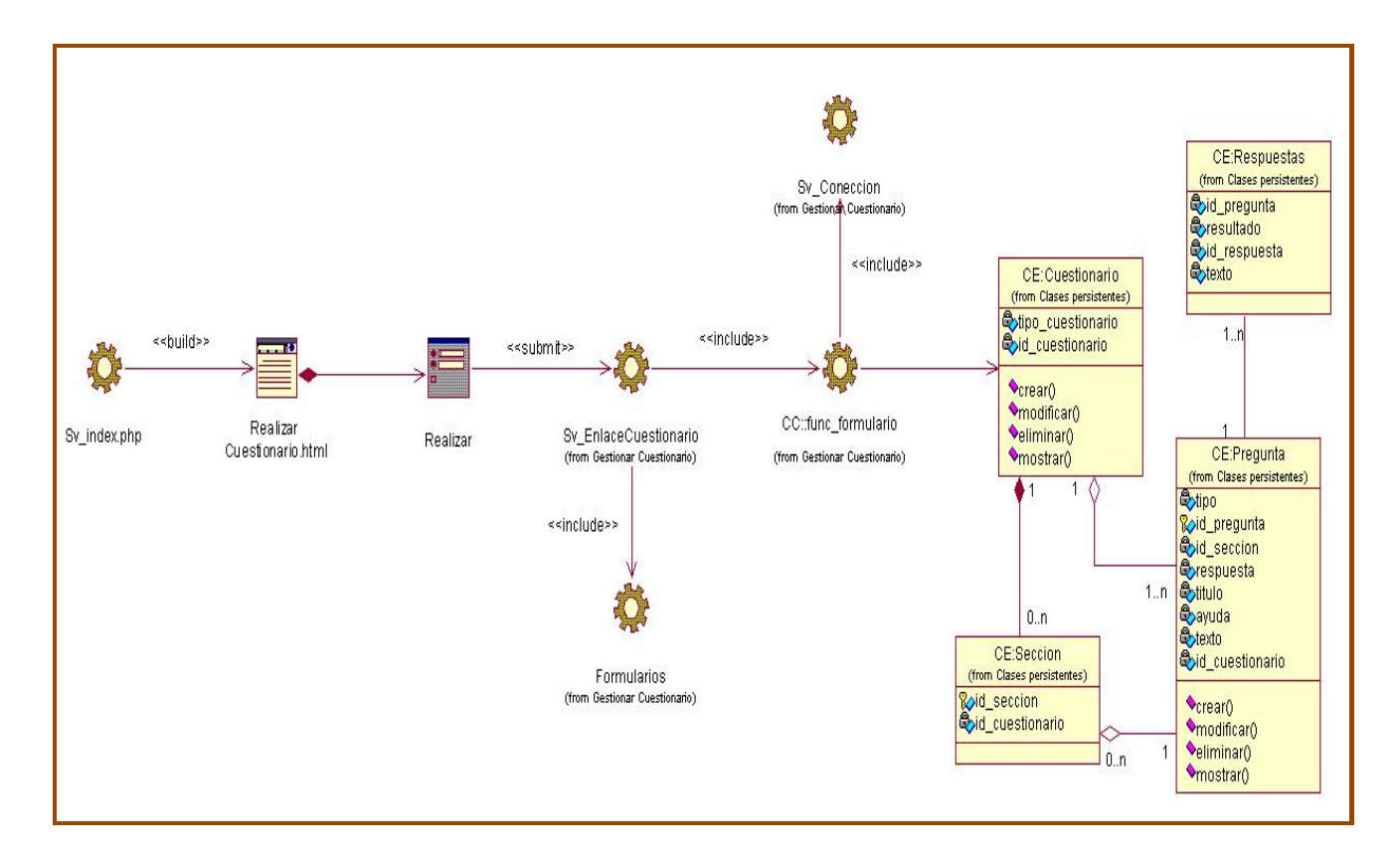

**Figura 4.4:** Diagrama de Clases de Realizar Cuestionario.

Diagrama de Secuencia de Realizar Cuestionario [Ver Anexo 8]

# **4.2 Descripción de la Arquitectura**

Para el diseño de muchas aplicaciones se utiliza el patrón de diseño Modelo-Vista-Controlador. La lógica de una interfaz de usuario cambia con más frecuencia que los almacenes de datos y la lógica de negocio. Si se realiza un diseño que mezcle los componentes de interfaz y de negocio, entonces la consecuencia será que, cuando necesitemos cambiar el interfaz, se tendrá que modificar trabajosamente los componentes de negocio. Esto traería mayor trabajo y más riesgo de error.

Por tanto se trata de realizar un diseño que desacople la vista del modelo, con la finalidad de mejorar la reusabilidad. De esta forma las modificaciones en las vistas impactan en menor medida en la lógica de negocio o de datos.

#### **4.2.1 Modelo-Vista-Controlador**

Modelo Vista Controlador (MVC) es un patrón de arquitectura de software que separa los datos de una aplicación, la interfaz de usuario, y la lógica de control en tres componentes distintos. El patrón MVC se ve frecuentemente en aplicaciones web, donde la vista es la página HTML y el código que provee de datos dinámicos a la página, el controlador es el Sistema de Gestión de Base de Datos y el modelo es el modelo de datos.

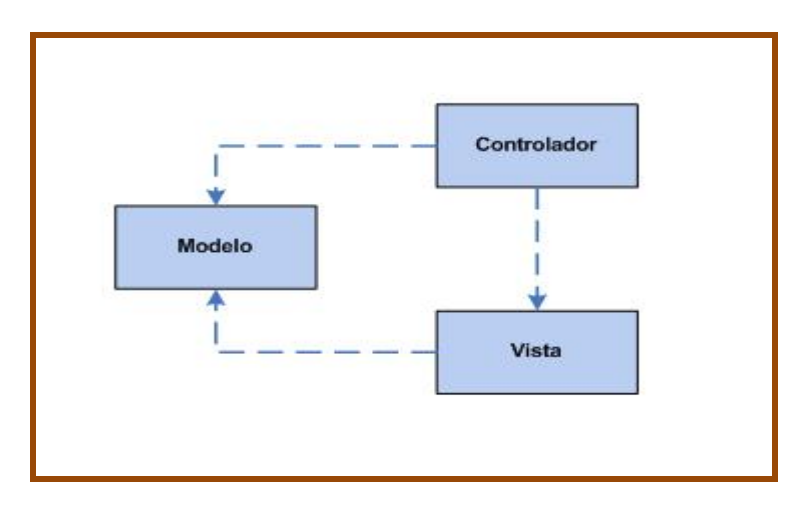

**Figura 4.5:** Representación del Modelo-Vista-Controlador.

Cada componente del Modelo-Vista-Controlador tiene responsabilidades específicas a cumplir:

El **Modelo** es el responsable de:

- Acceder a la capa de almacenamiento de datos. Lo ideal es que el modelo sea independiente del sistema de almacenamiento.
- Define las reglas de negocio (la funcionalidad del sistema).
- Lleva un registro de las vistas y controladores del sistema.
- Si estamos ante un modelo activo, notificará a las vistas los cambios que en los datos pueda producir un agente externo (por ejemplo, un fichero bath que actualiza los datos, un temporizador que desencadena una inserción, etc).

El **Controlador** es responsable de:

- Recibe los eventos de entrada (un clic, un cambio en un campo de texto, etc.).
- Contiene reglas de gestión de eventos, del tipo "SI Evento P, entonces Acción Q". Estas acciones pueden suponer peticiones al modelo o a las vistas. Una de estas peticiones a las vistas puede ser una llamada al método "Modificar()". Una petición al modelo puede ser "Listado Cuestionarios Existentes(listar cuestionarios )".

Las **Vistas** son responsables de:

- Recibir datos del modelo y los muestra al usuario.
- Tienen un registro de su controlador asociado (normalmente porque además lo instancia).
- Pueden dar el servicio de "Actualización()", para que sea invocado por el controlador o por el modelo (cuando es un modelo activo que informa de los cambios en los datos producidos por otros agentes).

# **4.3 Principios de Diseño**

El diseño tiene que estar basado en el usuario que va a trabajar con la Aplicación, y en este caso se trata de estudiantes y profesores. Para ello, el módulo utiliza determinados principios generales que garantizan la usabilidad en los diseños para aplicaciones Web.

Principio de uso equiparable:

Las características de privacidad, garantía y seguridad deben estar disponibles para el profesor y el estudiante, cada uno con su plantilla independiente; de manera que el diseño sea atractivo para ambos.

Principio de la flexibilidad:

Ofrecer posibilidades de elección en los métodos de uso, que facilite a ambos usuarios la exactitud y precisión, y se adapte al paso o ritmo de los mismos.

#### Principio de tolerancia al error:

Disponer de elementos para minimizar los riesgos y errores, por ejemplo utilizando elementos comunes; y los elementos peligrosos eliminados, aislados o tapados, que se proporcionen advertencias sobre peligros y errores. Hay que posibilitar el descubrimiento interactivo y el aprendizaje ensayo-error, y facilitar la reversibilidad y la recuperabilidad de las acciones.

#### Principio de esfuerzo de acceso y uso:

Minimizar las acciones repetitivas, y proporcionar una línea de visión clara hacia los elementos importantes tanto para un usuario sentado cerca del monitor como para uno que esté de pie o más lejos.

# **4.4 Estándares en la interfaz de la aplicación**

La página principal de la aplicación, se concibe como un portal, donde las funcionalidades principales del módulo ocupan la parte superior e izquierda de la misma. Se utilizan los colores azul fuerte, azul claro, gris y blanco dado que los mismos son visibles con facilidad, tanto para personas con buena visión como personas daltónicas o débiles visuales.

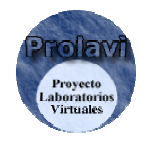

**Figura 4.6:** Identificación del sistema con el logo de la Aplicación.

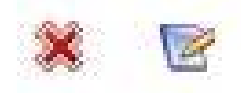

**Figura 4.7:** Presentación de iconos en la Aplicación.

Los formularios de entradas ocupan el centro superior, con un fondo diferente, y las entradas organizadas por la lógica de secuencia e importancia. Además las entradas de los formularios se organizan y dividen de acuerdo a lo que representan.

En general se realizan múltiples operaciones en cada página, de forma que el usuario no tenga que moverse tanto dentro del módulo, para completar una operación. Por ejemplo se pueden hacer la inserción, actualización, eliminación, y ver el listado de cuestionarios desde la página principal.

# **4.5 Tratamiento de excepciones**

El tratamiento de errores posibilita el buen funcionamiento de una aplicación dándole una mejor apariencia y confiabilidad ante los clientes. De manera que el cliente trabaja a gusto y sin preocupaciones de posibles respuestas extrañas o excepciones por parte del sistema.

Para el caso de este módulo se ha tomado que cuando se produce un error por la entrada incorrecta de un valor suministrado por del profesor se le señaliza en la pantalla en forma de mensaje de aviso para que sea rectificado. Los errores pueden ser: campos sin llenar, alguna opción que no fue escogida o que no exista conexión con la Base de Datos de la aplicación. Para el caso del estudiante el error sería no seleccionar una respuesta correcta o no haber guardado las respuestas ofrecidas.

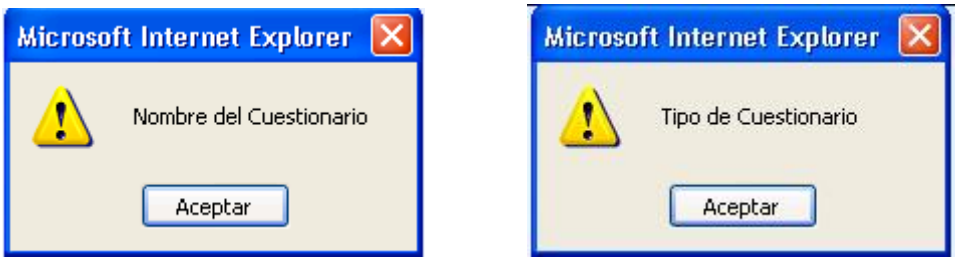

**Figura 4.8:** Presentación de mensajes de errores.

# **4.6 Estándares de codificación**

Para mejor rendimiento del módulo, se ha utilizado Programación Orientada a Objeto, creando clases para las funcionalidades del módulo: una clase Cuestionario donde se definen variables de configuración general; una para las Preguntas que es un tipo de cuestionario para el manejo y selección de la pregunta a emplear en el cuestionario; otra clase Secciones para el caso en que se cree un cuestionario de este tipo y la clase Respuesta que es la encargada de guardar las respuestas que el estudiante da una vez realizado un cuestionario.

# **4.7 Diseño de la Base de Datos**

#### **4.7.1 Diagrama de Clases Persistentes**

Para le diseño de la Base de Datos se han utilizado las Clases Persistentes, que son las clases que necesitan ser capaz de guardar su estado en un medio permanente. Esto es dado por al almacenamiento físico permanente de la información de la clase, para la copia de seguridad en caso del fracaso del sistema, o para el intercambio de información.

El Modelo de Datos también se ha empleado, dado que este se basa en el modelación de las clases anteriores. Algunas de las clases representaban los datos que se obtienen y almacenan durante los procesos de del módulo, estos son lo que pueden modelarse a través de un diagrama de clases persistentes, lo que permitirá ver la relación entre los datos, y completará el modelamiento de la lógica de negocio de la aplicación.

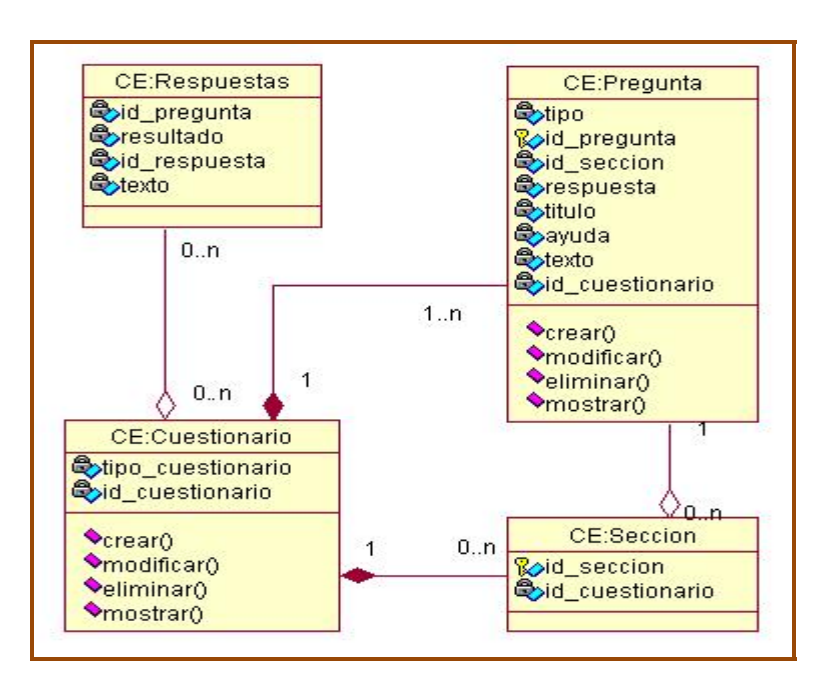

**Figura 4.9:** Diagrama de Clases Persistentes.

# **4.8 Modelo de Datos**

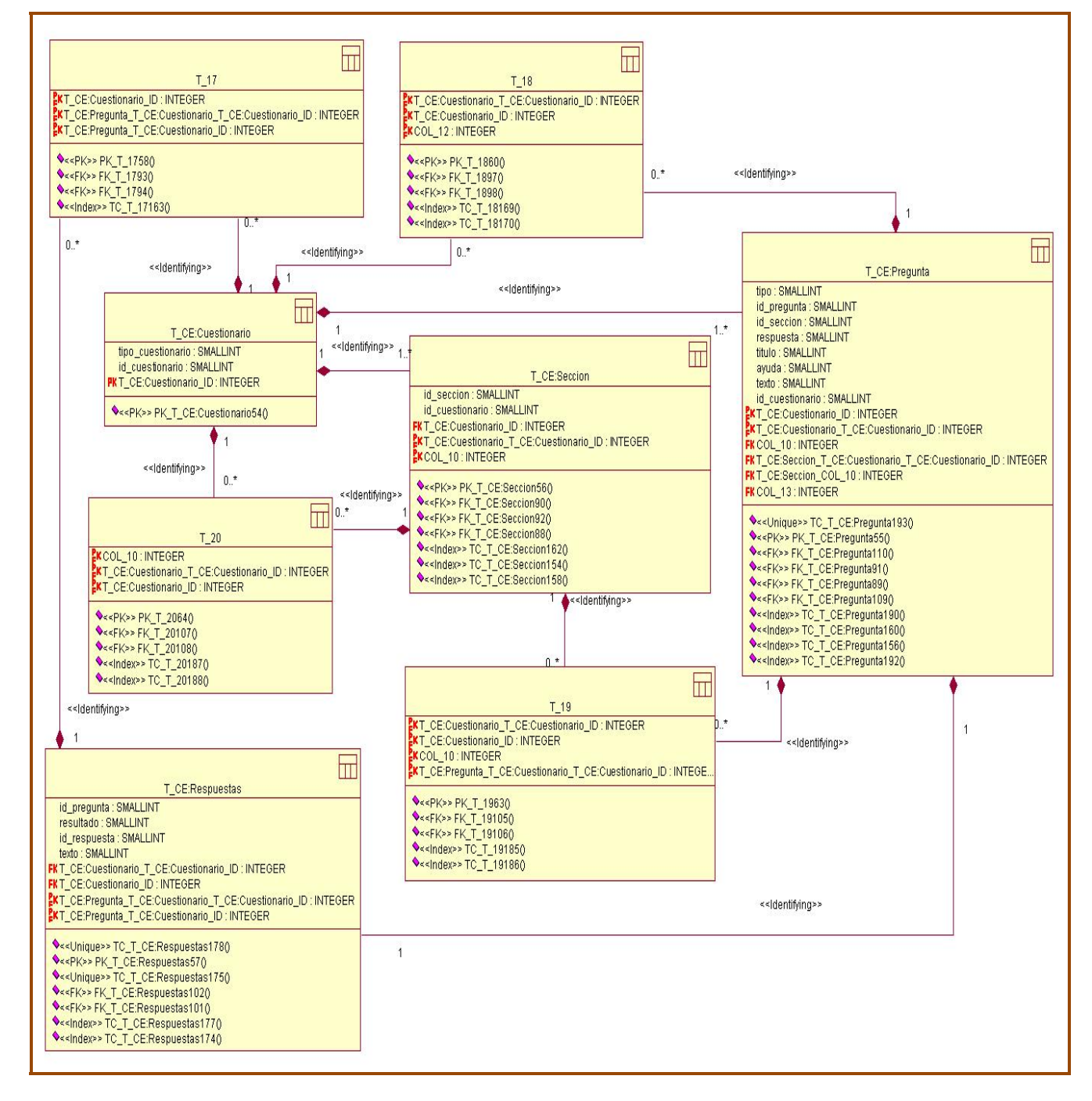

**Figura 4.9:** Modelo Físico de Datos.
# **4.9 Modelo de Despliegue**

El modelo de despliegue es un modelo de objetos, que describe la distribución física del sistema en términos de cómo se distribuye la funcionalidad entre los nodos de cómputo.

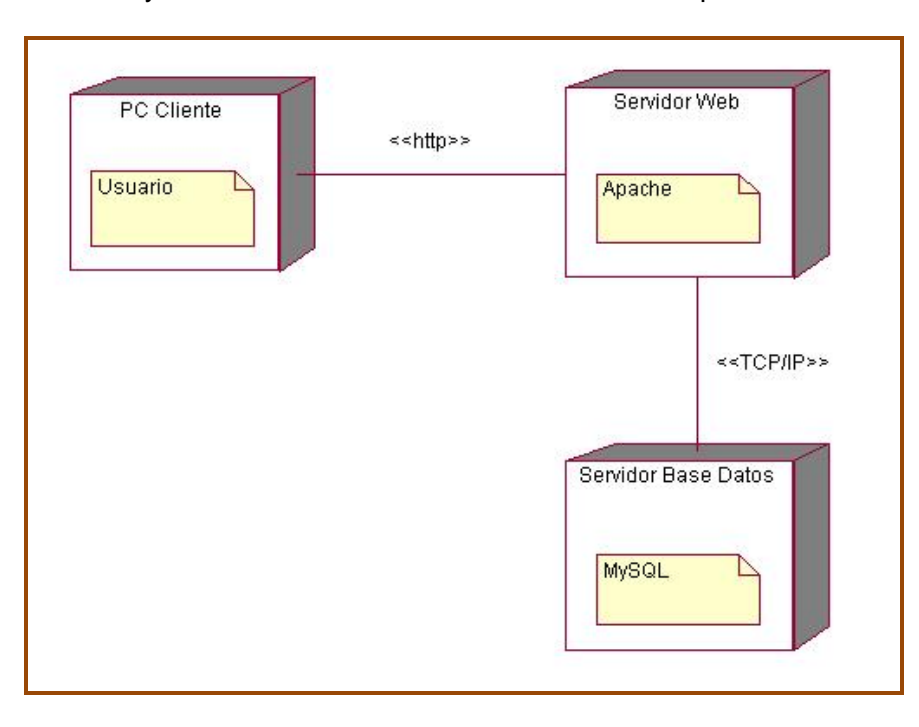

**Figura 4.10:** Modelo de Despliegue.

# **4.10 Modelo de Implementación**

#### **4.10.1 Diagrama de Componentes**

Un diagrama de componentes muestra las organizaciones y dependencias lógicas entre componentes *software*, sean éstos componentes de código fuente, binarios o ejecutables. Desde el punto de vista del diagrama de componentes se tienen en consideración los requisitos relacionados con la facilidad de desarrollo, la gestión del software, la reutilización, las restricciones impuestas por los lenguajes de programación y las herramientas utilizadas en el desarrollo.

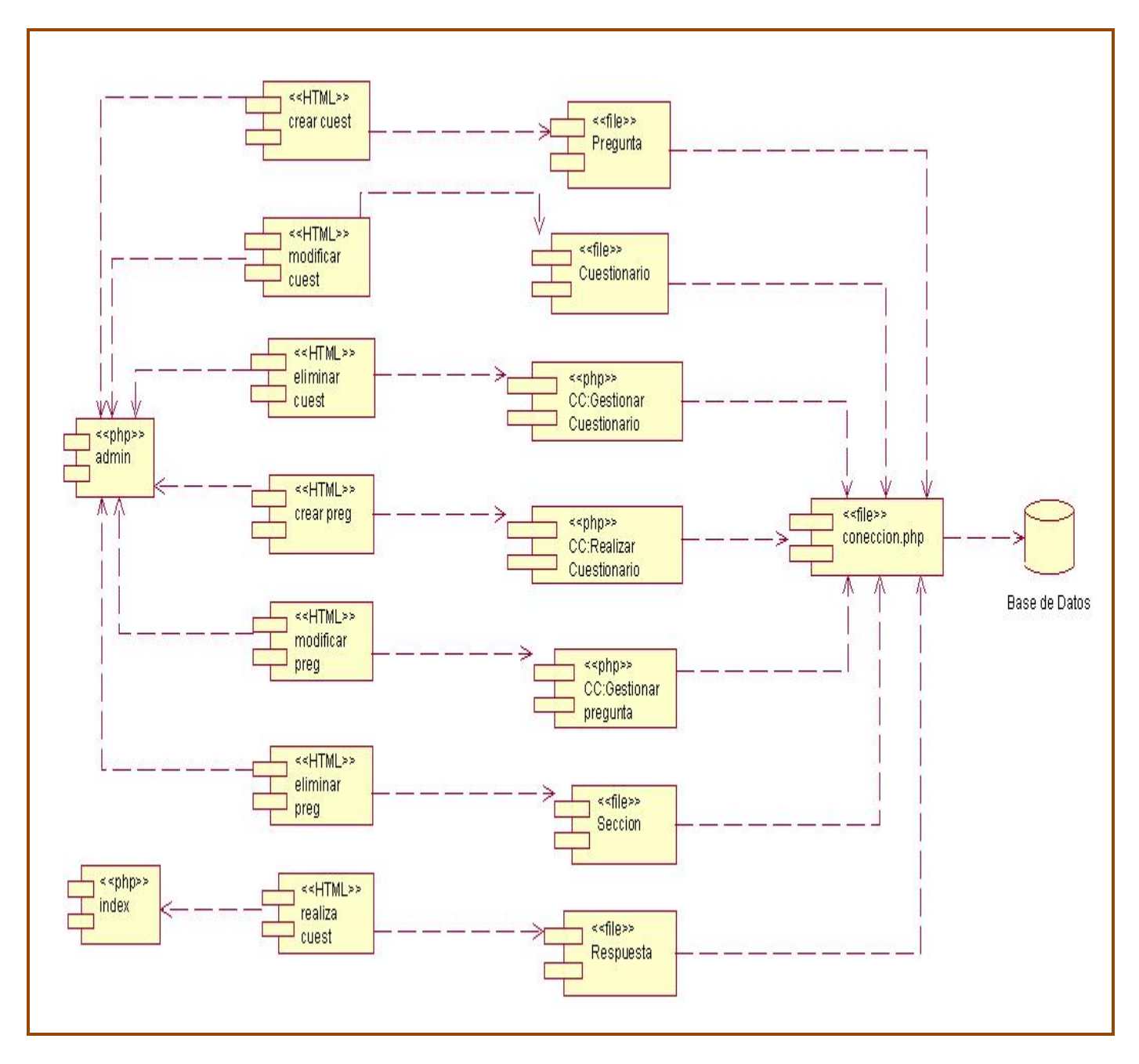

 **Figura 4.11:** Diagrama de Componentes.

# *5*

*Capitulo* 

# *Estudio de Factibilidad*

La planificación de proyectos es un proceso necesario antes de comenzar la realización del mismo. Aquí se determina con anterioridad si el proyecto es costeable, lo cual trae consigo evitar perdidas económicas a la entidad o la empresa donde se realiza. Estudiar la factibilidad de un proyecto es importante en las decisiones que se tomarán en el futuro por lo que no se deben cometer errores que causen demoras y gastos innecesarios en personal y tiempo.

Los procesos en algún momento exigen determinar la posibilidad de poder hacerlos según las siguientes restricciones:

Organizativa: Estructuras, procesos y personas.

Económica: Costos y beneficios.

Técnicas: Habilidades, experiencia y recursos.

Tiempo: Fechas de cumplimiento.

Por lo que se hace necesario tener una guía para la realización y el control del proyecto y sus actividades.

# **5.1 Planificación basada en casos de uso**

Es un método que logra contabilizar el tiempo total estimado para el proyecto mediante la asignación de pesos a un cierto número de factores que lo afectan.

#### **5.1.1 Calcular los puntos de casos de uso sin ajustar (PCU)**

Se calcula a partir de la siguiente ecuación:

**PCU = FPA + FPCU** donde,

**PCU:** Puntos de Casos de Uso sin ajustar

**FPA:** Factor de Peso de los Actores sin ajustar

**FPCU:** Factor de Peso de los Casos de Uso sin ajustar

#### **5.1.2 Calcular el factor de peso de los actores (FPA)**

La complejidad de los Actores se establece teniendo en cuenta en primer lugar si se trata de una persona o de otro sistema, y en segundo lugar, la forma en la que el actor interactúa con el sistema.

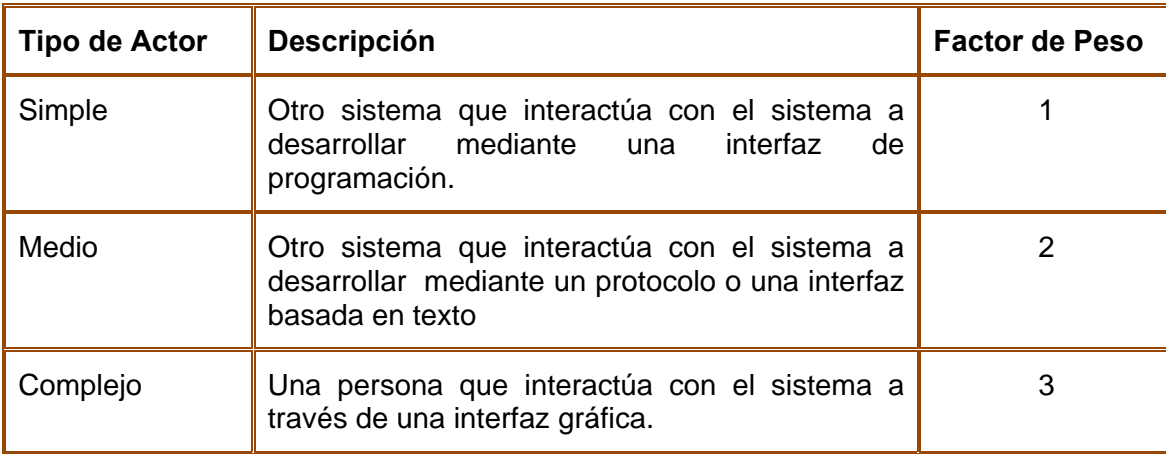

Tenemos dos actores y por lo antes expuesto la relación de estos con su complejidad la determinamos de la siguiente forma.

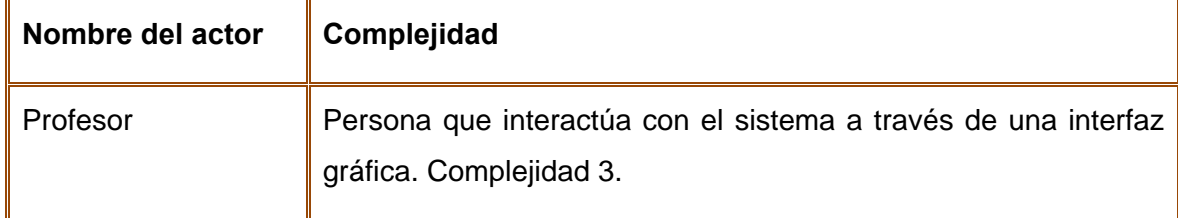

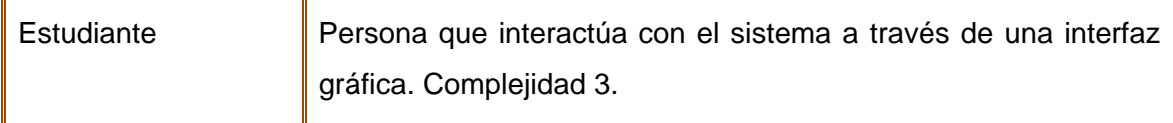

Por tanto: tenemos dos actores y de nivel de complejidad tres

Entonces:  $\mathbf{FPA} = 3 \times 2 = 6$ 

#### **5.1.3 Calcular el factor de peso de los casos de uso (FPCU)**

Este valor se calcula mediante un análisis de la cantidad de Casos de Uso presentes en el sistema y la complejidad de cada uno de ellos. La complejidad de los Casos de Uso se establece teniendo en cuenta la cantidad de transacciones efectuadas en el mismo. Por ejemplo:

- Si el tipo de caso de uso es simple contiene de 1 a 3 transacciones luego su factor de peso es 5.
- Si el tipo de caso de uso es medio contiene de 4 a 7 transacciones luego su factor de peso es 10.
- Si el tipo de caso de uso es complejo contiene más de 8 transacciones luego su factor de peso es

15.

Nuestra relación quedaría de la siguiente forma:

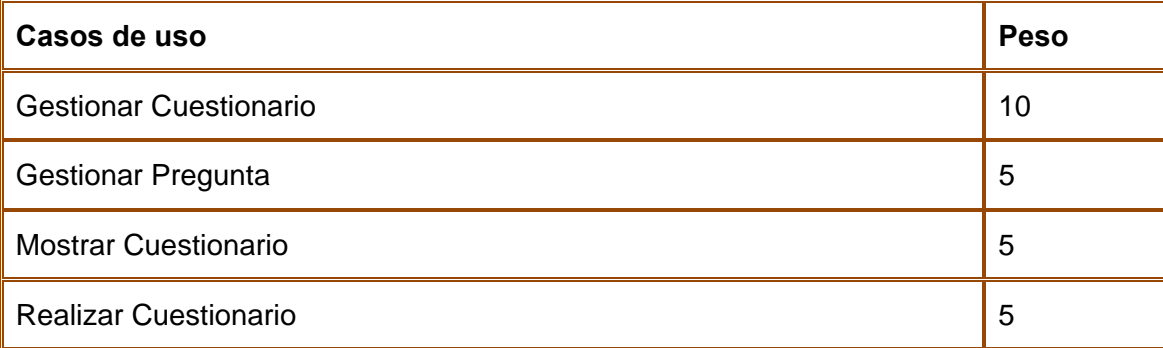

Por tanto: se tienen 4 casos de uso, uno de complejidad media y los restantes de complejidad simple.

Entonces: **FPCU** =  $3 X 5 + 1 X 10 = 25$ 

Luego se calculan los puntos de casos de uso **(PCU)**.

**PCU = FPA + FPCU** 

 $PCU = 6 + 25 = 31$ 

# **5.2 Calcular los puntos de casos de uso ajustados (PCUA)**

Una vez que se tienen los Puntos de Casos de Uso sin ajustar, se debe ajustar éste valor mediante la siguiente ecuación:

#### **PCUA = PCU X FCT X FA**

- **PCUA** = Puntos de Casos de Usos Ajustados
- **FCT** = Factor de Complejidad Técnica

**FA** = Factor de Ambiente

#### **5.2.1 Calcular el Factor de Complejidad Técnica (FCT)**

Este coeficiente se calcula mediante la cuantificación de un conjunto de factores que determinan la complejidad técnica del sistema. Cada uno de los factores se cuantifica con un valor de 0 a 5, donde 0 significa un aporte irrelevante y 5 un aporte muy importante.

#### **FCT = 0.6 + 0.01 x Σ (Peso i x Valor i)**

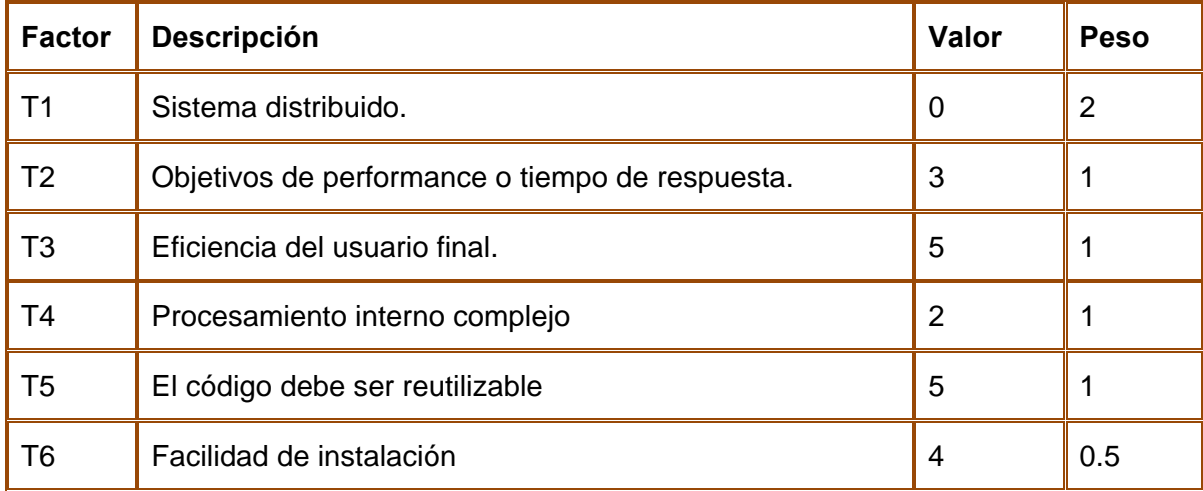

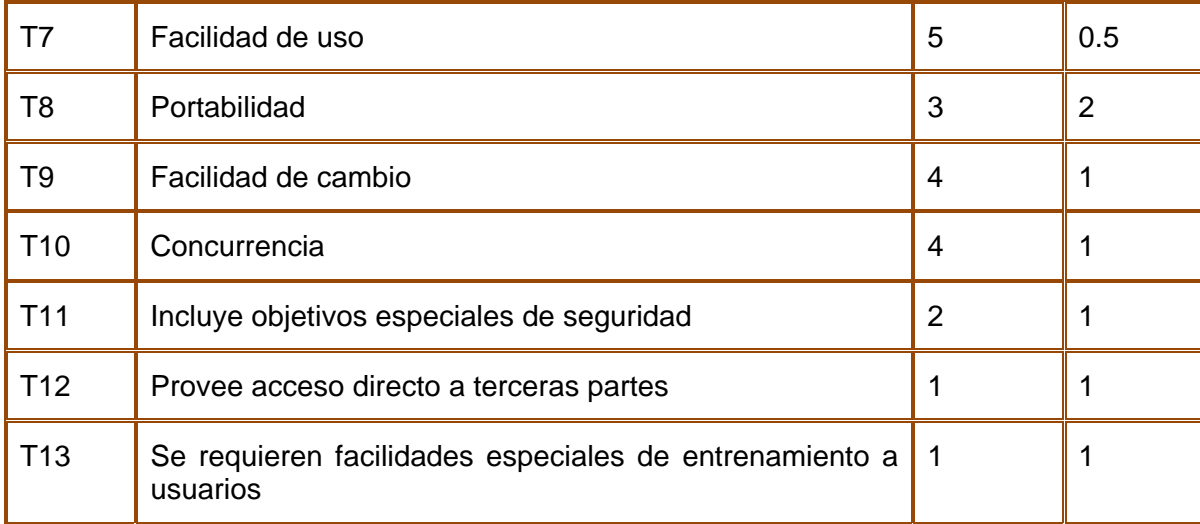

**FCT** =  $0.6 + 0.01$  x  $(0 \times 2 + 3 \times 1 + 5 \times 1 + 2 \times 1 + 5 \times 1 + 4 \times 0.5 + 5 \times 0.5 + 3 \times 2 + 4 \times 1 + 4 \times 1 + 2 \times 1 +$  $1 x 1 + 1 x 1$ 

 $FCT = 0.975$ 

## **5.2.2 Calcular el Factor de Complejidad Ambiente (FA)**

Las habilidades y el entrenamiento del grupo involucrado en el desarrollo tienen un gran impacto en las estimaciones de tiempo. Estos factores son los que se contemplan en el cálculo del Factor de ambiente. El cálculo del mismo es similar al cálculo del Factor de complejidad técnica, es decir, se trata de un conjunto de factores que se cuantifican con valores de 0 a 5.

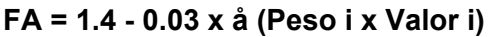

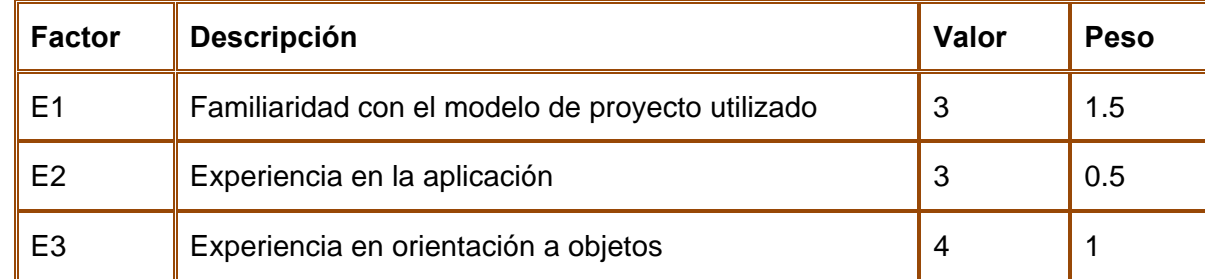

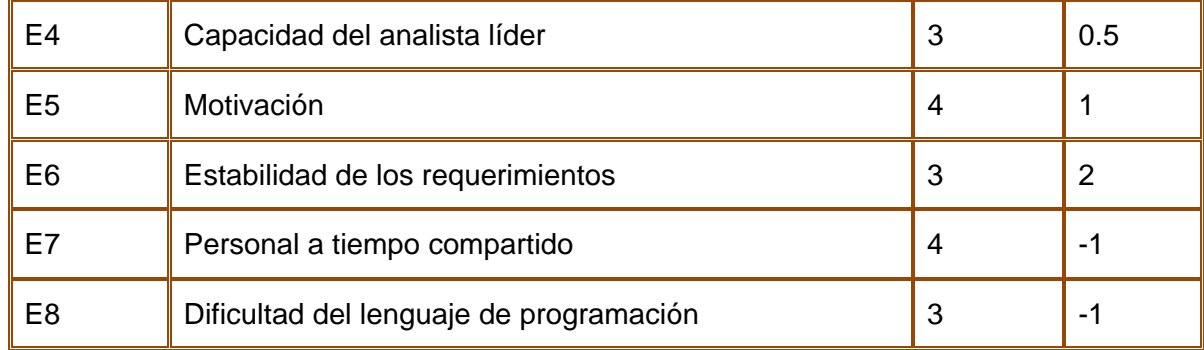

**FA** = 1.4 - 0.03 x  $(3 \times 1.5 + 3 \times 0.5 + 4 \times 1 + 3 \times 0.5 + 4 \times 1 + 3 \times 2 + 4 \times (-1) + 3 \times (-1))$ 

#### $FA = 0.965$

Con los Puntos de Casos de Uso PCU (sin ajustar) y los Factores de Complejidad Técnica (FCT) y de Ambiente (FA) calculados, entonces:

#### **PCUA = PCU X FCT X FA**

**PCUA** =  $31 \times 0.975 \times 0.965 = 29.17$ 

# **5.3 Calcular el Esfuerzo**

Convertir los Puntos de Casos de Uso Ajustados a Esfuerzo de desarrollo.

Se contabilizan cuántos factores de los que afectan al Factor de ambiente están por debajo del valor medio (3), para los factores E1 a E6.

Se contabilizan cuántos factores de los que afectan al Factor de ambiente están por encima del valor medio (3), para los factores E7 y E8.

 Si el total es 2 o menos, se utiliza el factor de conversión 20 horas-hombre/Punto de Casos de Uso, es decir, un Punto de Caso de Uso toma 20 horas-hombre.

 Si el total es 3 o 4, se utiliza el factor de conversión 28 horas-hombre/Punto de Casos de Uso, es decir, un Punto de Caso de Uso toma 28 horas-hombre.

 Si el total es mayor o igual que 5, se recomienda efectuar cambios en el proyecto, ya que se considera que el riesgo de fracaso del mismo es demasiado alto.

# **E = PCUA x FC**

#### **FC: Factor de Conversión**

Tenemos que los factores que afectan al Factor de ambiente están por debajo del valor medio (3), por tanto, el total de factores es 1.

Luego:

**FC** = 20 horas-hombre

 $E = 29.17 \times 20 = 583.4$ 

#### **5.3.1 Calcular el tiempo de desarrollo**

#### **TDES (total) = E (total) / CH (total)**

**TDES**: Tiempo de Desarrollo

**CH**: Cantidad de Hombres

**TDES (total)** = 583.4/ 1

**TDES (total)** = 583.4

Se obtiene que el esfuerzo necesario para el desarrollo de los casos de uso es de 583.4 Horas-Hombre.

Este método proporciona una estimación del esfuerzo en horas-hombre, se considera que este esfuerzo representa un porcentaje del esfuerzo total del proyecto entre las diferentes actividades del proyecto.

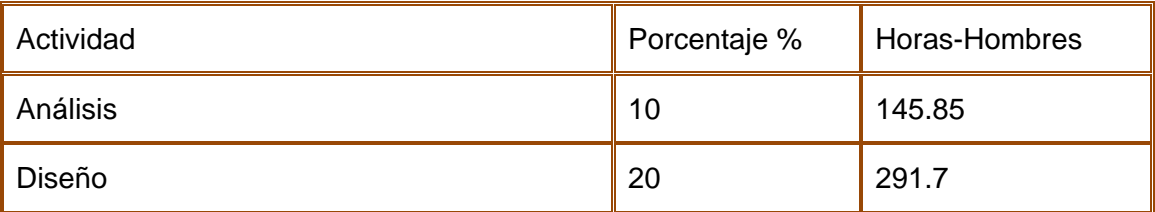

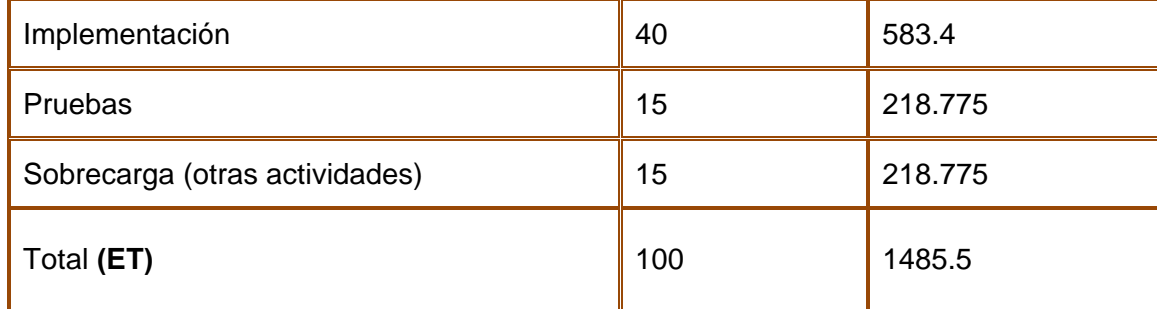

# **5.4 Estimación de costo**

Teniendo en cuenta que el tiempo de trabajo planificado para un mes es de 176 horas, el tiempo de desarrollo se estima en aproximadamente 3 meses y 2 semanas, como participa 1 persona, en aproximadamente 3 meses y medio se estima que finalice el desarrollo del proyecto.

#### **Costo (Total)** = **CHM \* ETHM**

**CHM**: Cantidad de Hombre- Mes

**ETHM**: Esfuerza total Hombre-Mes

Primeramente calculamos la cantidad de hombre-mes:

#### **CHM** = **SM \* CH**

**SM**: Salario Mínimo

**CH**: Cantidad de Hombres

**CHM**: 250 \* 1

#### **CHM**: 250

Posteriormente calculamos el esfuerzo total hombre-mes que seria el esfuerzo total del proyecto entre el tiempo de trabajo planificado para un mes que es de 176 horas:

#### **ETHM = ET** / 176

**ET**: Esfuerzo total del Proyecto

**ETHM**: 1485.5 / 176

**ETHM=** 8.44

Luego quedaría calcular el Costo total del proyecto:

**Costo (Total)** = **CHM \* ETHM** 

**Costo (Total) =** 250 \* 8.44

**Costo (Total) =** 2110

Entonces el costo total del proyecto seria de \$2110.

# **5.5 Beneficios tangibles e intangibles**

El sistema trae consigo varios beneficios donde la idea principal se basa en lograr que los profesores de la UCI tengan acceso a la Aplicación de manera que les permita realizar su trabajo de una forma dinámica, mediante el diseño y muestreo de las actividades docentes de los estudiantes.

Una de las principales ventajas que brinda este módulo es que el profesor puede al diseñar los cuestionarios atender al estudiante o grupos de estudiantes mediante los mismos pudiendo de alguna manera ofrecer en que estado y medida se encuentran académicamente.

Para el estudiante, bastará con ofrecer la respuesta que crea correcta de acuerdo a los temas que deba dominar, ello en dependencia de las asignaturas que esté cursando. El beneficio está en poder evaluarse mediante prácticas de laboratorios virtuales, es una manera sencilla y dinámica de afianzar los conocimientos.

# **5.6 Análisis de costos y beneficios**

Habiendo estudiado el conjunto de beneficios tangibles e intangibles que ofrece la aplicación para los usuarios en el entorno en que se desarrolla, se considera totalmente factible poner en práctica el módulo ya que el costo no es elevado, o sea, no se necesita infringir en gastos para el pago de licencias de uso porque la tecnología utilizada en dicho sistema es totalmente libre, por tanto contribuye al ahorro de recursos, como bibliografía plana, transporte, entre otros.

# *Conclusiones*

Se estableció por parte de la autora un conjunto de términos y definiciones recopilados de importantes publicaciones internacionales relacionadas con el tema de Tecnología Educativa que propició la estructuración de tres definiciones propias.

Como parte del trabajo de tesis se obtuvo una recopilación bibliográfica sobre el uso de preguntas estáticas en software y aplicaciones para ser usadas sobre Web, sintetizándose las características fundamentales que deben tener las mismas para las prácticas de laboratorios virtuales.

En esta primera versión se ofrecen dos tipos de preguntas: verdadero/falso y de única opción, con posibilidad de extender a preguntas de múltiples opciones.

El desarrollo del Módulo se realizó con la versión 5.1 de Zend Studio por las posibilidades que brinda este entorno de desarrollo, combinándolo con PHP, AJAX y MySQL; de manera que se pueda representar las principales funcionalidades del mismo. El uso de las librerías RICO, los estilos .css como propuesta de un diseño común para todos los módulos existentes.

# *Recomendaciones*

Se propone unificar el Módulo de Cuestionarios Estáticos con el de Cuestionarios Dinámicos para la próxima versión del sistema, en busca de mayor coherencia y funcionalidad en el módulo híbrido.

Dado que los cuestionarios están diferenciados en dos tipos: por Secciones o por Preguntas, se recomienda combinar ambos tipos de cuestionarios en búsqueda de mayores opciones para el profesor.

Usar el acordeón asociado a la librería BackBase, para tener mayores funcionalidades a las implementadas en esta primera versión correspondientes a la librería Rico.

Estudiar otras vías que ofrecen las tecnologías empleadas para cuando el estudiante marque la respuesta que determine correcta no sea específicamente mediante el uso de radio botton, sino que puedan ser modificado el formato de la misma.

# *Bibliografía y Referencias*

- *¿CÓMO ARMAR UN CUESTIONARIO?* **Rivera, Vanessa. 2007.** Chile : s.n., 2007, RRPPnet.
- **AIChile. 2005.** Arquitectura de Información Chile. *Arquitectura de Información Chile.* [En línea] 2005. [Citado el: 5 de 4 de 2007.] http://www.aichile.org/glosario.htm.
- **Alfonso, Xavier Cuerda Garcia y Julià Minguillón. 2004.** Introducción a los Sistemas de Gestión de Contenidos (CMS) de código abierto. 2004.
- *Ardora. Presentación.* **Matanza, José Manuel Bouzán.** 2007 : s.n.
- **Autores, Colectivo de. 2003.** e-Learning, el futuro de la educación. *Informática Milenium.* [En línea] - de - de 2003. [Citado el: 24 de 11 de 2006.] http://www.informaticamilenium.com.mx/Paginas/mn/articulo78.htm.
- **Benjamín Arroyo Guerrero, Juan Fournier Torres. 2004.** *Creación de un espacio virtual para el intercambio de lenguaje científico.* s.l. : Escuela Técnica Superior de Ingeniería Informática, 2004.
- **Booch, Grady. 1999.** *El lenguaje Unificado de Modelado.* s.l. : Editorial Addison Wesley, 1999. Primera Edición.
- **Ciberaula. 2006.** http://php.ciberaula.com/articulo/introduccion\_php/. [En línea] 2006.
- **Co, 3R group Ltd. 2002.** E-LEARNING SINCRÓNICO O E-LEARNING ASINCRÓNICO. *3rgroup.* [En línea] 2002. http://www.3rgroup.org/.
- **Cozens, Simon. 2005.** OSmosis Latina. *OSmosis Latina.* [En línea] 7 de 9 de 2005. [Citado el: 27 de 3 de 2007.]
- **Eduardo. 2002.** MySQL hispano. *MySQL hispano.* [En línea] MySQL AB, 26 de agosto de 2002. [Citado el: 5 de abril de 2007.] http://www.mysql-hispano.org/page.php?id=2..
- **Eloi. 2006.** ProgramaciónWeb: El objeto XMLHttpRequest. *Programacionweb.net.* [En línea] 25 de mayo de 2006. [Citado el: 14 de abril de 2007.] http://www.programacionweb.net/ .
- **Enríquez, Aleida Miriam Barrientos. 2005.** El proceso Unificado de Modelado (RUP). *El proceso Unificado de Modelado (RUP).* [En línea] Monografias.com S.A., 2005. [Citado el: 26 de febrero de 2007.] http://www.monografias.com/trabajos16/lenguaje-modelado-unificado/lenguaje-modeladounificado.shtml#PROCESO.
- **Enríquez, Aleida Mirian Barrientos. 2002.** El desarrollo de sistemas de información empleando el lenguaje de modelado unificado UML. *El desarrollo de sistemas de información empleando el lenguaje de modelado unificado UML.* [En línea] 2002. [Citado el: 14 de marzo de 2007.] http://www.monografias.com/trabajos16/lenguaje-modelado-unificado/lenguaje-modeladounificado.shtml#LENGUAJ.
- **—. 2002.** *Proceso Metodológico de Auditoría Informática aplicado a la evaluación y seguimiento de Sistemas de Gestión desarrollados con el estándar de modelado UML, Tesis de Maestría en Ingeniería Informática,.* La Habana-Bolivia : Universidad de Oriente La Habana Cuba – Universidad Autónoma Tomás Frías, Potosí-Bolivia,, 2002.
- **Ferran Prados, Imma Boada, Jordi Poch, Josep Soler y Jaume Soler. 2006.** *EL E-LEARNING COMO COMPLEMENTO A LAS CLASES PRESENCIALES.* Departamento de Informática y Matemática Aplicada. Universidad de Girona. Girona : s.n., 2006. ferran.prados@udg.es.
- **Fuertes, Jorge. 2000.** Tutorial de PDL. *Tutorial de PDL.* [En línea] Congreso HispaLinux 2000, 2000. [Citado el: 14 de marzo de 2007.] http://es.tldp.org/Presentaciones/200002hispalinux/conf-14/14-html/Introduccion.html.
- *Guía de Perl: Conceptos Básicos.* **Autores, Colectivo. 2005.** s.l. : Osmosis Latina, 2005.
- **Hernán., Schenone Marcelo. 2004.** *Diseño de una Metodología Ágil de Desarrollo de Software.*  Facultada Ingeniería de Buenos Aires, Universidad de Buenos Aires. Buenos Aires : s.n., 2004. tesis.
- **Humphrey, Watts. 2005.** *Introducción al Proceso Software Personal.* La Habana : Félix Varela, 2005.
- **Jaconbson, G. Booch, J.Rumbaungh. 2000.** *El Proceso Unificado de Desarrollo de Software.*  2000.
- *Importar Cuestionarios desde Respondus.* **Autores, Colectivo. 2007.** Valencia : Universidad de Valencia Aula Virtual, 2007.
- *Integración Sakai-LAMS.* **Octeto. 2005.** Castellón : Octeto 2.0, 2005.
- *Introduccián a LClic.* **Averroes. 2005.** 2005.
- **Ivar Jacobson, Grady Booch, James Rumbaugh. 1999.** *El proceso unificado de desarrollo de software.* s.l. : Editorial Addison Wesley, 1999.
- **JACOBSON. 2000.** *El Proceso de Desarrollo de Software.* 2000.

80

- **Jacobson, Ivar. 1999.** *El Proceso Unificado de Modelado.* s.l. : Editorial Addison Wesley, 1999. Primera Edición.
- **Jesús J.García Molina, Ana Moreira, Gustavo Rossi. 2004.** UML: el lenguaje estándar para modelado de software. *UML: el lenguaje estándar para modelado de software.* [En línea] marzoabril de 2004. [Citado el: 14 de marzo de 2007.] http://www.ati.es/novatica/2004/168/168-4.pdf.
- *La elaboración de encuestas.* **TERUEL, FERNANDO CARRATALÁ. 2002.** 2002.
- *LAMS 2.0.* **Jaume, Universidad de. 2007.** s.l. : Octeto 2.0, 2007.
- **Larman, Craig. 2004.** *UML y Patrones.* La Habana : Félix Varela, 2004.
- **—. 2002.** *UML y Patrones Una introducción al Análisis y Diseño Orientado a Objetos y al Proceso Unificado.* s.l. : Editorial Prentice Hall, 2002. Segunda Edición.
- **Lawrence, Janice. 2005.** E-Learning: la solución de aprendizaje para la era de Internet. *CORPECE:Corporación Ecuatoriana de Comercio Electrónico.* 2005. http://www.corpece.org.ec/documentos/articulos/index.htm.
- **León Castro, Modesto y Payró Contreras, Javier. 2005.** http://akbal.imp.mx/gaceta\_e/nota.asp?nt=epr004.asp. [En línea] 2005.
- **MoodleDocs. 2006.** MoodleDocs, la enciclopedia libre. *MoodleDocs, la enciclopedia libre.* [En línea] 2006. http://docs.moodle.org/es/LAMS.
- **Organización de las Naciones Unidas para la Educación, la Ciencia y la Cultura. 2000.** *Informe de la reunión de expertos sobre laboratorios virtuales.* París : s.n., 2000.
- **Pamela Contreras, Jaquelina y Lorena Laciar, Verónica. 2004.** PROCESOS UNIFICADOS PARA MODELAR SISTEMAS DE EDUCACIÓN A DISTANCIA. 2004.
- **Pardo, Antonio M. Seoane. 2006.** El elearning: una apuesta por la calidad en la formación. [En línea] 2006.
- *Presentación del producto.* **Macías, Frank. 2007.** 2007.
- **Pressman. 2005.** *Ingenería del Software, Un enfoque práctico.5ta Edición.* La Habana : Mc Graw Hill, 2005. pág. 601. Volumen 1.
- *Qué es Malted.* **Malted. 2006.** s.l. : Editora Malted, 2006.
- *Quiénes somos, Servicios para la formación.* **Novalia, Revista. 2004.** 2004.
- **Reyes, Fabio Hernando González. 2006.** Diseño de Software educativo. 2006.
- **Rudomin, Isaac. 2004.** *Laboratorios Virtuales y Remotos en el ITESM.* 2004.
- **Rumbaugh, James. 1998.** *Modelado y Diseño Orientado a Objetos con OMT.* s.l. : Primera Edición, Editorial Addison Wesley,, 1998.
- **Torres, Benjamín Arroyo Guerrero y Juan Fournier. 2004.** *Creación de un espacio virtual para el intercambio de lenguaje científico.* Departamento de Ciencias de la Computación e Inteligencia Artificil, Escuela Técnica Superior de Ingeniería Informática. 2004. pág. 170, .pdf.
- **webmaster@osmosislatina.com . 2005.** Osmosis Latina. *Osmosis Latina .* [En línea] 7 de 9 de 2005. [Citado el: 27 de 3 de 2007.] http://www.osmosislatina.com/lenguajes/perl/index.htm.
- **Wesley, Addison, y otros. 2000.** El Lenguaje Unificado de Modelado. Manual de Referencia. *libro .* [digital]. s.l., España : Rational Software Corporation. , 2000.
- **Zend, Corporations. 2007.** Zend: The PHP Company. [Online] 2007.

# *Anexos*

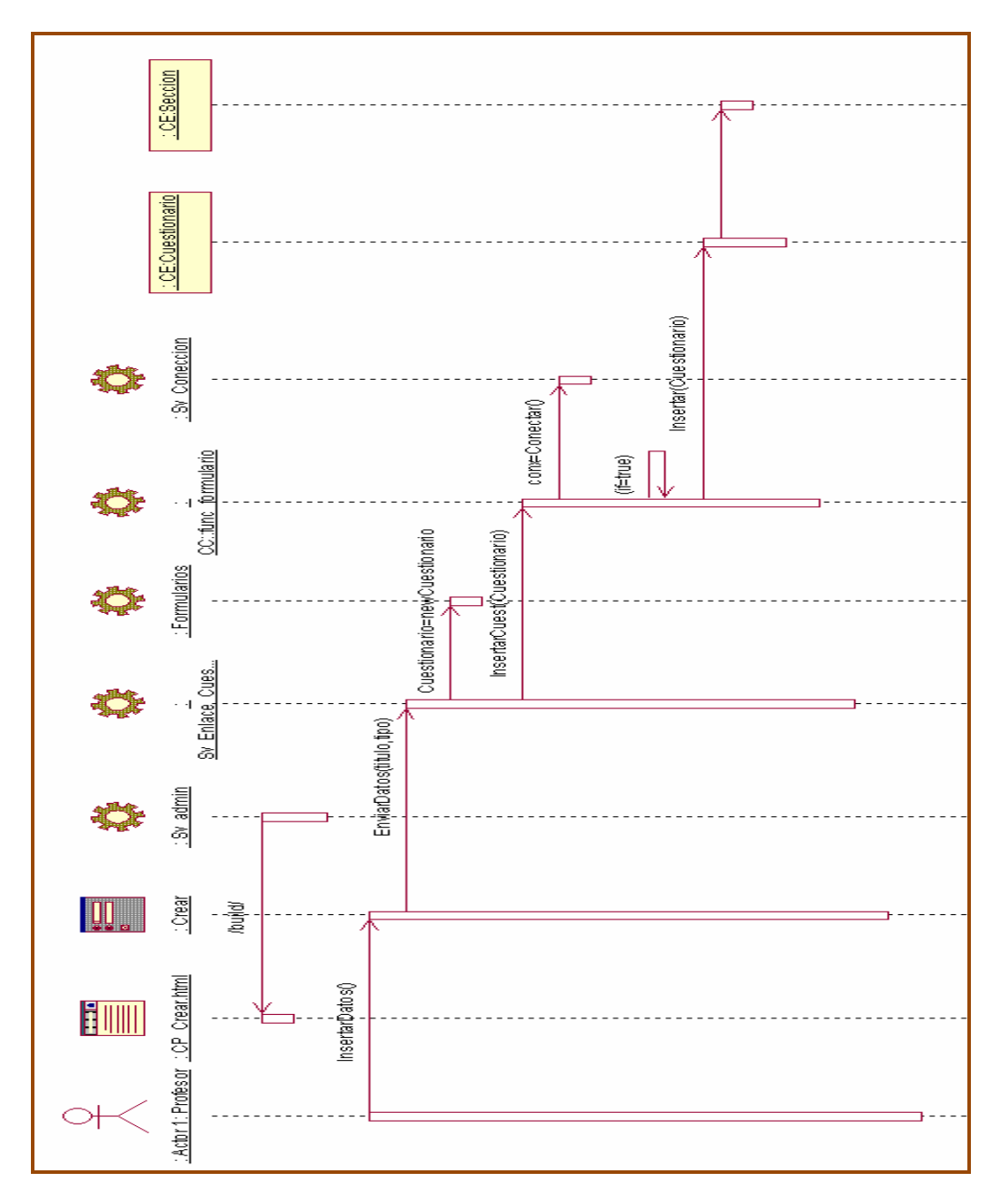

# **Diagrama de Secuencia de Gestionar Cuestionario: Crear**

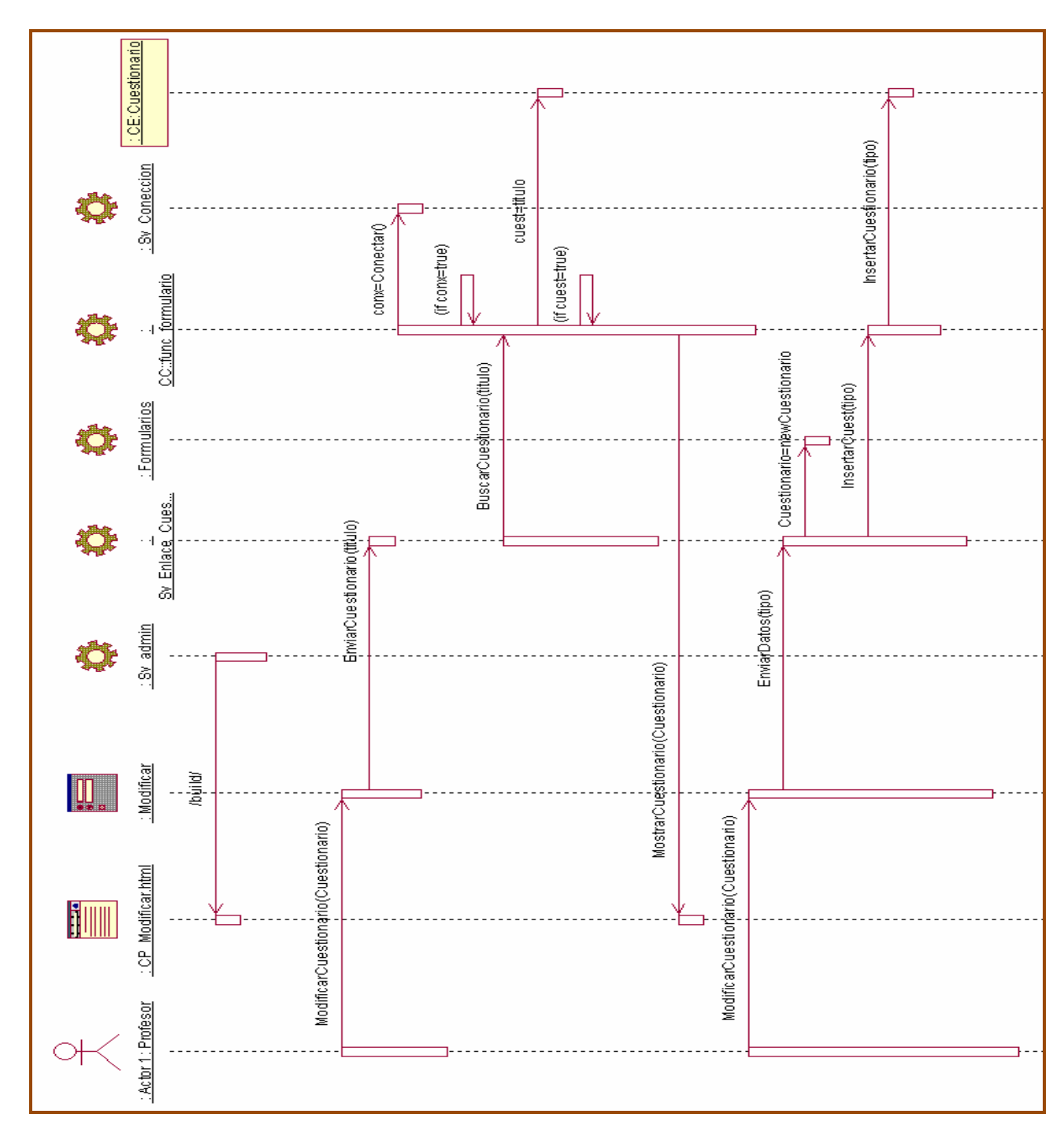

#### **Diagrama de Secuencia de Gestionar Cuestionario: Modificar**

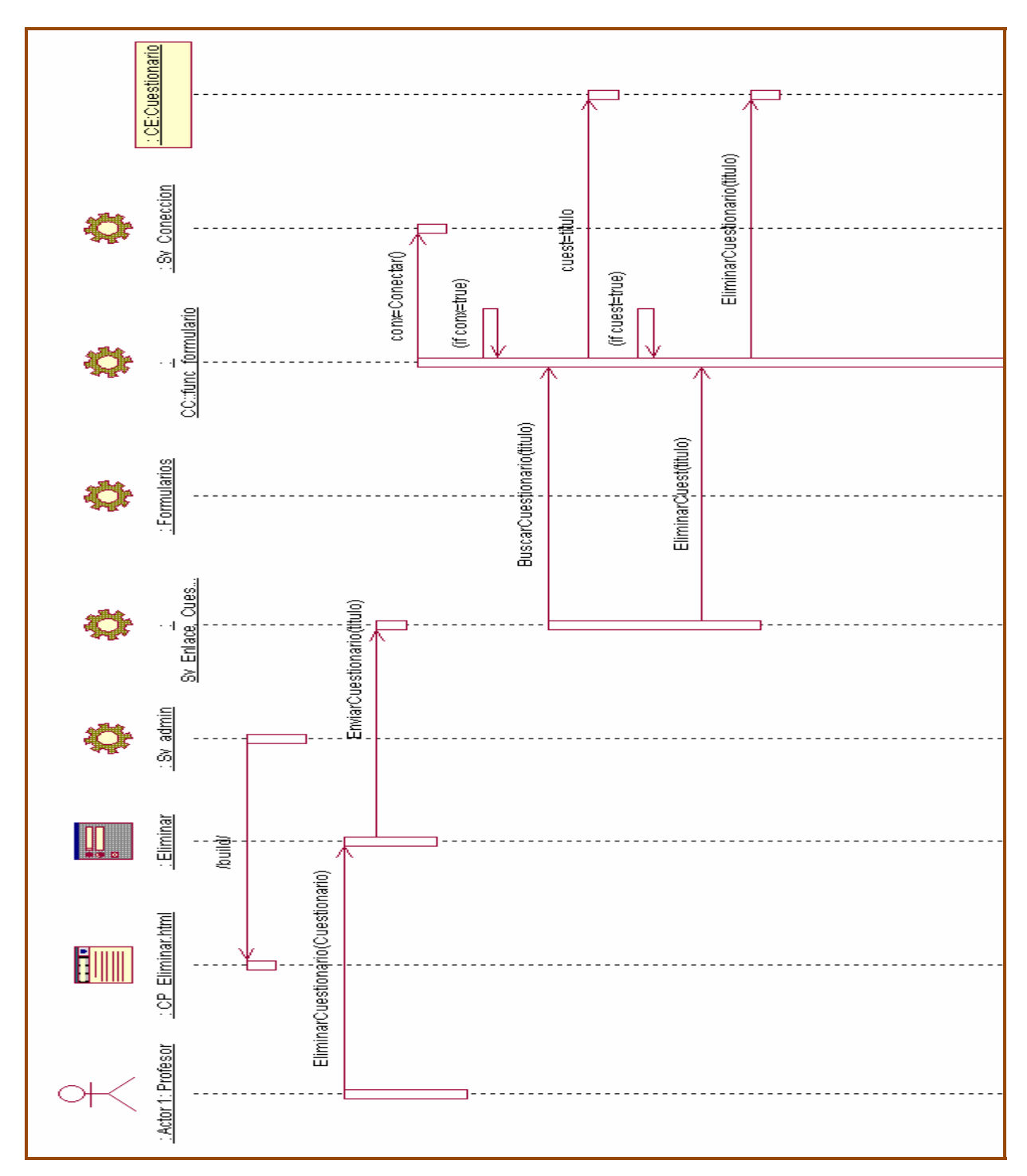

#### **Diagrama de Secuencia de Gestionar Cuestionario: Eliminar**

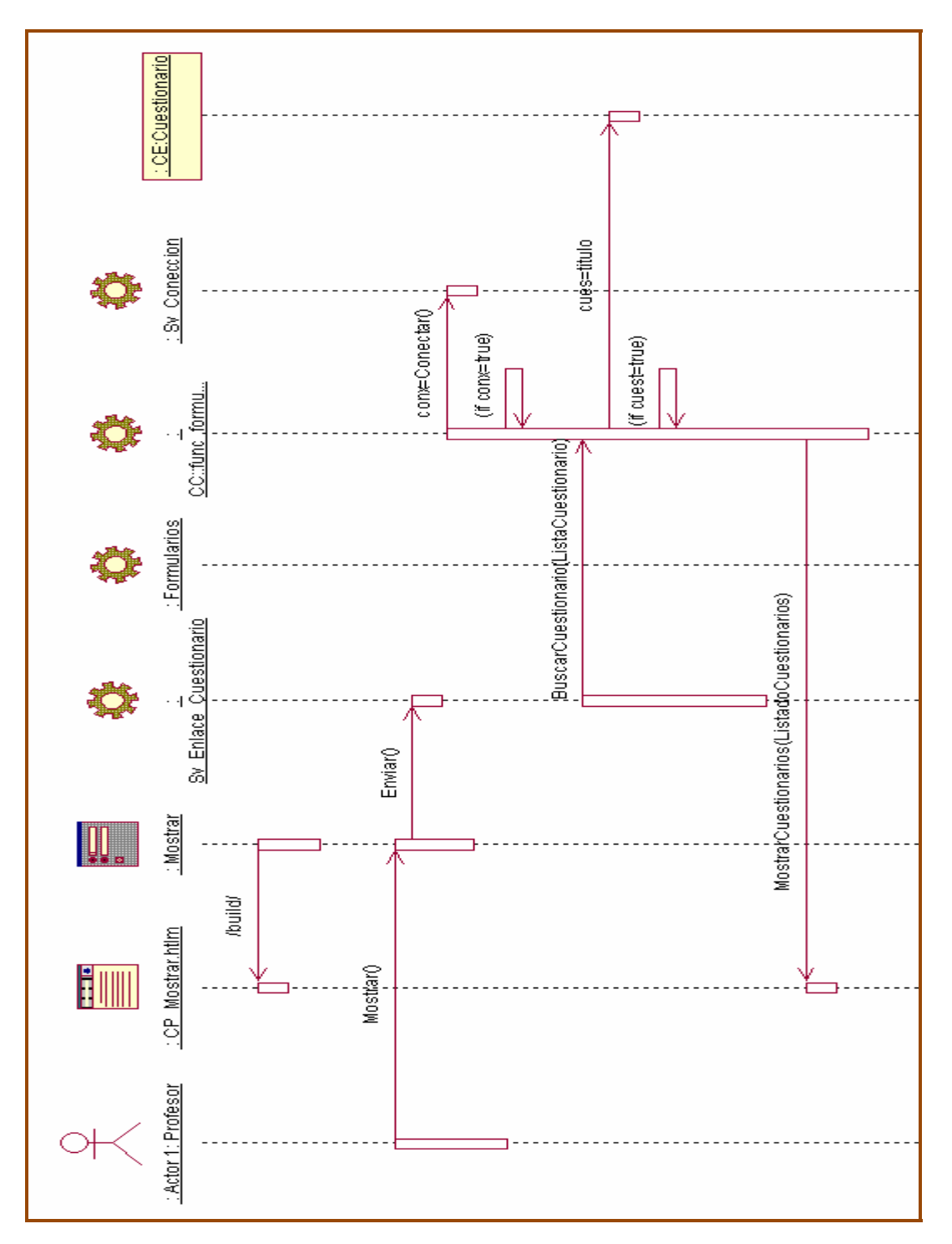

# **Diagrama de Secuencia de Mostar Cuestionario**

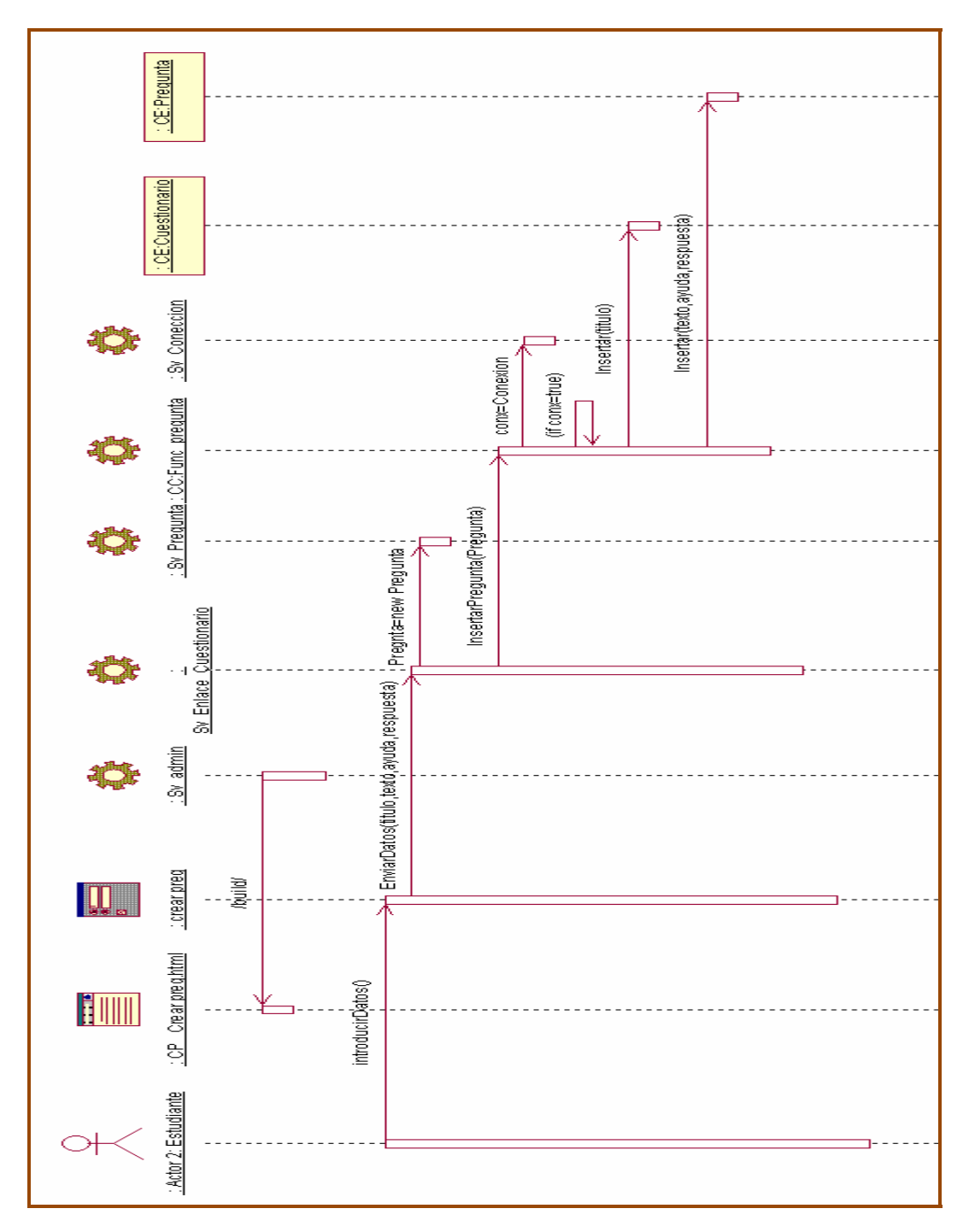

## **Diagrama de Secuencia de Gestionar Pregunta: Crear**

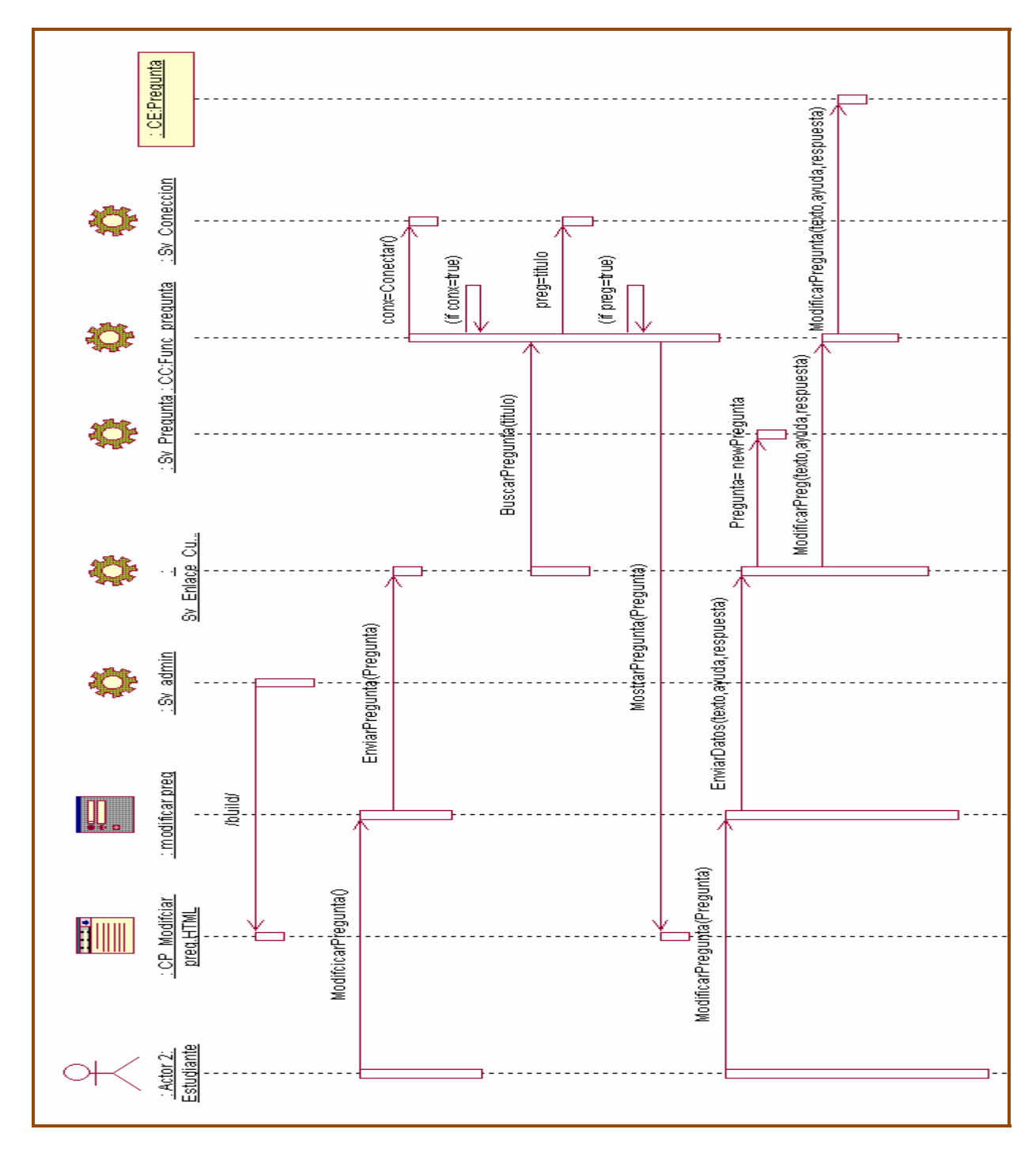

#### **Diagrama de Secuencia de Gestionar Pregunta: Modificar**

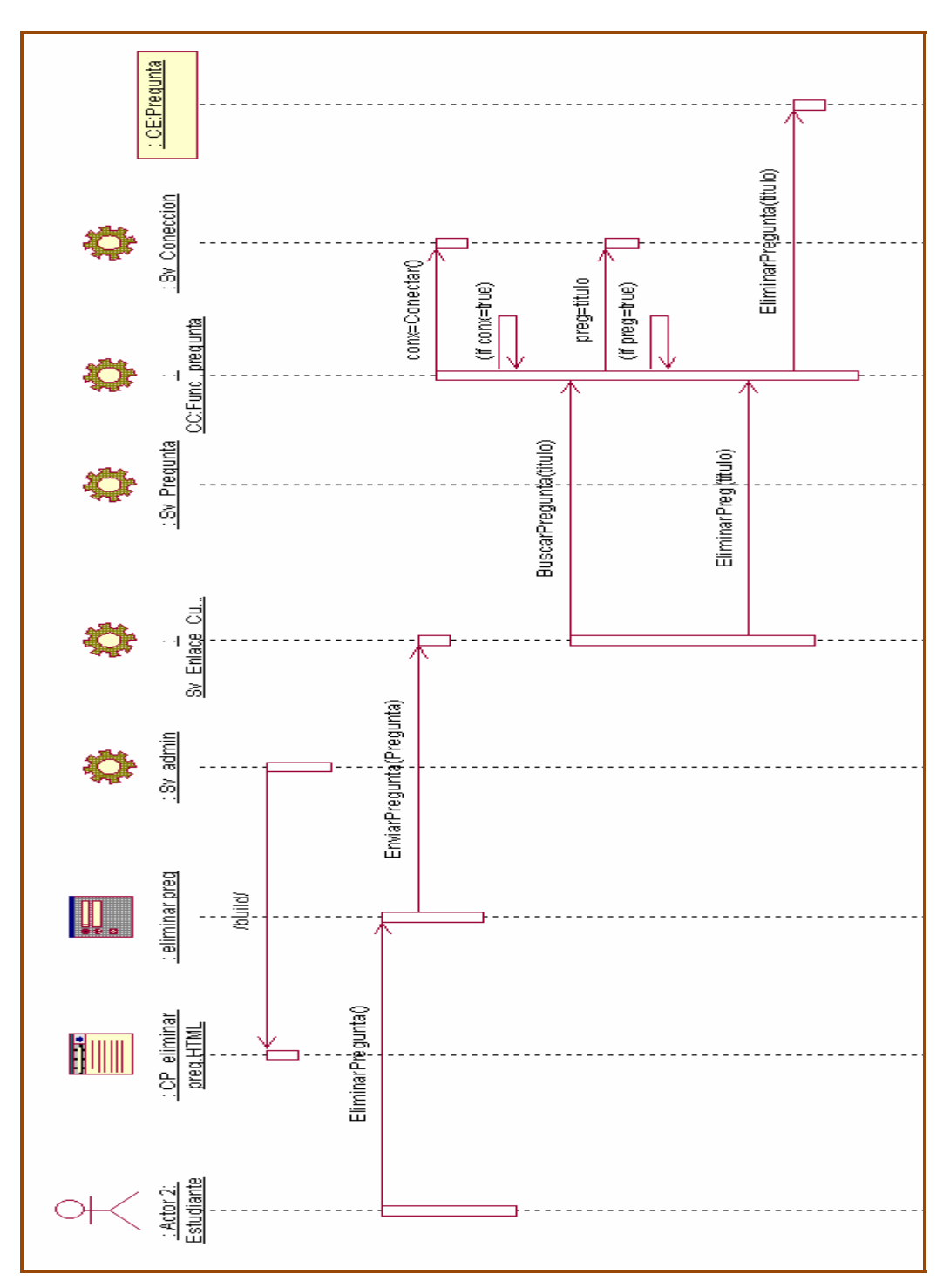

# **Diagrama de Secuencia de Gestionar Pregunta: Eliminar**

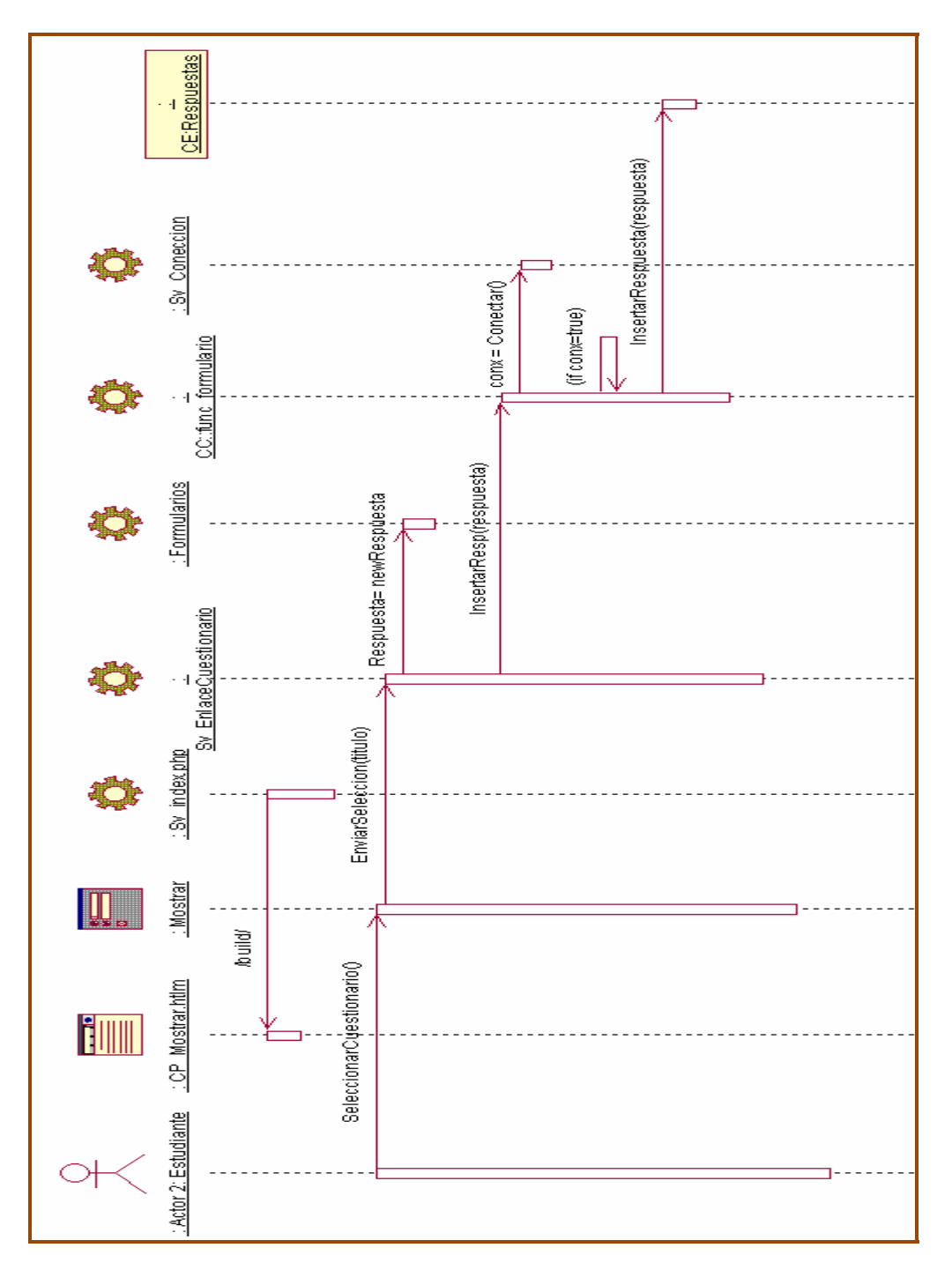

#### **Diagrama de Secuencia de Realizar Cuestionario**

# **Imagen de la Aplicación Interfaz Usuario: Profesor**

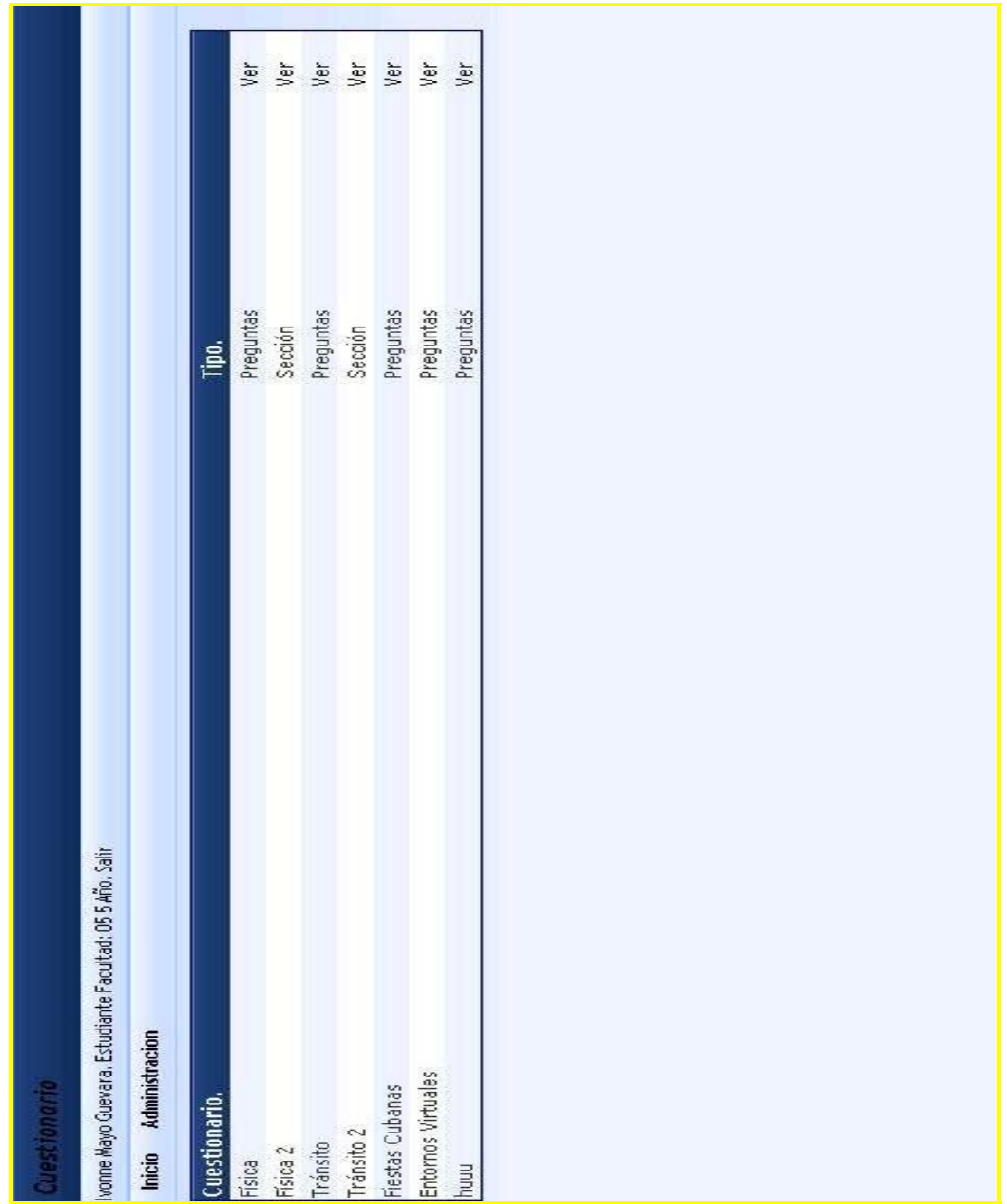

# **Imagen de la Aplicación Interfaz Usuario: Estudiante**

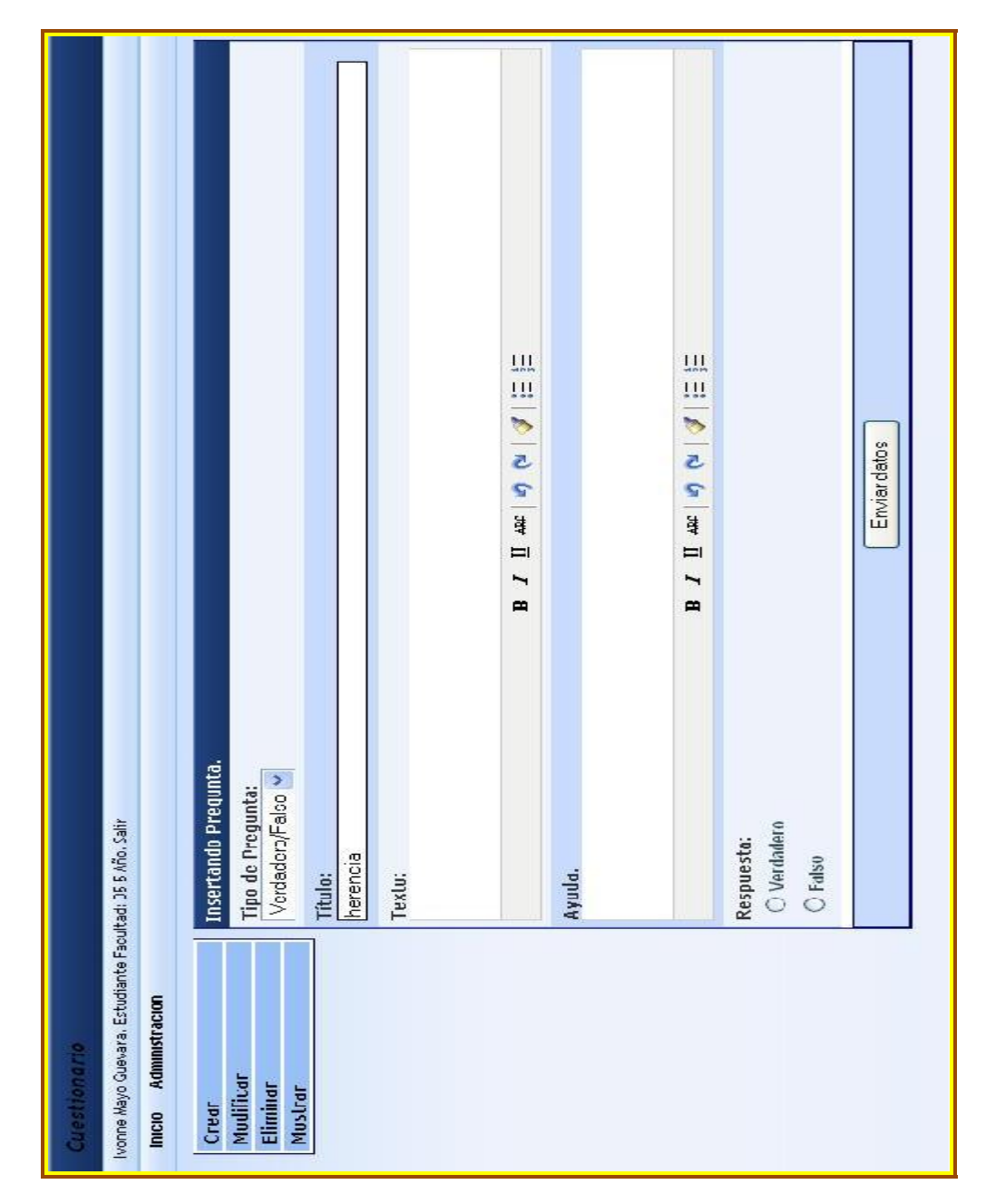

## **Imagen de la Aplicación Interfaz Usuario: Profesor, crear Cuestionario**

# **Imagen de la Aplicación Interfaz Usuario: Estudiante**

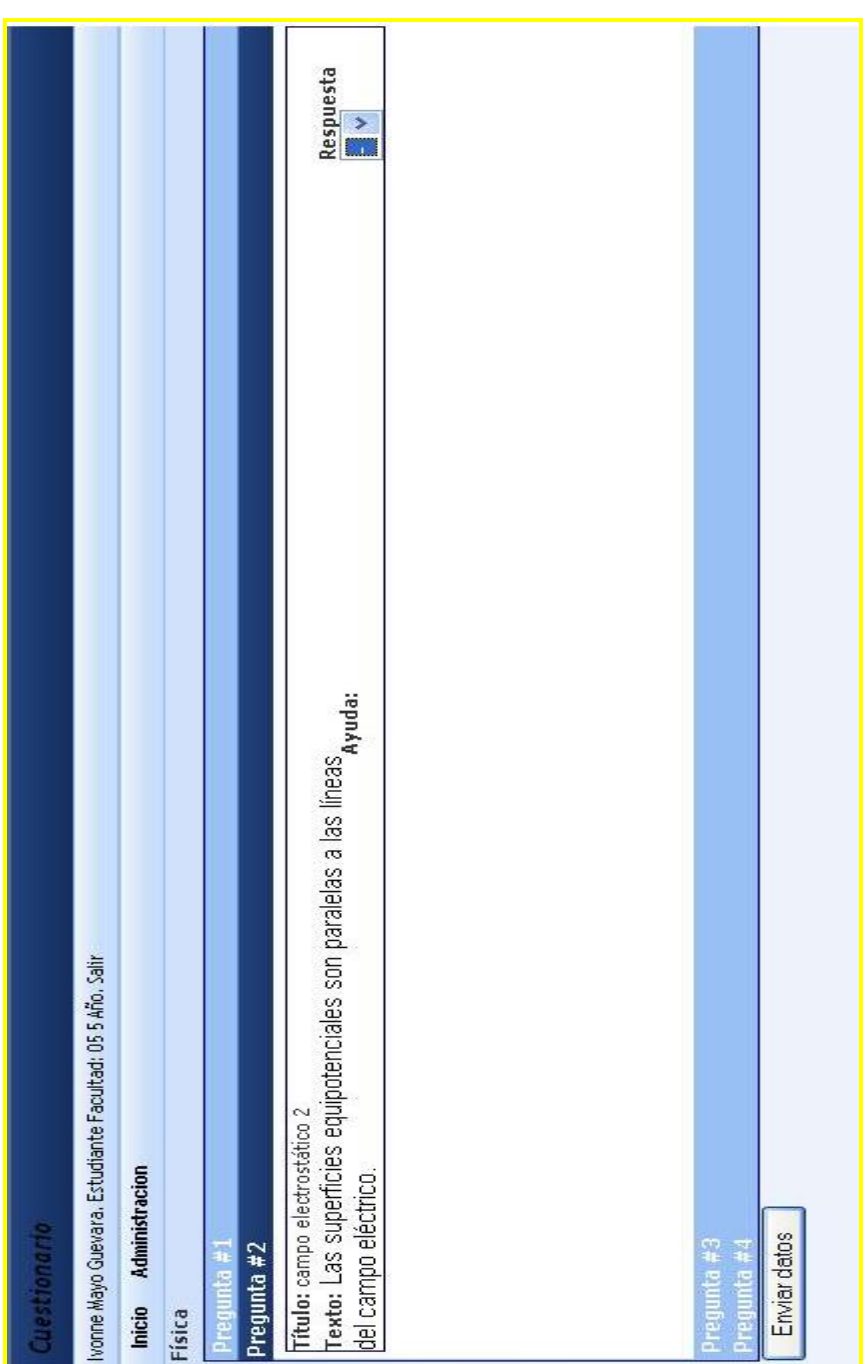

# *Glosario de Términos*

**Applet de Java:** Un applet es un panel que va dentro de una página Web. El desarrollo de un applets contempla dos etapas: La definición del applet: esta etapa es la más compleja y consiste en definir una subclase de **Applet**. En esta subclase se redefinen algunos métodos de Applet como **init**. La otra etapa es escribir la o lás páginas Web (en html) que referencian el applet: consiste simplemente en agregar la etiqueta <applet> a alguna página Web. Esta etapa no presenta mayores complicaciones.

**API**: Una *API* es una Interfaz de Programación de Aplicaciones (Application Programming Interface), un conjunto de funciones o métodos usados para acceder a ciertas funcionalidades.

**Arquitectura Cliente/Servidor:** Esta arquitectura consiste básicamente en que un programa, el Cliente informático realiza peticiones a otro programa, el servidor, que les da respuesta.

**ActiveX:** Aplicación desarrollada por Microsoft que ofrece dinamismo en páginas de Internet.

**Apache:** El servidor HTTP Apache es un servidor HTTP de código abierto para plataformas Unix (BSD, GNU/Linux, etcétera), Windows y otras, que implementa el protocolo HTTP/1.1 (RFC 2616) y la noción de sitio virtual. Cuando comenzó su desarrollo en 1995 se basó inicialmente en código del popular NCSA HTTPd 1.3, pero más tarde fue reescrito por completo. Su nombre se debe a que originalmente Apache consistía solamente en un conjunto de parches a aplicar al servidor de NCSA.

**Arquitectura Cliente\Servidor:** La arquitectura cliente-servidor llamado modelo cliente-servidor o servidor-cliente es una forma de dividir y especializar programas y equipos de computo a fin de que la tarea que cada uno de ellos realiza se efectúe con la mayor eficiencia, y permita simplificar las actualizaciones y mantenimiento del sistema.

**Base de Datos:** Es un espacio en memoria donde se almacenan datos, funciones sobre aplicaciones, paginas web, etc. Ejemplo de ellas están: MS SQL, Oracle, Informix, PostgreSQL, y MySQL.

**Biblioteca GTK+:** Biblioteca para el desarrollo de interfaces gráficas, que define los widgets y su funcionamiento. Forman parte de GTK+ las siguientes:

- *GDK* implementa el nivel más bajo de la arquitectura, forma una capa sobre la implementación gráfica real (p.ej. X Window), y se reescribe para cada plataforma.

- *gdk-pixbuf* permite el tratamiento de imágenes gráficas.

- Pango permite la representación de caracteres en distintos alfabetos (occidental, cirílico, Árabe, chino, etc). Todas las aplicaciones GNOME van a hacen uso de Pango para la representación de texto en pantalla.

- *ATK* es una librería de clases abstractas cuyo objetivo es servir de base para el desarrollo de aplicaciones accesibles para personas con deficiencias físicas.

**Content Repository:** Repositorio de Contenidos.

**CSS:** Hojas de Estilo en Cascada (Cascading Style Sheets), es un mecanismo simple que describe cómo se va a mostrar un documento en la pantalla, o cómo se va a imprimir, o incluso cómo va a ser pronunciada la información presente en ese documento a través de un dispositivo de lectura. Esta forma de descripción de estilos ofrece a los desarrolladores el control total sobre estilo y formato de sus documentos.

**Cybercash:** Constituye un mecanismo de pago muy similar a *SET*, que ofrece a los comerciantes una solución rápida y segura para procesar los pagos con tarjeta de crédito a través de Internet. En PHP estas funciones solo están disponibles si el intérprete ha sido compilado con *--with-cybercash=[DIR]*. Estas funciones han sido añadidas en PHP4.

**Epistemología:** Es el estudio de la producción y validación del conocimiento científico. Se ocupa de problemas tales como las circunstancias históricas, psicológicas y sociológicas que llevan a su obtención, y los criterios por los cuales se lo justifica o invalida. Muchos autores franceses e ingleses, identifican el término "epistemología" con lo que en español se denomina gnoseología o "teoría del conocimiento", rama de la filosofía que se ocupa del conocimiento en general: el ordinario, el filosófico, el científico etc.

**Frame:** Es una imagen independiente, una sucesión de frames compone una animación. Esto viene dado por las pequeñas diferencias que hay entre cada uno de ellos que producen a la vista la sensación de movimiento.

**Flash:** Producto de software propiedad de Macromedia que permite crear animaciones vectoriales de gran calidad, con la ventaja de que ocupan muy poco espacio y se descargan con gran rapidez.

**GPL:** La GNU General Public License (inglés: Licencia Pública General) es una licencia creada por la Free Software Foundation y orientada principalmente a los términos de distribución, modificación y uso de software. Su propósito es declarar que el software cubierto por esta licencia es software Libre.

**Hotline:** Línea telefónica generalmente atendida por voluntarios que presta un servicio público de carácter social.

**HTML:** El HTML, acrónimo inglés de Hyper Text Markup Language (lenguaje de marcación de hipertexto), es un lenguaje de marcas diseñado para estructurar textos y presentarlos en forma de hipertexto, que es el formato estándar de las páginas web. Gracias a Internet y a los navegadores del tipo Explorer o Netscape, el HTML se ha convertido en uno de los formatos más populares que existen para la construcción de documentos.

**Items:** Cada uno de los elementos que forman parte de un dato.

**IMAP:** IMAP es un acrónimo inglés de Internet Message Access Protocol. Protocolo de red de acceso a mensajes electrónicos almacenados en un servidor. Mediante IMAP se puede tener acceso al correo electrónico desde cualquier equipo que tenga una conexión a Internet. Una vez configurada la cuenta IMAP, puede especificar las carpetas que desea mostrar y las que desea ocultar, esta característica lo hace diferente del protocolo POP.

**IMS Lerning Desing:** Una especificación para definir Unidades de Aprendizaje. Define quién, cuándo, dónde, cómo y para qué utiliza una serie de recursos que modela procesos de aprendizaje y de comunicación interactiva

**Javascript:** Es un lenguaje de programación utilizado para crear pequeños programitas encargados de realizar acciones dentro del ámbito de una página web. Se trata de un lenguaje de programación del lado del cliente, porque es el navegador el que soporta la carga de procesamiento.

**Netscape:** Navegador que facilita el acceso a la red. Hoy en día es uno de los más utilizados que consiguió desbancar al Mosaic, el primero que empezó a utilizarse para visualizar las páginas de hipertexto.

**Open Source:** Código abierto (open source en inglés) es el término por el que se conoce al software distribuido y desarrollado en una determinada forma. Este término empezó a utilizarse en 1998 por algunos usuarios de la comunidad del software libre, tratando de usarlo como reemplazo al ambiguo nombre original, en inglés, del software libre (free software).

**Plug in:** Pequeño programa que añade alguna función a otro programa, habitualmente de mayor tamaño. Un programa puede tener uno o más conectores. Son muy utilizados en los programas navegadores para ampliar sus funcionalidades.

**Repositorio:** Es una especie de biblioteca online, donde los recursos se definen como objetos y pueden ser usados de manera indistinta.

**SET:** Transacciones Electrónicas Seguras (Secure Electronic Transaction o SET) es un protocolo estandarizado y respaldado por la industria, diseñado para salvaguardar las compras pagadas con tarjeta a través de redes abiertas, incluyendo Internet. El estándar SET fue desarrollado en 1995 por Visa y MasterCard, con la colaboración de otras compañías líderes en el mercado de las tecnologías de la información, como Microsoft, IBM, Netscape, RSA, VeriSign y otras.

**Script:** Fichero que contiene llamadas a programas ejecutables por el shell de un sistema operativo.

**SQL:** El Lenguaje de Consulta Estructurado (Structured Query Language) es un lenguaje declarativo de acceso a bases de datos relacionales que permite especificar diversos tipos de operaciones sobre las mismas. Aúna características del álgebra y el cálculo relacional permitiendo lanzar consultas con el fin de recuperar información de interés de una base de datos, de una forma sencilla.

**Sistema Operativo:** Un sistema operativo (SO) es un conjunto de programas o software destinado a permitir la comunicación del usuario con un ordenador y gestionar sus recursos de manera cómoda y eficiente. Comienza a trabajar cuando se enciende el ordenador, y gestiona el hardware de la máquina desde los niveles más básicos.

**Sintaxis:** Reglas que gobiernan la estructura de un lenguaje.

**Visual Basic Script:** Es un lenguaje de programación de scripts del lado del cliente, pero sólo compatible con Internet Explorer. Está basado en Visual Basic, un popular lenguaje para crear aplicaciones Windows.

**WebCT:** Es una plataforma educativa basada en el Web. Incluye una serie de herramientas de comunicación, aprendizaje, evaluación y recursos administrativos que ayudan al profesor en el desarrollo del curso.

**XML:** Lenguaje de descripción de páginas de Internet (eXtensible Markup Language), diseñado con la intención de reemplazar al estándar actual HTML.